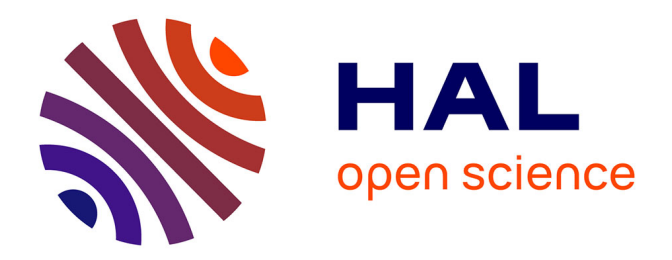

# **Méthode PEEC inductive par élément de facette pour la modélisation des régions conductrices volumiques et minces**

Thanh Trung Nguyen

### **To cite this version:**

Thanh Trung Nguyen. Méthode PEEC inductive par élément de facette pour la modélisation des régions conductrices volumiques et minces. Electronique. Université de Grenoble, 2014. Français.  $\text{NNT}$  : 2014GRENT049 . tel-01115779v2

# **HAL Id: tel-01115779 <https://hal.science/tel-01115779v2>**

Submitted on 7 Apr 2016

**HAL** is a multi-disciplinary open access archive for the deposit and dissemination of scientific research documents, whether they are published or not. The documents may come from teaching and research institutions in France or abroad, or from public or private research centers.

L'archive ouverte pluridisciplinaire **HAL**, est destinée au dépôt et à la diffusion de documents scientifiques de niveau recherche, publiés ou non, émanant des établissements d'enseignement et de recherche français ou étrangers, des laboratoires publics ou privés.

# UNIVERSITÉ DE GRENOBLE

# **THÈSE**

Pour obtenir le grade de

# **DOCTEUR DE L'UNIVERSITÉ DE GRENOBLE**

Spécialité : **Génie Electrique**

Arrêté ministériel : 7 août 2006

Présentée par

## **Thanh Trung NGUYEN**

Thèse dirigée par **Gérard MEUNIER** et codirigée par **Olivier CHADEBEC** et **Jean-Michel GUICHON** 

préparée au sein du **Laboratoire de Génie Electrique de Grenoble** dans **l'École Doctorale Electronique, Electrotechnique, Automatique & Traitement du signal** 

# **Méthode PEEC inductive par élément de facette pour la modélisation des régions conductrices volumiques et minces**

Thèse soutenue publiquement le **07 Octobre 2014**, devant le jury composé de :

**M. Flavio CANAVERO**  Professeur de l'Université Polytechnique de Turin (Italie), Président **M. Patrick DULAR**  Directeur de recherche au FNRS, Université de Liège (Belgique), Rapporteur **M. Laurent KRAHENBUHL**  Directeur de recherche au CNRS, Rapporteur **M. Gérard MEUNIER**  Directeur de recherche au CNRS, Membre **M. Olivier CHADEBEC**  Chargé de recherche au CNRS, Membre **M. Jean-Michel GUICHON**  Maître de conférence à l'université Joseph Fourier Grenoble, Membre

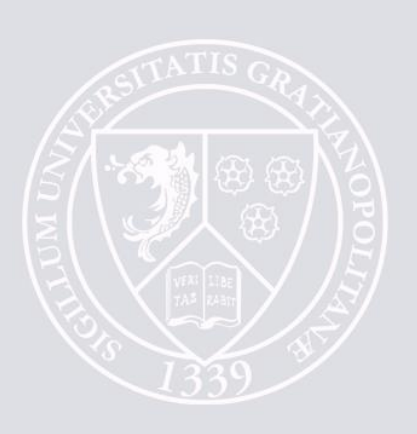

## REMERCIEMENTS

*Ce travail a été réalisé au sein des équipes MAGE et Electronique de Puissance du laboratoire de Génie Electrique de Grenoble (G2ELAB) dans la cadre d'une bourse A.R du Ministère de l'Enseignement Supérieur et de la Recherche.* 

*Je tiens tout d'abord à remercier vivement aux membres du jury de l'intérêt qu'ils sont portés à ce travail :* 

*Monsieur Flavio CANAVERO, Professeur de l'Université Polytechnique de Turin (Italie), pour m'avoir fait l'honneur de présider le jury de thèse.* 

*Monsieur Patrick DULAR, Directeur de Recherche au FNRS, Université de Liège (Belgique) et Monsieur Laurent KRAHENBUHL, Directeur de Recherche au laboratoire Ampère à Lyon, pour avoir accepté d'être rapporteur de ma thèse, dont ses remarques pertinentes auront permis d'améliorer certains aspects des travaux.* 

*Je tiens à exprimer à mes encadrants ma profonde reconnaissance pour m'avoir proposé ce sujet de recherche qui est très intéressant et ambitieux et pour la confiance qu'ils m'ont accordée pendant tous les quatre années des études doctorales et M2R en France. Je suis heureux d'avoir eu l'honneur, la chance et le plaisir de travailler avec eux :* 

*Je remercie sincèrement Monsieur Gérard MEUNIEUR, Directeur de Recherche au G2Elab, mon directeur de thèse. Je le remercie pour son aide constante et ses conseils judicieux tant du point de vue scientifique que sur les orientations générales de ma thèse. Passionné par son travail et ses recherches, il m'a communiqué sa passion pour la modélisation numérique et pour cela je lui en suis très reconnaissant.* 

*J'adresse mes meilleurs sentiments à Monsieur Olivier CHADEBEC, Chargé de recherche au G2Elab, mon co-directeur de thèse qui m'a renseigné les connaissances sur les méthodes intégrales. Tout au long de 3 années de thèse, il m'a donné non seulement les conseils scientifiques, mais encore beaucoup d'encouragements. Je n'oublierai jamais ses paroles qu'il m'a dit : « Trung, c'est une thèse, ce n'est pas un stage de master » et « Dismoi, quel est ton problème ?». Grâce aux paroles, j'ai fait tous mes efforts pour continuer ma thèse.* 

*Je tiens à remercier Monsieur Jean-Michel GUICHON, Maître de Conférence à l'Université Joseph Fourier, mon co-encadrant, de ses conseils scientifiques, de ses propositions d'exemples de vérification, de sa grande disponibilité malgré de nombreux cours qu'il doit donner à l'UJF et surtout de ses sourires.* 

*Mes remerciements s'adressent en particulier à :* 

*Patrice LABIE, Ingénieur de Recherche du CNRS, pour tous ses outils pour ma thèse dans plateforme MIPSE, ses remarques lors de ma pré-soutenance.* 

*Bertrand BANNWARTH, Ingénieur d'Etudes au G2Elab, pour sa collaboration tout a long de ma thèse.* 

*Christophe GUERIN, Docteur-Ingénieur dans l'entreprise Cedrat, pour m'avoir permis comparer mes résultats avec ceux issus du logiciel éléments finis Flux3D.* 

*James ROUDET, Professeur de l'UJF et Directeur de G2Elab, pour m'avoir accueilli au sein du laboratoire.* 

*Je remercie chaleureusement tous les personnels, collèges, amis à G2Elab pour leurs aides et les excellents moments passés ensemble.* 

Tôi xin dành môt lời cảm ơn sâu sắc đến anh Lê Đức Tùng và ban Nguyễn Trung Sơn, hai người đã giúp đỡ tôi rất nhiều trong giai đoạn đầu của luân án này. Cám ơn anh Tùng vì đã để lại cho tôi ý tưởng « cái lỗ », cám ơn bạn Sơn đã để lại cho tôi công cụ để tìm kiếm các *vòng độc lập.*

*Cảm ơn tất cả các anh chị em AEEE Grenoble vì những buổi cà phê chém gió bàn về* chuyên người, chuyên đời ..., những trân bóng nảy lửa, những bữa nhâu vui nhôn không thể *nào quên.* 

*Những lời cuối cùng xin dành để cám ơn gia đình :* 

*Luận án này cháu xin được dành tặng cho bà ngoài, bà luôn bên cháu, chăm chút cho*  cháu từ khi còn nhỏ, bà luôn dõi theo từng bước đi của cháu. Ngày cháu đi xứ người du học, bà đã đông viên và hy vong vào cháu rất nhiều. Nhưng cháu thât tiếc, bà đã ra đi khi mà chưa *kịp thấy ngày cháu thành công và hạnh phúc.* 

*Con xin cảm ơn bố mẹ đã luôn bên con, tin tưởng và động viên con trong những năm*  qua. Bố me đã luôn tao điều hiện hết mức có thể để con học tập và trưởng thành như ngày *hôm nay. Dù không nói, nhưng con biết bố mẹ đã hy sinh và vất vả rất nhiều vì hai anh em chúng con.* 

Con xin cảm ơn bố Tuấn, mẹ Hương đã luôn yêu thương và động viên con trong những lúc khó khăn nhất. Cảm ơn bố mẹ đã tạo điều kiện để con có thể yên tâm làm việc.

Anh xin cảm ơn vợ, người đã chịu nhiều thiệt thời trong thời gian qua. Cám ơn vợ đã *luôn động viên anh dù trong hoàn cảnh khó khăn như thế nào.* 

*Grenoble, novembre 2014* 

# **TABLE DES MATIERES**

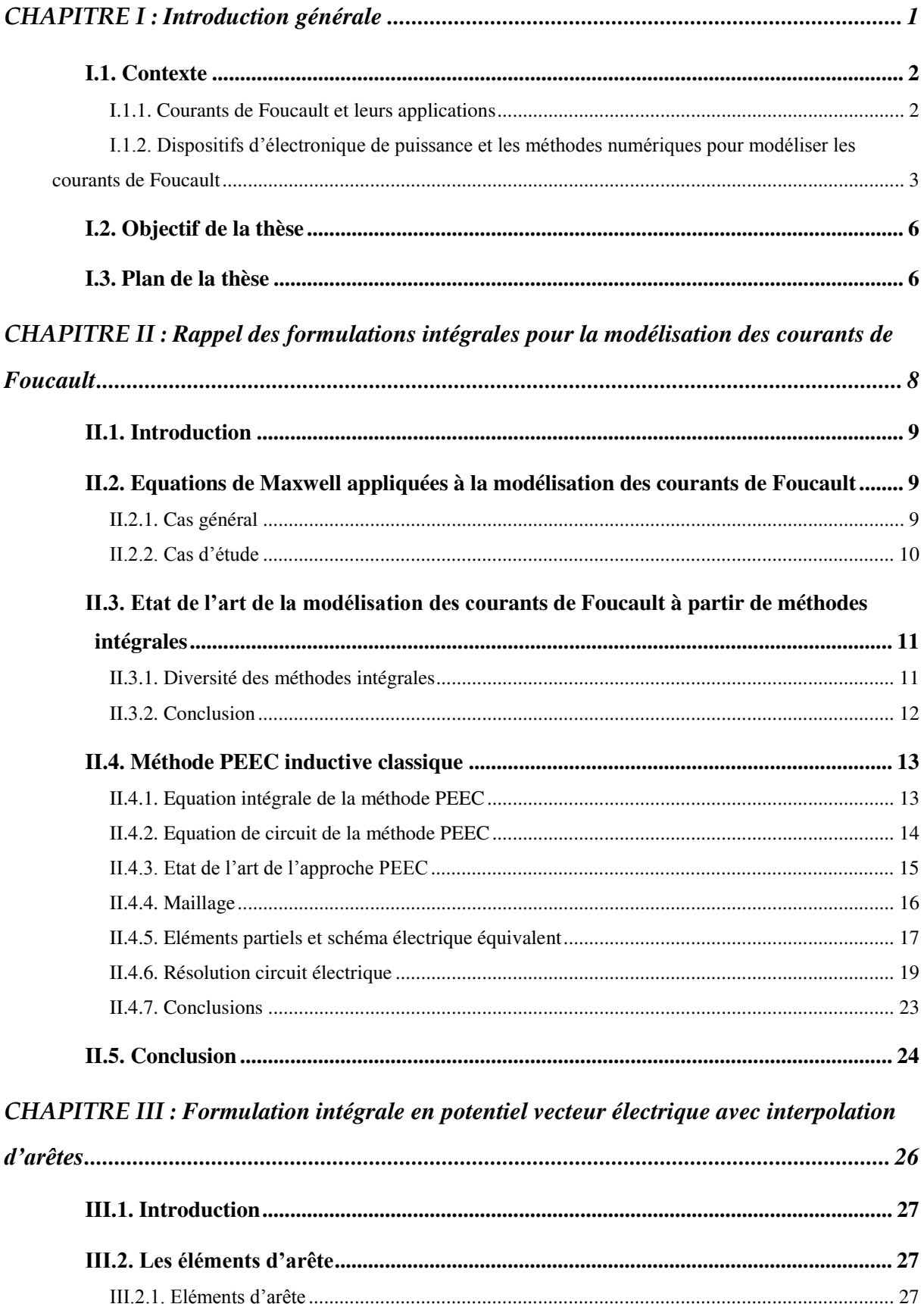

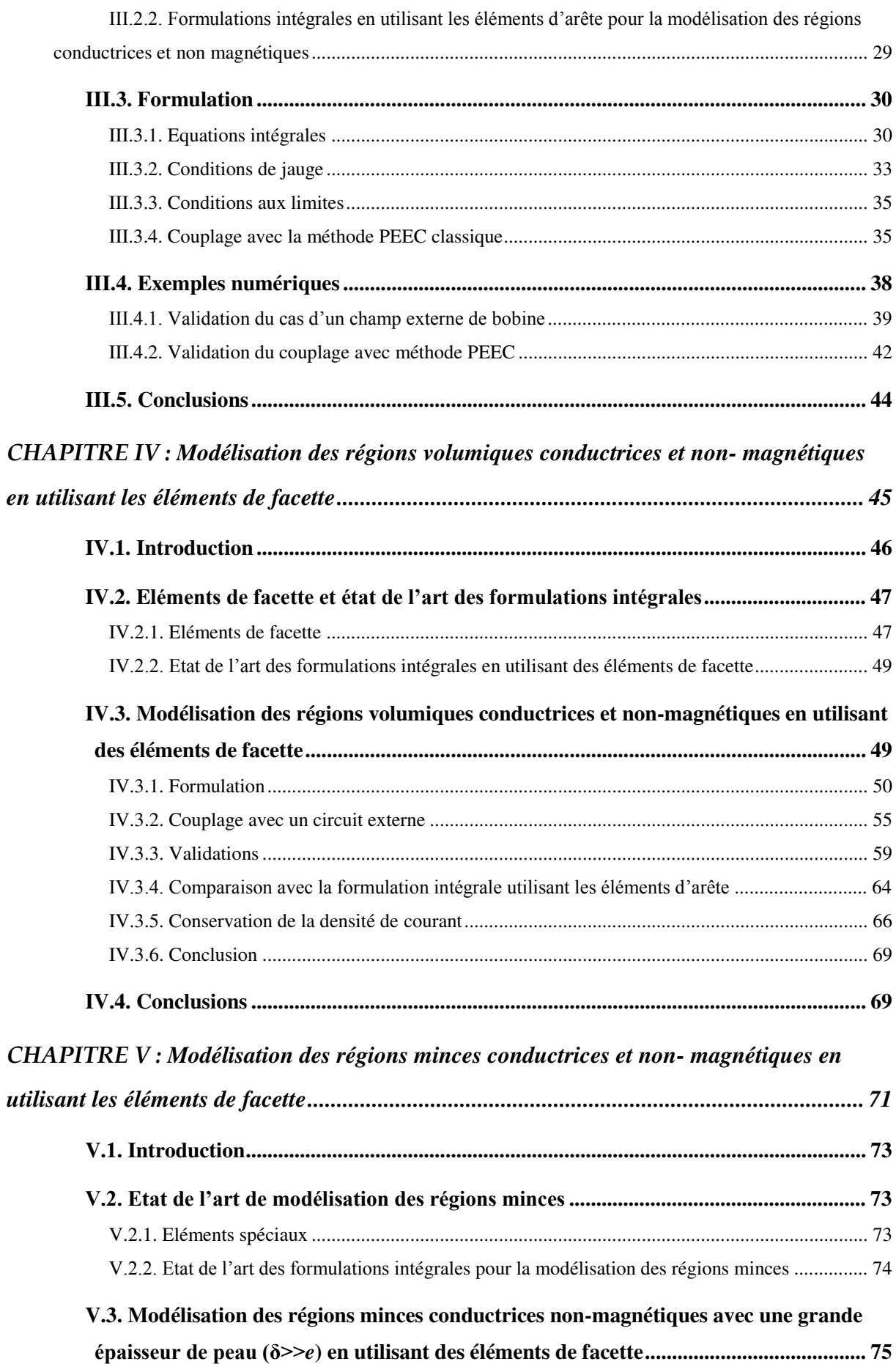

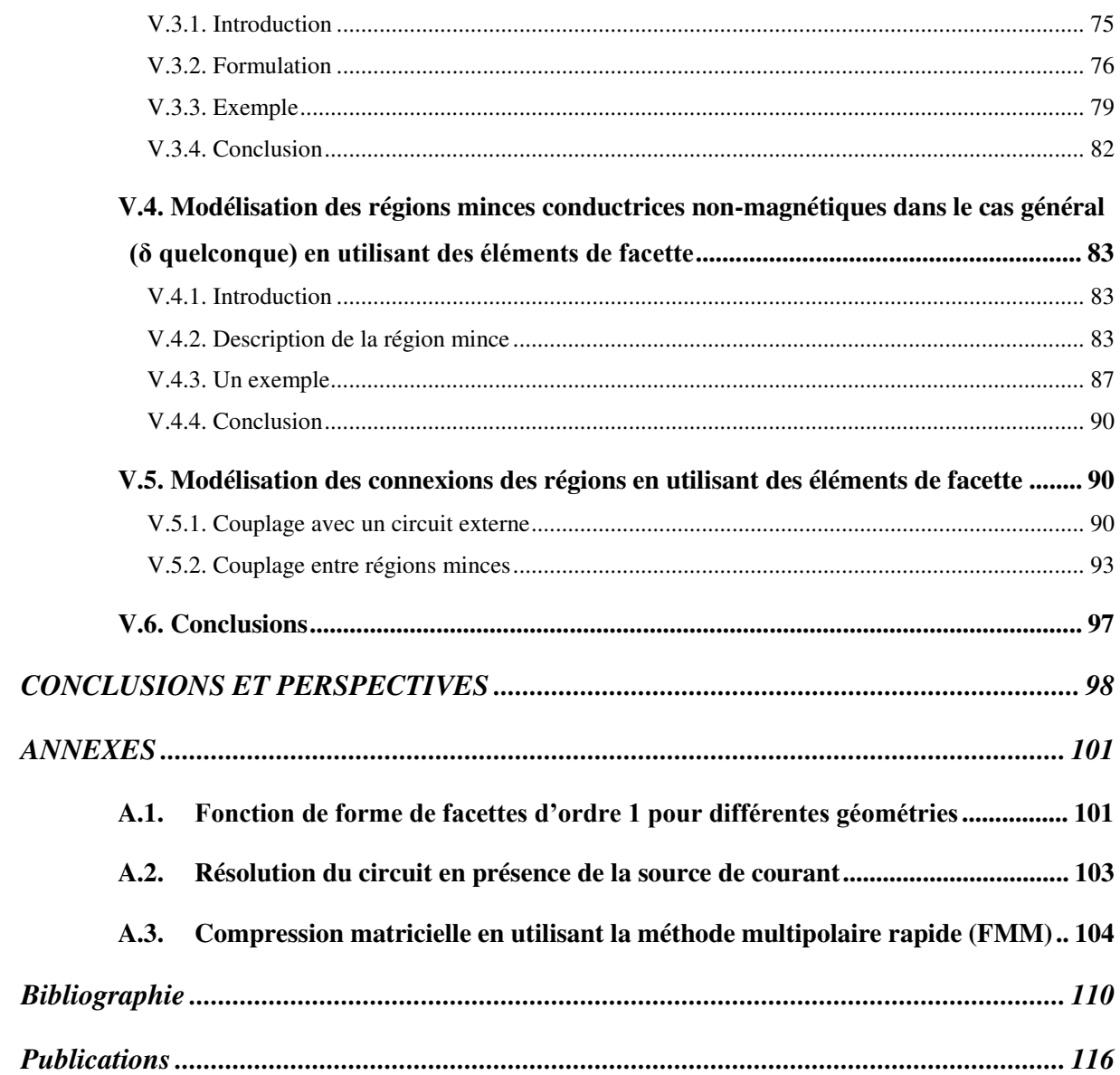

# TABLE DES ILLUSTRATIONS

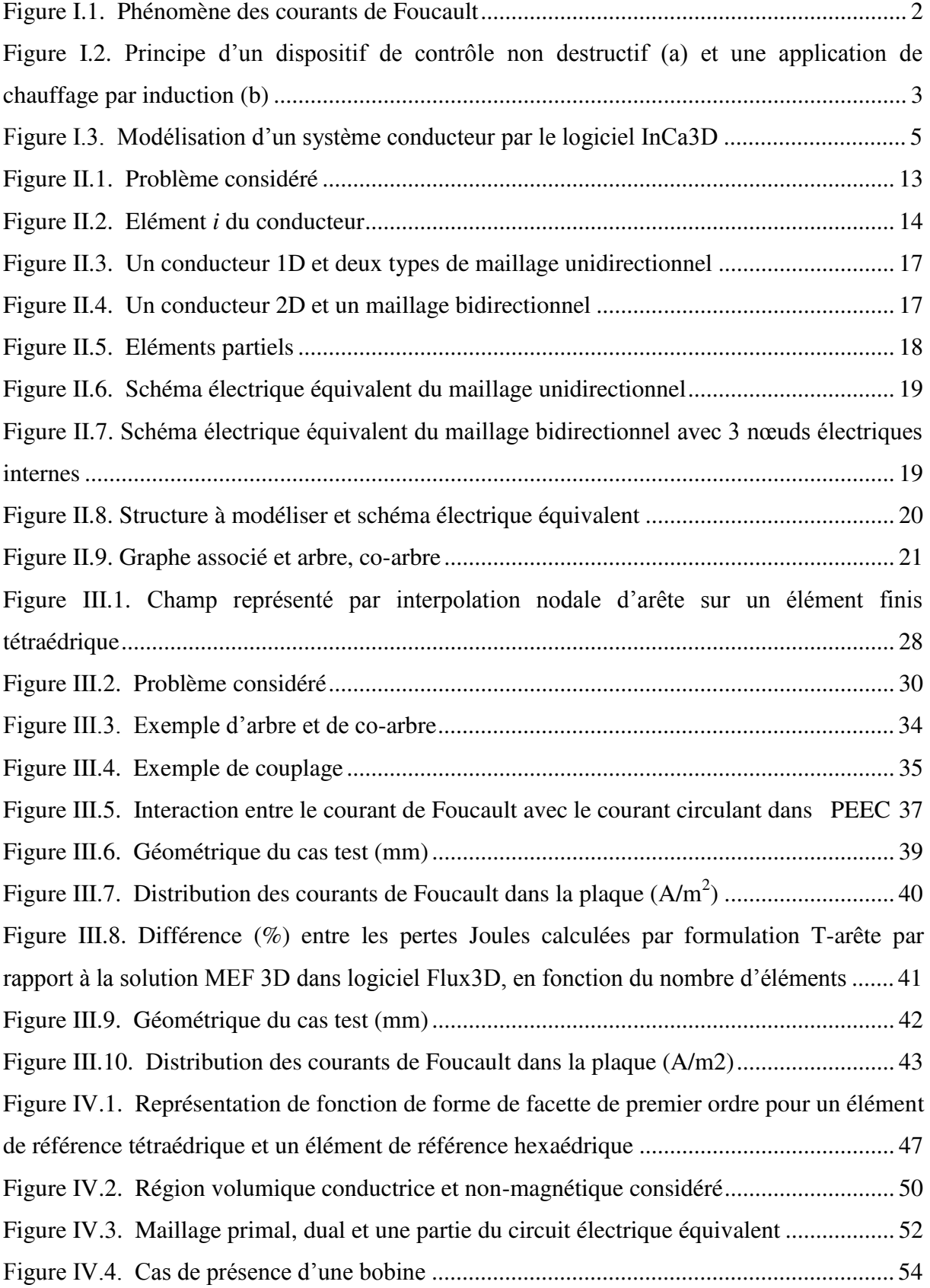

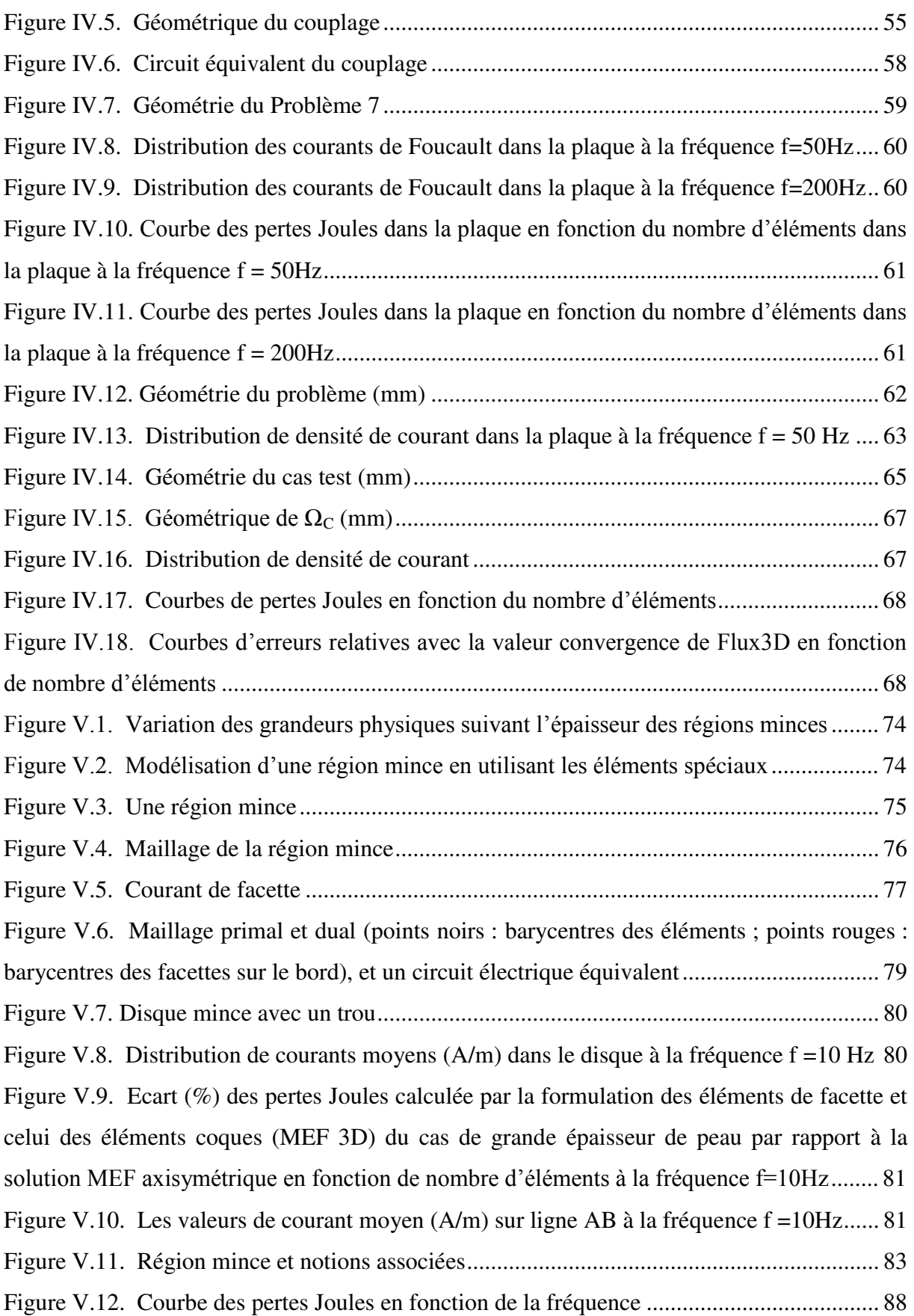

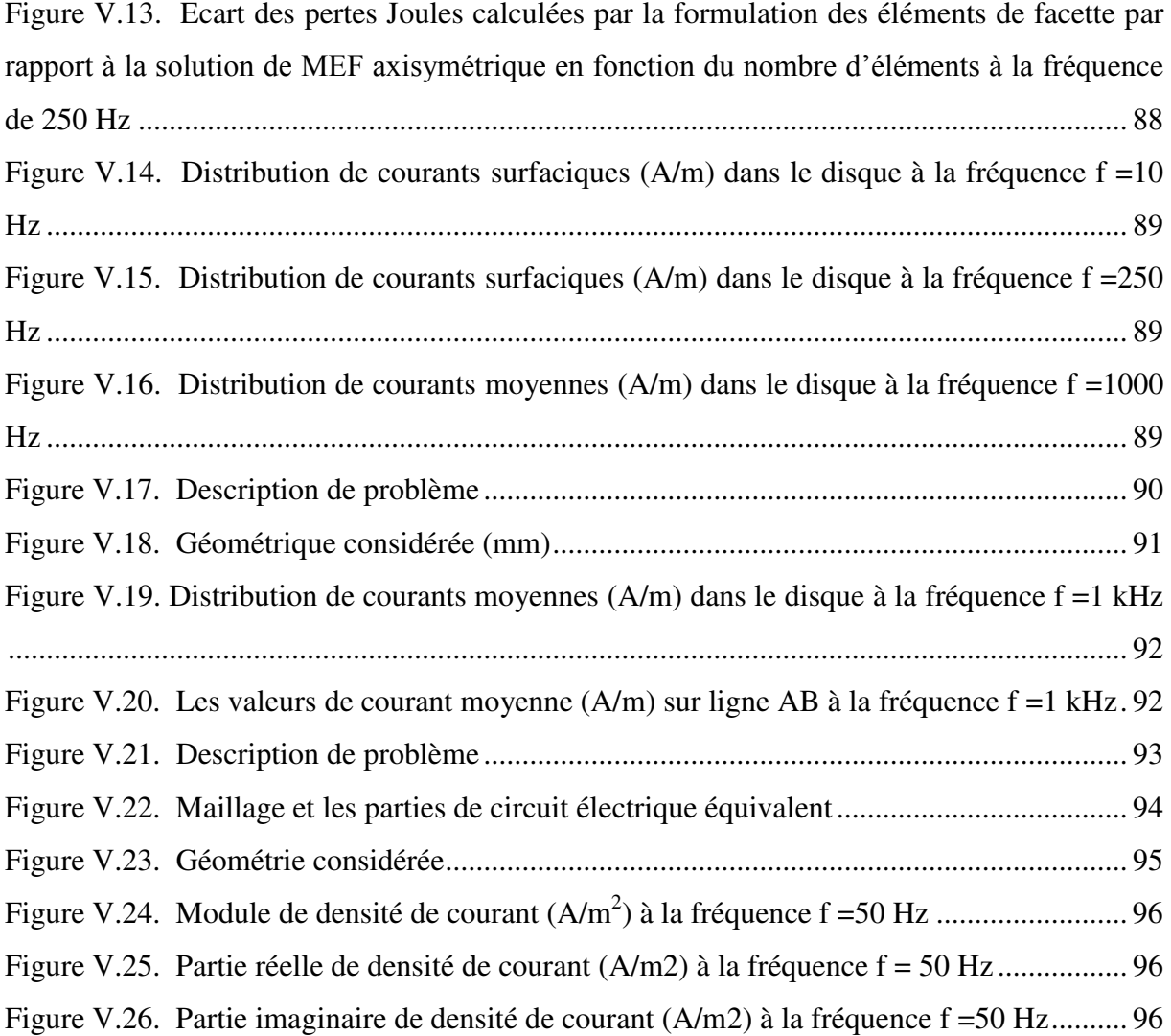

# **CHAPITRE I :**

# Introduction générale

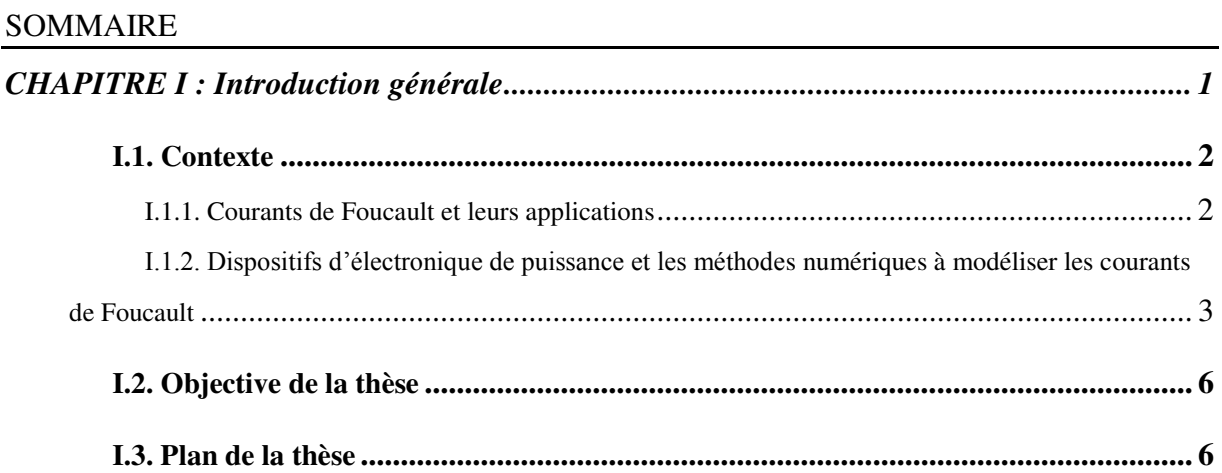

## I.1. Contexte

### I.1.1. Courants de Foucault et leurs applications

Le phénomène des courants de Foucault a été découvert par le physicien français Léon Foucault en 1851. Lorsque nous plaçons un matériau conducteur dans un champ magnétique variable dans le temps des courants se développent à l'intérieur de matériau sans altérer les caractéristiques et ils créent un champ magnétique induit opposé du champ d'excitation (Figure I.1).

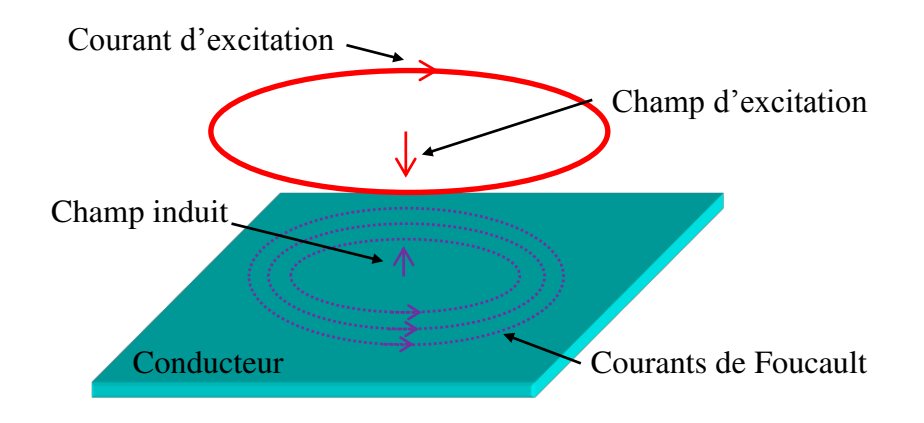

Figure I.1. Phénomène des courants de Foucault

A fréquence élevée, le champ magnétique ne pénètre pas complètement dans l'intérieur du matériau et le courant a tendance à ne circuler qu'en surface des conducteurs : c'est l'effet de peau. Dans ce cas, la densité de courant décroit de façon exponentielle à partir de sa valeur à la surface  $J_s$  en fonction de la profondeur r de la surface :

$$
\mathbf{J}(r) = \mathbf{J}_S e^{-r/\delta} \tag{I.1}
$$

où :

 est l'épaisseur de peau qui est définie comme la distance dans un conducteur où la majorité de la densité de courant (63%) circulet. Elle peut être calculée par l'expression suivante :

$$
\delta = \sqrt{\frac{2}{\omega \mu \sigma}} \tag{I.2}
$$

où :

- ω : Pulsation (rad /s) ( $ω = 2πf$ )
- $\sigma$ : Conductivité du matériau (S.m<sup>-1</sup>)
- : Perméabilité magnétique du matériau (H/m)
- f : Fréquence (Hz)

Les courants de Foucault apparaissent dans divers systèmes électriques. Ils jouent un rôle important par exemple dans les moteurs, les systèmes de freinage, les dispositifs de contrôles non destructifs, les applications de chauffage par induction, ou dans les dispositifs d'électronique de puissance, etc… (Figure I.2).

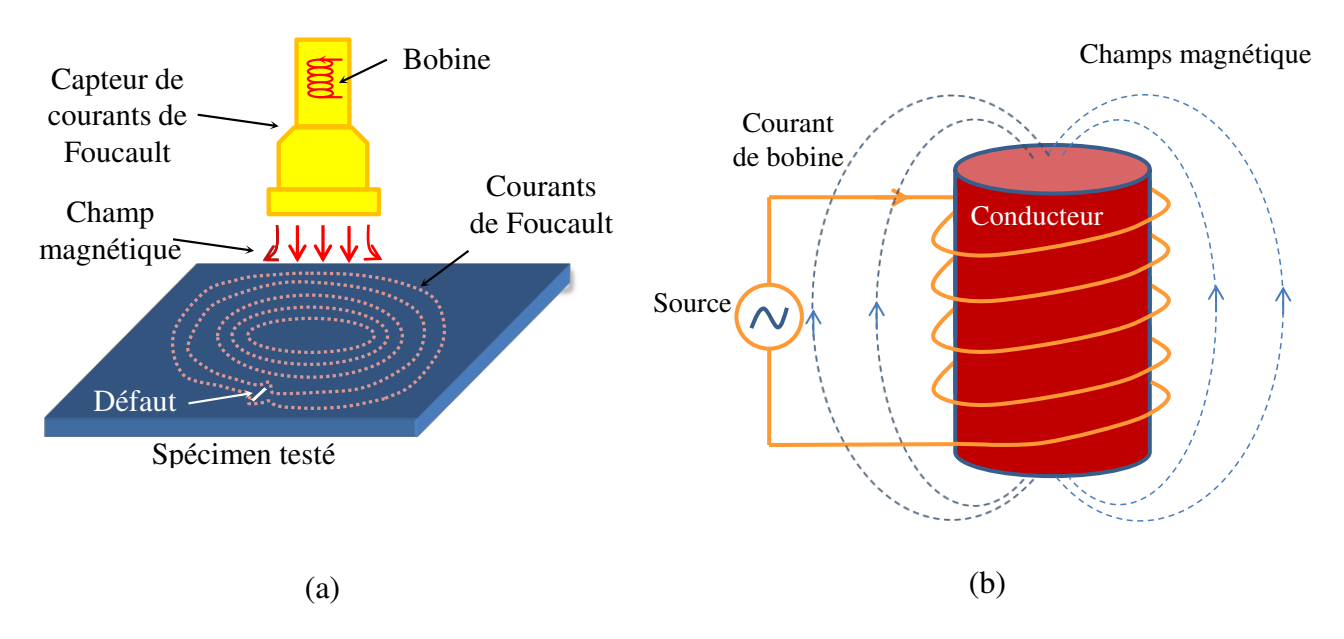

Figure I.2**. Principe d'un dispositif de contrôle non destructif (a) et une application de chauffage par**  induction (b)

Au cours des trois dernières décennies, les méthodes de calcul des champs électromagnétiques et plus particulièrement la modélisation des courants de Foucault en utilisant des méthodes numériques ont reçu une grande attention. Le but étant généralement d'estimer les pertes engendrées. C'est le cas par exemple pour les dispositifs de blindages. Les résultats obtenus permettent d'optimiser la conception des dispositifs.

Dans le cadre de cette thèse, nous allons nous intéresser plus particulièrement à la modélisation des courants de Foucault dans les dispositifs d'électronique de puissance en basse fréquence (jusqu'à quelques centaines de kilohertz pour des structures d'électronique de puissance classique), et plus spécifiquement, seule la modélisation en régime harmonique avec les matériaux linaires et non magnétiques est abordée.

## I.1.2. Dispositif**s d'électronique de puissance et les méthodes**  numériques pour modéliser les courants de Foucault

Actuellement, les dispositifs d'électronique de puissance sont largement utilisés dans le monde industriel, comme dans les domaines de transports (la traction/propulsion électrique), les systèmes de distribution d'énergie électriques (les onduleurs, les convertisseurs, les dispositifs d'excitation dans les alternateurs…) ou dans le domaine de la variation de vitesse. Ces dispositifs sont de plus en plus complexes et comportent des structures de plus en plus compactes.

Afin de modéliser les courants de Foucault en basse fréquence, plusieurs méthodes numériques peuvent être envisagées : la méthode des éléments finis (MEF), les méthodes intégrales (dont dérive la méthode PEEC – Partial Element Equivalent Circuit), la méthode des éléments de frontière…

Parmi les méthodes citées, la méthode des éléments finis est reconnue comme un outil efficace pour le calcul des champs dans les systèmes électromagnétiques. Mais, dans certains cas il est difficile d'obtenir un bon maillage, et les résultats de la méthode des éléments finis ne sont pas toujours précis. En effet, un obstacle souvent rencontré lors de l'utilisation de la méthode des éléments finis est la nécessité d'effectuer un maillage adapté dans l'air. En effet, ce dernier doit être très fin autour des conducteurs plats ou filaires, ce qui est préjudiciable au temps de calcul et en espace mémoire. C'est pourquoi, cette méthode est souvent mal adaptée aux dispositifs d'électronique de puissance où la présence des conducteurs plats et filaires est prédominante.

La méthode PEEC [1] a été utilisée au G2ELab (en collaborant avec l'entreprise Cedrat) pour développer InCa3D (Figure I.3) qui est un logiciel de simulation innovant dédié à la modélisation des connexions électriques dans les domaines de l'électronique de puissance et l'électrotechnique. Cette méthode s'applique à une large gamme de dispositifs : circuits imprimés, bus-barres, conducteurs massifs. Elle repose sur une méthode intégrale semianalytique permettant la détermination des éléments d'un schéma électrique équivalent à l'aide de constantes localisées. Elle est particulièrement bien adaptée pour la modélisation de régions conductrices du type filaire. S'il est possible actuellement de prendre en compte dans cette méthode des régions minces conductrices, cette approche demeure limitée. En effet, des contraintes fortes pèsent sur les maillages qu'il est possible d'utiliser (discrétisation des géométries en quadrangles) et l'approche est limitée en fréquence (grande épaisseur de peau) si l'on s'intéresse aux pertes dans les dispositifs. Enfin, il semble actuellement difficile d'envisager la modélisation de conducteurs volumiques dans une formulation PEEC standard.

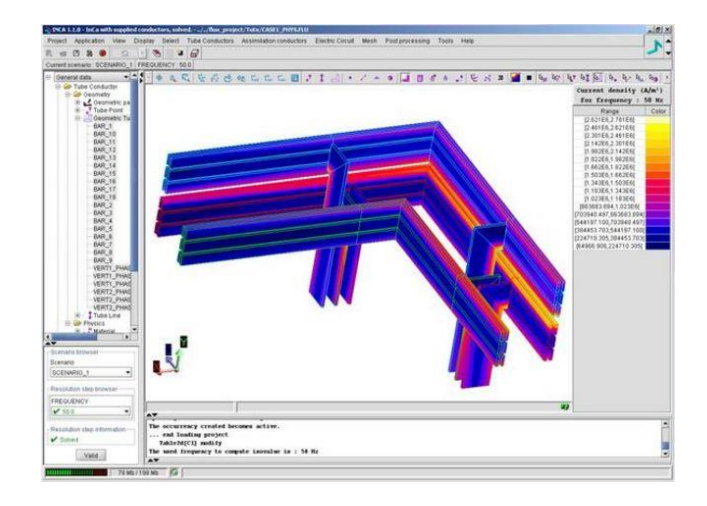

Figure I.3**. Modélisation d'un système conducteur par le logiciel InCa3D** 

Récemment, des travaux [2] ont permis de progresser significativement sur la problématique de la méthode PEEC. Dans cette thèse, un couplage entre PEEC et des formulations intégrales a permis la modélisation de régions minces conductrices et magnétiques avec des maillages triangulaires. Cette approche possède de fortes potentialités puisque l'utilisation de formulations adaptées à l'utilisation de mailleurs automatiques permet d'envisager le traitement de dispositifs dont les géométries possèdent une complexité industrielle. Toutefois, ces travaux, s'ils sont très prometteurs, possèdent encore de larges limitations :

- Leur utilisation est actuellement limitée à des maillages possédant très peu de degrés de liberté. En effet, l'utilisation de méthodes intégrales conduit à une explosion parabolique des temps de calcul et de la mémoire nécessaire pour traiter les problèmes.
- Les régions filaires et les régions minces ne peuvent actuellement pas être connectées. Ce point est très limitant puisque le retour des courants dans de nombreux dispositifs se fait par la carcasse (avions, voiture,…).
- L'extension de ces travaux à des régions conductrices volumiques est encore incertaine et soulève actuellement de nombreuses questions (choix de la formulation, inconnues de résolutions, fonctions de formes,…). Pourtant, cette extension sera dans un futur proche nécessaire car les futurs composants d'électronique de puissance seront des plus en plus associés à des géométries 3D.

## I.2. Objectif de la thèse

L'objectif de cette thèse est la levée des verrous de la méthode PEEC classique évoqués ci-dessus. Notre travail s'est concentré sur le développement d'une méthode PEEC générale dans le domaine fréquentiel qui doit permettre :

- La modélisation des régions conductrices avec un maillage général (volumique et surfacique)
- Les couplages des régions (volumique/filaire, surface/filaire, volumique/surfacique et surfacique/surfacique) en contact.
- L'utilisation de techniques de compression matricielle pour limiter les temps de calcul et la place mémoire nécessaire.

# I.3. Plan de la thèse

Le manuscrit de thèse est organisé de la manière suivante :

- Après ce premier chapitre introductif, le second chapitre rappelle les formulations intégrales de modélisation des courants de Foucault dans des régions conductrices. La formulation de la méthode PEEC est détaillée, en présentant ses points forts et ses limitations.
- Le chapitre 3 présente la formulation intégrale en potentiel vecteur électrique associée aux arêtes des éléments (T-arête) pour modéliser les régions conductrices en utilisant un maillage volumique. Un couplage de cette formulation avec la méthode PEEC classique sera ensuite proposé. Nous discuterons les points forts et les limitations de cette approche.
- Le Chapitre 4 présente une nouvelle formulation intégrale 3D en densité de courant en utilisant les éléments de facette (J de facettes) pour modéliser les régions conductrices avec un maillage volumique. Une comparaison entre cette nouvelle formulation et la formulation T d'arêtes sera réalisée.
- Le Chapitre 5 présente une formulation intégrale en utilisant les éléments de facette pour modéliser les régions minces conductrices à épaisseur de peau quelconque. Un couplage entre cette formulation et la méthode PEEC classique sera présenté. Un cas complexe (couplage des régions minces conductrices) sera également montré.

 Une application de la méthode multipolaire rapide (FMM) afin de compresser ces nouvelles formulations et ainsi accélérer les temps de calcul tout en limitant la mémoire nécessaire sera présenté dans l'annexe de cette thèse.

# **CHAPITRE II:** Rappel des formulations intégrales pour la modélisation des courants de Foucault

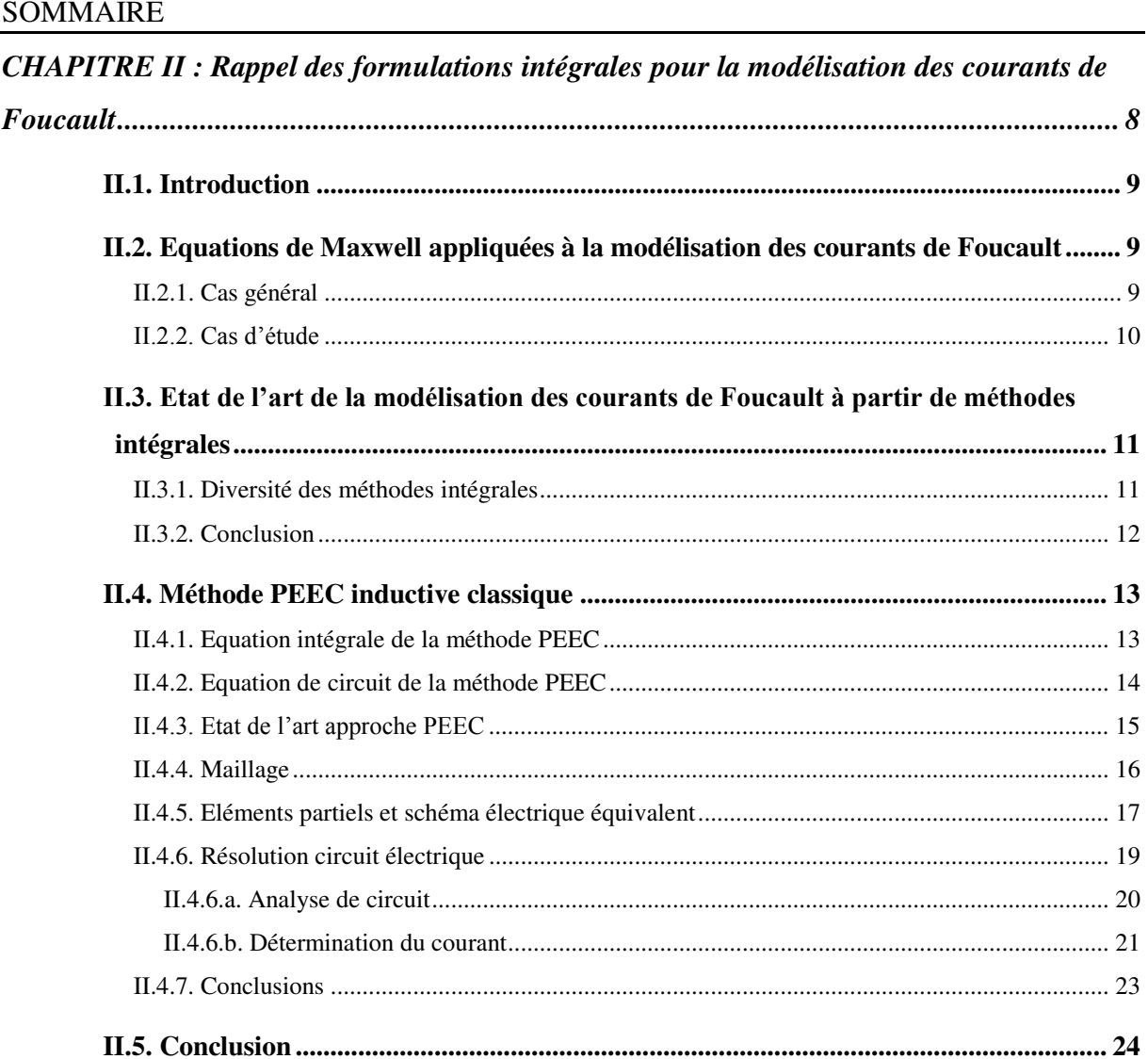

## II.1. Introduction

Comme nous l'avons remarqué dans l'introduction générale, la méthode des éléments finis est très générale, précise et très utilisée pour la modélisation des problèmes électromagnétiques, surtout dans le cas de calcul tridimensionnel des courants induits. Toutefois elle est peu adaptée pour les dispositifs d'électronique de puissance. Le choix a été fait d'explorer l'utilisation d'approches fondées sur une méthode intégrale puisque cette technique permet d'éviter le maillage de l'air et ainsi ne discrétiser que les parties actives.

Dans ce chapitre, seules les formulations intégrales permettant de modéliser des problèmes dans lesquels il y a des courants de Foucault sont traitées. Ce chapitre est constitué de 4 parties :

- Equations de Maxwell appliquées à la modélisation des courants de Foucault en basse fréquence
- Etat de l'art des formulations intégrales pour la modélisation des courants de Foucault
- Présentation de la méthode PEEC inductive classique (méthode intégrale retenue pour ces travaux)
- Quelques conclusions

# II.2. Equations de Maxwell appliquées à la modélisation des courants de Foucault

Les équations de Maxwell sont un système d'équations aux dérivées partielles qui permettent de modéliser tous les phénomènes électromagnétiques. Elles relient par des équations locales les champs électromagnétiques (E, B) à leurs sources, les distributions des courants et de charge (J, ρ), dans le cas général de régime variable. Elles expriment les lois fondamentales de l'électromagnétisme.

### II.2.1. Cas général

Dans le cas général, les équations de Maxwell pour décrire les phénomènes électromagnétiques peuvent s'écrire de la façon suivante :

$$
\text{rot}\mathbf{H} = \mathbf{J} + \frac{\partial \mathbf{D}}{\partial t} \tag{II.1}
$$

$$
rotE = -\frac{\partial B}{\partial t}
$$
 (II.2)

$$
div\mathbf{D} = \rho \tag{II.3}
$$

$$
div \mathbf{B} = 0 \tag{II.4}
$$

Ces équations sont complétées par les lois constitutives des matériaux :

$$
\mathbf{D} = \varepsilon. \mathbf{E} \tag{II.5}
$$

$$
\mathbf{B} = \mu \cdot \mathbf{H} \tag{II.6}
$$

$$
\mathbf{J} = \sigma \mathbf{E} \tag{II.7}
$$

Où :

- E : Vecteur champ électrique  $(V/m)$
- **D** : Vecteur déplacement électrique  $(C/m^2)$
- $\rho$ : Densité volumique de la charge électrique ( $C/m^3$ )
- B : Induction magnétique *(T)*
- **J** : Vecteur densité du courant électrique  $(A/m^2)$
- $H$  : Vecteur champ magnétique  $(A/m)$
- $\sigma$ : Conductivité du matériau  $(S.m^{-1})$
- $\epsilon$ : Permittivité diélectrique  $(F/m)$
- u : Perméabilité du matériau  $(H/m)$
- M : Vecteur d'aimantation (*A/m*).

### II.2.2. **Cas d'étude**

Dans les travaux présentés dans ce document, le choix a été fait de travailler sur des régions conductrices, non-magnétiques ( $\mu$ <sup>r</sup> = 1) et en basse fréquence. Il a également été choisi de prendre en compte seulement les effets magnétiques. Dans ces conditions, il est possible de faire des hypothèses de régime quasi-statique (J-M. Guichon [20] et T. Le-Duc [2]). Voici les principales simplifications que ces choix entrainent :

Négligence des phénomènes de propagation

• Négligence du terme  $\frac{\partial \mathbf{D}}{\partial t}$  (les charges se déplacent de façon instantanée dans les conducteurs et les phénomènes capacitifs ne sont pas pris en considération)

En utilisant les hypothèses précédentes, les équations de Maxwell se simplifient de la façon suivante :

$$
rotH = J \tag{II.8}
$$

$$
rotE = -j\omega B \tag{II.9}
$$

$$
div \mathbf{B} = 0 \tag{II.10}
$$

$$
\mathbf{B} = \mu_0 \cdot \mathbf{H} \tag{II.11}
$$

$$
\mathbf{J} = \sigma \mathbf{E} \tag{II.12}
$$

Avec  $\mu_0 = 4\pi \cdot 10^{-7} (H/m)$ : Perméabilité magnétique dans le vide

# II.3. **Etat de l'art de la modélisation des courants de Foucault**  à partir de méthodes intégrales

L'objectif de ce paragraphe est de faire un état de l'art bibliographique des différentes approches qui ont été explorées lorsque l'on souhaite résoudre les équations de Maxwell simplifiées obtenues dans le paragraphe précédent à l'aide d'une méthode intégrale.

#### II.3.1. Diversité des méthodes intégrales

La modélisation des courants de Foucault par le biais de méthode intégrale est assez diversifiée. Les références bibliographiques [1-16] explorent différentes approches ainsi que les performances que l'on peut en attendre. L'objectif de ce paragraphe est de présenter de façon non exhaustive la diversité des méthodes intégrales pour le calcul des courants induits dans des régions simplement conductrices (non ferromagnétiques) en fonction de la formulation et du type d'inconnues, du type d'éléments de maillage, du type de support des fonctions d'interpolation :

Type d'élément de maillage utilisé

Il est bien évidement possible de modéliser des déplacements tri-directionnels du courant (dans le volume de la matière conductrice) avec une méthode intégrale (D.

Zheng [6], R. Albanese [7]-[8], J. Albert [9] et M. Koizumi [10]). Mais il est également possible d'introduire la notion d'éléments surfaciques dans lesquels les courants se déplacent suivant seulement 2 dimensions. Ces régions minces dans lesquels la densité de courant peut varier dans l'épaisseur permettent de réduire le nombre de degré de liberté du problème (A.E. Ruehli [1], T. Le-Duc [2], S.J. Salon [3], L. Krahenbuhl [5], H. Tsuboi [13], F. Freschi [14] et P. Alotto [15]) par rapport à une approche volumique.

Formulations intégrales

Il existe trois grandes familles de méthode intégrale : les méthodes Intégrodifférentielle (S.J. Salon [3], A. Kalimov [4]), les méthodes de type intégrales de frontière (L. Krahenbuhl [5], D. Zheng [6]) et les méthodes d'intégrations de volume (A.E. Ruehli [1], T. Le-Duc [2], R. Albanese [7]-[8], J. Albert [9], M. Koizumi [10], M. Gimignani [11], L. Kuttunen [12], H. Tsuboi [13], F. Freschi [14], P. Alotto [15]).

Type de support des fonctions d'interpolation

Comme pour les éléments finis, on retrouve les différentes possibilités de support des inconnues : les éléments nodaux [2-4], les éléments d'arêtes [7-10]-[12]-[13] et les éléments de facette [14]-[15]. Comme pour la méthode des éléments finis il est possible de choisir l'ordre des polynômes servant aux interpolations.

• Inconnues à déterminer

La résolution des équations de Maxwell afin de déterminer les courants induits peut se faire au travers de différentes inconnues. Ces inconnues s'appuient d'une part sur les fonctions d'interpolation utilisées et d'autre part sur la relation liant la densité de courant et le potentiel vecteur électrique  $(J = rot T)$  ou la relation liant le courant et le champ magnétique  $(J = rot H)$ . Voici quelques exemples d'inconnues utilisées par les méthodes intégrales : J-élément [1], T-nodal [2]-[3], T-arête dans [7]-[8], J-arête dans [9], **J** de facette dans [14]-[15] et le potentiel scalaire magnétique réduit  $\phi_r$  dans [5].

### II.3.2. Conclusion

A partir de l'analyse précédente, nous trouvons que les formulations intégrales pour la modélisation des courants de Foucault sont très diverses. Nous avons choisi de porter notre attention plus spécifiquement sur 2 approches :

- La méthode PEEC [1] présentée dans le paragraphe suivant
- La formulation de T-arête par R. Albanese et G. Rubinacci [8] dans le chapitre III.

## II.4. Méthode PEEC inductive classique

La méthode PEEC inductive est également connue sous le nom de méthode RLM (Résistance R, Inductance propre et Inductance Mutuelle M). Elle repose sur l'hypothèse que le courant est uniforme dans la section des conducteurs et qu'il se déplace suivant une seule dimension dans l'élément.

### II.4.1. Equation intégrale de la méthode PEEC

Compte tenu de la relation (II.10), l'induction dérive d'un potentiel vecteur magnétique A tel que :

$$
B = rotA \tag{II.13}
$$

A partir de l'équation de Maxwell-Faraday (II.9), il existe un potentiel vecteur magnétique A et un potentiel scalaire électrique V définit par la relation suivante :

$$
\mathbf{E} = -j\omega \mathbf{A} - \mathbf{grad}V \tag{II.14}
$$

Nous considérons une région conductrice et non-magnétique  $\Omega_c$  représentant l'ensemble des conducteurs (Figure II.1).

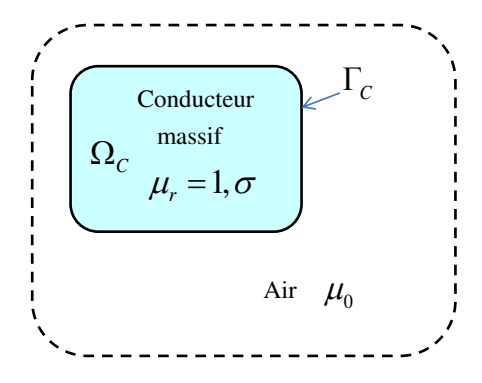

Figure II.1. Problème considéré

Le champ électrique E dans le conducteur satisfait la loi d'Ohm.

$$
\frac{\mathbf{J}}{\sigma} = -j\omega \mathbf{A} - \mathbf{grad}V \tag{II.15}
$$

Le potentiel vecteur magnétique s'écrit à l'aide de la loi de Biot et Savart (pour rappel il n'y a pas de région ferromagnétique) :

$$
\mathbf{A} = \frac{\mu_0}{4\pi} \int_{\Omega_c} \frac{\mathbf{J}}{r} d\Omega
$$
 (II.16)

En introduisant le potentiel vecteur magnétique A dans l'équation (II.15), on obtient :

$$
\frac{\mathbf{J}}{\sigma} + j\omega \frac{\mu_0}{4\pi} \int_{\Omega_c} \frac{\mathbf{J}}{r} d\Omega = -\mathbf{grad} V \tag{II.17}
$$

La densité de courant doit satisfaire les conditions suivantes :

• Dans la région  $\Omega_{\text{C}}$ :

$$
div\mathbf{J} = 0 \tag{II.18}
$$

Sur la frontière Γ<sub>C</sub> de  $Ω<sub>C</sub>$ :

$$
\mathbf{n}.\mathbf{J} = 0 \tag{II.19}
$$

#### II.4.2. Equation de circuit de la méthode PEEC

La méthode PEEC classique consiste à discrétiser la région conductrice 3D par des éléments 1D de type pavé par lequel le courant entre par une face A et ressort par une face B. Ces éléments sont par la suite connectés entre eux et/ou à un circuit électrique extérieur par le biais d'équation de circuit. Cette description circuit permet d'assurer naturellement la condition (II.18) de J. Dans chaque élément 1D, la direction du courant est supposée connue (Figure II.2).

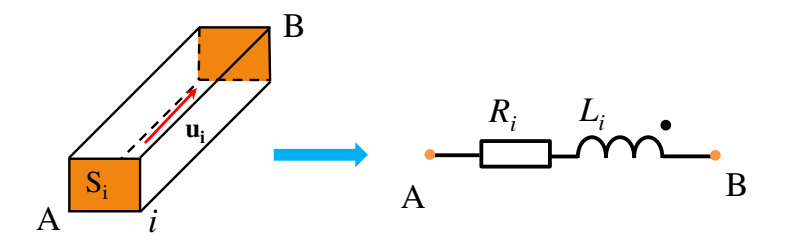

Figure II.2. Elément *i* du conducteur

En définissant  $j_{0i}$  comme étant la solution électrocinétique pour un courant de 1A (ce courant est donc constant sur toute la section). Il faut bien noter que  $\mathbf{j}_{0i}$  est exactement la fonction de facette à l'ordre 0 :

$$
\mathbf{j}_{0i} = \frac{\mathbf{u}_i}{S_i} \tag{II.20}
$$

Pour un conducteur élémentaire *i*, nous avons :

$$
\mathbf{J}_i = \mathbf{j}_{0i} \cdot I_{0i} \tag{II.21}
$$

Où :

u*<sup>i</sup>* est le vecteur unitaire qui indique la direction de courant dans l'élément *i* 

*Si* est la section d'élément *i*

*I*0*<sup>i</sup>* est la valeur de courant circulant dans l'élément *i*.

En employant une méthode de Galerkin sur l'équation (II.17) et en utilisant  $\mathbf{j}_{0i}$  comme fonction de projection, nous obtenons l'équation intégrale de l'élément *i* :

$$
\int_{\Omega_{C_i}} \mathbf{j}_{0i} \cdot \frac{\mathbf{J}_i}{\sigma} d\Omega_{C_i} + j\omega \frac{\mu_0}{4\pi} \int_{\Omega_{C_i}} \mathbf{j}_{0i} \left( \sum_j \int_{\Omega_{C_j}} \frac{\mathbf{J}_j}{r} d\Omega_{C_j} \right) d\Omega_{C_i} = -\int_{\Omega_{C_i}} \mathbf{j}_{0i} \cdot \mathbf{grad} V d\Omega_{C_i}
$$
(II.22)

En introduisant l'expression (II.21) dans (II.22), nous avons :

$$
\int_{\Omega_{C_i}} \mathbf{j}_{0i} \cdot \frac{\mathbf{j}_{0i}}{\sigma} d\Omega_{C_i} I_i + j\omega \frac{\mu_0}{4\pi} \int_{\Omega_{C_i}} \mathbf{j}_{0i} \left( \sum_j \int_{\Omega_{C_j}} \frac{\mathbf{j}_{0j}}{r} d\Omega_{C_j} \right) d\Omega_{C_i} I_j = -\int_{\Omega_{C_i}} \mathbf{j}_{0i} \cdot \mathbf{grad} V d\Omega_{C_i} \tag{II.23}
$$

A partir de l'équation (II.23) nous trouvons que :

- Le terme à droite représente la tension entre les deux extrémités de l'élément *i* (une explication détaillée est donnée par G. Meunier dans [30] et T. Le-Duc dans [2]).
- Le premier terme à gauche représente la résistance de l'élément *i.*
- Le second terme représente l'inductance mutuelle. En posant :

$$
U_i = -\int_{\Omega_{C_i}} \mathbf{j}_{0i} \cdot \mathbf{grad} V d\Omega_{C_i}
$$
 (II.24)

$$
R_i = \frac{1}{\sigma} \int_{\Omega_{C_i}} \mathbf{j}_{0i}^2 d\Omega_{C_i}
$$
 (II.25)

$$
M_{ij} = \frac{\mu_0}{4\pi} \int_{\Omega_{C_i}} \mathbf{j}_{0i} \cdot \int_{\Omega_{C_j}} \frac{\mathbf{j}_{0j}}{r} d\Omega_{C_j} d\Omega_{C_i}
$$
 (II.26)

Nous avons l'écriture suivante pour un conducteur élémentaire *i* :

$$
R_i I_i + j\omega \sum_j M_{ij} I_j = U_i
$$
 (II.27)

#### II.4.3. E**tat de l'art de l'**approche PEEC

La première approche PEEC a été proposée par C.Hoer et C. Love en 1965 dans [16]. Elle a par la suite été reprise par A. Ruehli en 1972 dans [1]-[17]. Dans cette approche les auteurs proposent une écriture analytique des interactions entre les éléments de discrétisation de la géométrie (équations (II.25) et (II.26)). Cette approche a démontré sa fiabilité. Initialement elle a été mise en place pour la caractérisation numérique de circuits intégrés puis dans le milieu des années 90 elle a été employée pour traiter des problèmes de modélisation en électronique de puissance.

Au G2Elab, cette approche a été employée dans plusieurs travaux pour d'étude des structures d'électronique de puissance (J-L. Schanen [18], E. Clavel [19], J-M. Guichon [20] entre autre) et a conduit à la commercialisation d'un code informatique co-développé et commercialisé par la société Cedrat : InCa3D [31] (Inductance Calculation). Un certain nombre de travaux sont récemment apparus afin de pallier différentes difficultés liées à cette approche :

- Couplage de la méthode des éléments finis avec la méthode PEEC par T.S Tran [27] pour la prise en compte en PEEC de régions ferromagnétiques ou pour les éléments finis le calcul d'un champs H créé par un ensemble de conducteurs sans avoir à mailler finement autour de ces derniers.
- Prise en compte des effets capacitifs G. Antonini [26] et V. Ardon [28]
- Prise en compte des matériaux magnétiques et des régions minces conductrices T. Le-Duc [2], et G. Antonini [21]
- Amélioration du solveur PEEC pour traiter des systèmes plus complexes en employant des algorithmes de compression matricielle G. Antonini [24]-[25] et T.S Nguyen [29],
- Développement d'une méthode pour prise en compte de discrétisation non orthogonale F. Freschi [14], P. Alotto [15], A.E. Ruehli [22] et A. Musing [23]

### II.4.4. Maillage

Dans la version actuelle du logiciel Inca3D, la région étudiée est discrétisée par des éléments de type pavés (donc à sections rectangulaires) E. Clavel [19], J-M. Guichon [20] et T.S Tran [27]. Il existe deux types de maillage qui correspondent à deux types de déplacement possibles des courants :

 Maillage unidirectionnel (Figure II.3) pour modéliser les conducteurs pour lesquels il existe une direction privilégiée de déplacement du courant

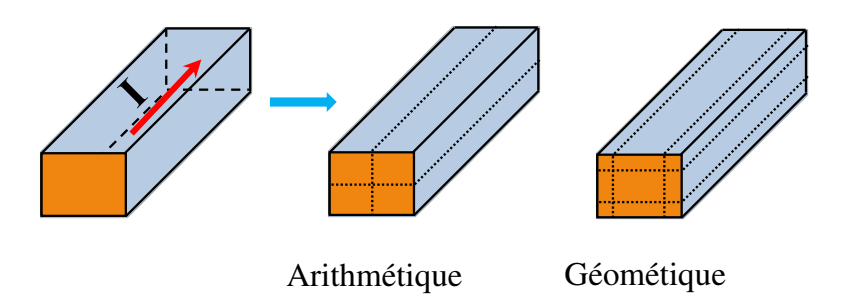

Figure II.3. Un conducteur 1D et deux types de maillage unidirectionnel

 Maillage bidirectionnel pour modéliser les conducteurs pour lesquels le courant peut se déplacer suivant 2 dimensions (le courant se développe dans un plan). Il est construit par deux maillages unidirectionnels orthogonaux (voir la Figure II.4).

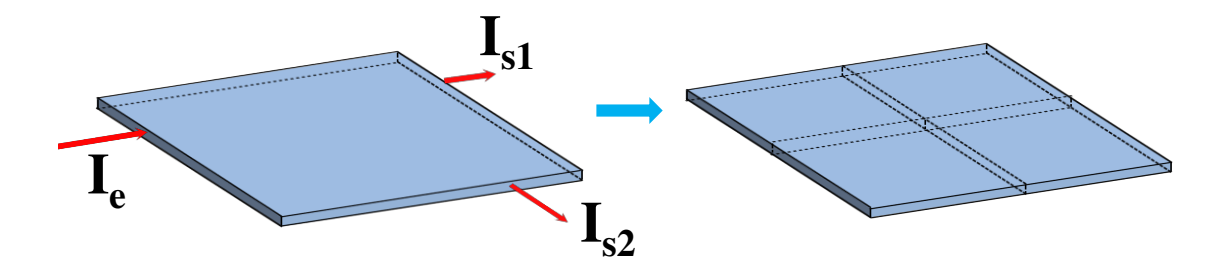

Figure II.4. Un conducteur 2D et un maillage bidirectionnel

La densité de courant est supposée uniforme dans la section considérée. Donc,

- Si l'épaisseur de peau est plus grande que la section de conducteurs, une seule subdivision dans l'épaisseur est nécessaire.
- Si le courant varie sur la section de conducteurs, ils doivent être maillés en subdivisions élémentaires pour assurer l'hypothèse de densité de courant constante.

#### II.4.5. Eléments partiels et schéma électrique équivalent

En utilisant la méthode PEEC, les subdivisions volumiques élémentaires sont considérées comme les branches d'un schéma électrique équivalent où chaque subdivision élémentaire est représentée par une résistance et une inductance propre couplée à tous les autres éléments (Figure II.5). Ce sont les éléments partiels du circuit équivalent qui sont calculés directement à partir des éléments du maillage volumique par les expressions analytiques ou numérique (E. Clavel [19], J-M. Guichon [20]).

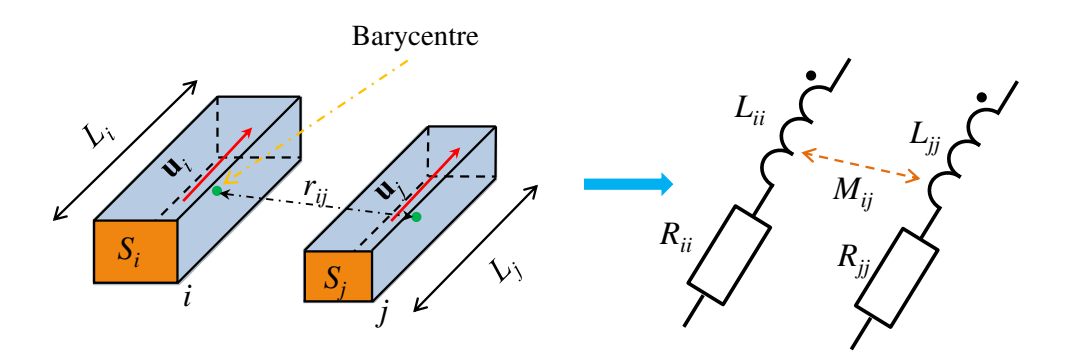

Figure II.5. Eléments partiels

 La résistance de chaque élément du maillage est calculée par l'expression analytique suivante :

$$
R = \rho \cdot \frac{L}{S} \tag{II.28}
$$

Où :

- L : Longueur d'élément du maillage
- S : Section d'élément du maillage
- : Résistivité du matériau
- L'inductance propre *Lii* de l'élément *i* et l'inductance mutuelle *Mij* entre l'élément *i* et l'élément *j* sont calculée par les expressions ci-dessous :

$$
L_{ii} = \frac{\mu_0}{4\pi} \frac{1}{S_i^2} \int\limits_{\Omega_{C_i}} \int\limits_{\Omega_{C_j}} \frac{1}{r} d\Omega_{C_i} d\Omega_{C_i}
$$
 (II.29)

$$
M_{ij} = \frac{\mu_0}{4\pi} \frac{\mathbf{u}_i \mathbf{u}_j}{S_i S_j} \int\limits_{\Omega_{C_i}} \int\limits_{\Omega_{C_j}} \frac{1}{r} d\Omega_{C_i} d\Omega_{C_j}
$$
 (II.30)

Avec : u*<sup>i</sup>* et u*<sup>j</sup>* sont les vecteurs unitaires d'élément *i* et d'élément *j*

En associant les branches des subdivisions élémentaires, nous obtenons un schéma électrique équivalent de la méthode PEEC :

 Pour les conducteurs unidirectionnels subdivisés en n éléments, le schéma équivalent est construit par n branches en parallèle (Figure II.6).

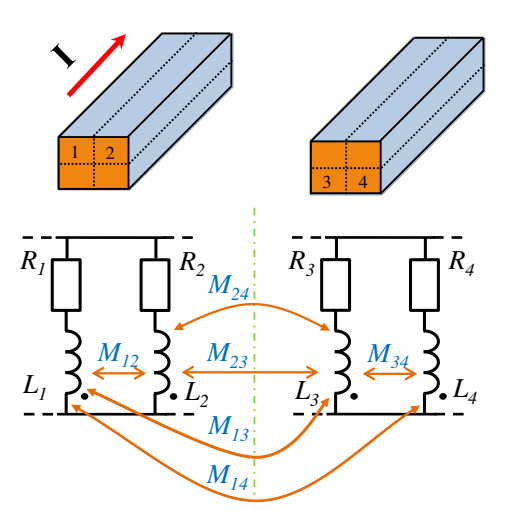

Figure II.6. Schéma électrique équivalent du maillage unidirectionnel

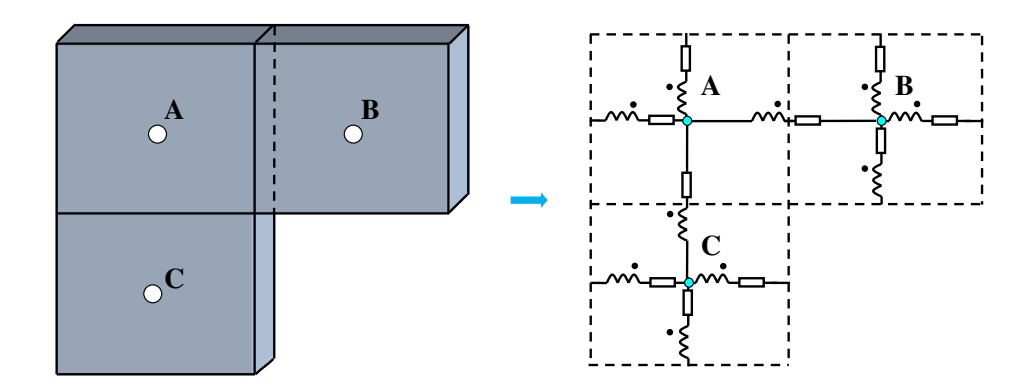

Figure II.7**. Schéma électrique équivalent du maillage bidirectionnel avec 3 nœuds**  électriques internes

 Pour des conducteurs dont le maillage est bidirectionnel, chaque élément du maillage est considéré comme l'ensemble de quatre circuits RLM en séries couplés (Figure II.7).

#### II.4.6. Résolution circuit électrique

Un circuit électrique équivalent étant connu, ce paragraphe présente la méthode employée pour déterminer la valeur des courants et tensions en tous points du circuit.

Afin de déterminer les courants et tensions en tous points, différentes techniques peuvent être employées en fonction de ce que l'on souhaite placer comme inconnues :

 Approche des mailles indépendantes, les inconnues seront les courants des mailles indépendantes

- Approche mixte en utilisant les inconnues qui sont les courants de branche et les tensions de nœuds
- Approche des nœuds indépendants, les inconnues sont les potentiels des nœuds indépendants.

Les avantages et inconvénients de ces approches sont discutés dans les travaux de T.S. Nguyen [29].

Nous avons choisi l'approche des mailles indépendantes pour résoudre ces circuits électriques. Le principal argument est la présence de la matrice des inductances mutuelles qui est une matrice pleine. Or l'utilisation d'une méthode nodale va imposer de travailler avec l'inverse de cette matrice.

#### II.4.6.a. Analyse de circuit

Un circuit électrique peut être représenté à l'aide d'un graphe [32]. La figure suivante présente un exemple simple de circuit électrique :

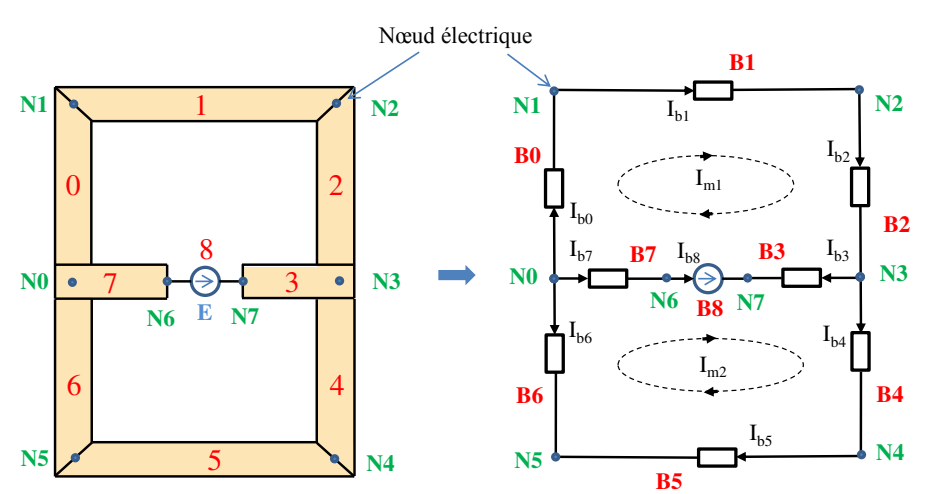

Figure II.8. Structure à modéliser et schéma électrique équivalent

L'exemple de la figure ci-dessus peut se mettre sous la forme d'un graphe dans lequel :

- Les branches sont les arêtes du graphe. Chaque arête est bidirectionnelle et connectée à 2 sommets.
- Les nœuds électriques sont les sommets du graphe. Il y a au moins 2 arêtes pour chaque sommet.
- Le circuit étant traduit sous forme d'un graphe il est maintenant possible de définir les quelques notions permettant de faire l'analyse du circuit : Les mailles sont un ensemble d'arêtes adjacentes constituant un chemin fermé. Dans une maille, chaque sommet n'est rencontré qu'une seule fois
- L'arbre est une partie du graphe comportant un ensemble d'arêtes connectées mais ne formant aucune maille. Les arêtes restantes se nomment des liens et forme le co-arbre
- Les mailles indépendantes sont un ensemble de mailles. Il y a autant de mailles indépendantes que de liens. Chaque maille indépendante est constituée d'un seul lien (qui ne sera utilisé dans aucune autre maille indépendante) et d'un ensemble d'arêtes se trouvant dans l'arbre.

La Figure II.9 présente le graphe et le résultat de l'analyse de l'exemple présenté cidessus (Figure II.8). Ce graphe se compose de 8 nœuds (N0, N1…, N8) et 9 branches (B1, B2 …, B9) et contient 2 liens donc 2 mailles indépendantes.

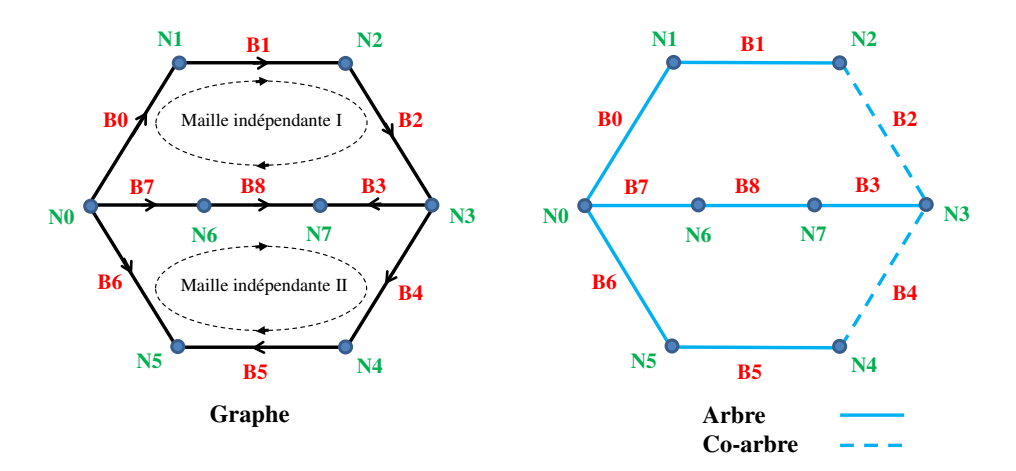

Figure II.9. Graphe associé et arbre, co-arbre

#### II.4.6.b. Détermination du courant

Afin de présenter la méthode utilisée pour la détermination des courants dans chacune des branches, nous utilisons les notations introduites sur les Figure II.8 et Figure II.9.

- N0, N1,... N7 : Nœud électrique, il y a n nœuds électriques ( $n = 8$  dans l'exemple présenté)
- $\bullet$  B0, B1,... B8: Branche électrique, il y a b branches électriques (n = 9 dans cet exemple).
- $I<sub>b</sub>$ : Vecteur des courants circulant dans chacune des branches. Dans l'exemple considéré  $I_b = [I_{b1} \quad I_{b2} \quad ... \quad I_{b9}]^T$
- $U_b$ : Vecteur des tensions aux bornes des branches. Dans cet exemple  $\mathbf{U}_b = [U_{b1} \quad U_{b2} \quad ... \quad U_{b9}]^T$
- $\bullet$   $\bullet$   $\bullet$   $\bullet$  U<sub>s</sub>: Vecteur des tensions aux bornes des branches actives (sources de tension). Dans ce cas  $\mathbf{U}_s = \begin{bmatrix} 0 & 0 & ... & E \end{bmatrix}^T$  (même taille que  $\mathbf{U}_b$ ).
- $\bullet$   $\mathbb{Z}_b$ : Matrice impédance des branches. Dans ce problème, cette matrice impédance peut s'écrire :

$$
\mathbf{Z}_{b} = \begin{bmatrix} R_{1} + j\omega L_{1} & j\omega M_{21} & \dots & 0 \\ j\omega M_{12} & R_{2} + j\omega L_{2} & \dots & 0 \\ \dots & \dots & \dots & \dots \\ 0 & 0 & \dots & 0 \end{bmatrix}
$$

Avec :  $R_i + j\omega L_i$  correspondant à l'impédance de la branche *i* et M<sub>ij</sub> est l'inductance mutuelle entre les branches *i* et *j*.

Les lignes et les colonnes correspondant aux branches comportant les sources sont mises à zéros (dans cet exemple, ce sont la ligne 9 et la colonne 9)

Avec ces notations, il est possible d'écrire la relation liant les courants de branche  $I<sub>b</sub>$  et les tensions de branche  $U_b$  sous forme matricielle :

$$
\mathbf{Z}_b \mathbf{I}_b + \mathbf{U}_s = \mathbf{U}_b \tag{II.31}
$$

Afin d'obtenir le courant circulant dans chacune des branches, il faut résoudre l'expression (II.31). Toutefois ce jeu d'équation n'est pas indépendant (la matrice  $\mathbb{Z}_b$  est singulière). Il est donc nécessaire de rechercher un jeu d'équation indépendant. Pour cela il est possible d'employer la notion de mailles indépendantes définie au paragraphe précédent. On définit une matrice d'incidence (nommée  $M_{MI}$ ) constituée de 0, 1 et -1 permettant de donner les relations liant les branches aux mailles indépendantes :

- $M_M(i, j) = 0$  si la branche *j* n'a pas de lien avec la maille *i*.
- $M_{M}(i, j) = 1$  si la branche *j* est dans le même sens que la maille *i*.
- $M_{MI}(i, j) = -1$  si la branche *j* est dans le sens opposée à celle de la maille *i*.

Le nombre de mailles indépendantes peut être calculé par le théorème d'Euler :

$$
m = b - n + \text{nombre de circuits} \text{ indépendants} \tag{II.32}
$$

Dans le cas pris en exemple sur la Figure II.8, le nombre de MI est :

$$
m = 9 - 8 + 1 = 2
$$

Avec les définitions précédentes, la matrice  $M_{\text{MI}}$  de notre exemple peut s'écrire de la façon suivante :

$$
\mathbf{M}_{\text{MI}} = \begin{bmatrix} \mathbf{B}_0 & \mathbf{B}_1 & \mathbf{B}_2 & \mathbf{B}_3 & \mathbf{B}_4 & \mathbf{B}_5 & \mathbf{B}_6 & \mathbf{B}_7 & \mathbf{B}_8 \\ \mathbf{M}_0 & 1 & 1 & 1 & 1 & 0 & 0 & 0 & -1 & -1 \\ \mathbf{M}_1 & 0 & 0 & 0 & -1 & 1 & 1 & -1 & 1 & 1 \end{bmatrix}
$$

En appliquant la deuxième loi de Kirchhoff pour les mailles indépendantes, nous avons :

$$
\mathbf{M}_{MI}.\mathbf{U}_b = 0 \tag{II.33}
$$

On définit un vecteur de courant circulant dans les mailles indépendantes :  $\mathbf{I}_m = \begin{bmatrix} I_{m1} & I_{m2} \end{bmatrix}^T$ . Donc il est possible d'écrire :

$$
\mathbf{I}_b = \mathbf{M}_{MI}^T \mathbf{I}_m \tag{II.34}
$$

En multipliant l'équation (II.29) par la matrice d'incidence des mailles indépendantes/branche  $M<sub>MI</sub>$  et en utilisant la relation (II.31), nous pouvons écrire :

$$
\mathbf{M}_{MI} \cdot \mathbf{Z}_b \cdot \mathbf{I}_b + \mathbf{M}_{MI} \cdot \mathbf{U}_s = 0 \tag{II.35}
$$

En introduisant l'expression (II.32) à (II.33), l'expression suivante est obtenue :

$$
\mathbf{M}_{MI} \cdot \mathbf{Z}_b \cdot \mathbf{M}_{MI}^T \mathbf{I}_m + \mathbf{M}_{MI} \cdot \mathbf{U}_s = \mathbf{0}
$$
 (II.36)

On pose :

$$
\mathbf{Z}_m = \mathbf{M}_{MI} \cdot \mathbf{Z}_b \cdot \mathbf{M}_{MI}^T \tag{II.37}
$$

$$
\mathbf{U}_m = -\mathbf{M}_{MI} \cdot \mathbf{U}_s \tag{II.38}
$$

Où,  $\mathbb{Z}_m$  représente la matrice impédance de mailles indépendantes et  $U_m$  représente la tension de maille.

Enfin, nous avons un système linéaire où les inconnues sont les courants de mailles indépendantes :

$$
\mathbf{Z}_m \mathbf{I}_m = \mathbf{U}_m \tag{II.39}
$$

La résolution de l'équation (II.39) nous donne les valeurs de courants dans chacune des mailles indépendantes. Les courants de branches sont calculés par la relation (II.34) puis l'utilisation de l'équation (II.31) nous donne toutes les tensions de branches  $U<sub>b</sub>$ .

### II.4.7. Conclusions

La méthode PEEC inductive classique présentée dans ce paragraphe est adaptée à la modélisation des ensembles de conducteurs constituant une structure d'électronique de puissance. Elle supporte bien l'hétérogénéité des dimensions géométriques que l'on rencontre usuellement dans de tel dispositif. De plus l'expérience montre que cette approche supporte bien le sous maillage (il y a bien évidemment une perte de précision). Toutefois un certain nombre de critiques peuvent être faites :

- Cette approche nécessite un maillage structuré (en quadrangle). Les formes géométriques complexes seront donc difficiles à modéliser.
- Elle ne prend pas en compte la notion de régions minces à faible épaisseur de peau ou le fait avec une forte augmentation du nombre d'inconnues.
- La matrice des impédances de branches  $Z_b$  est pleine, c'est un inconvénient dans le cas où le nombre d'éléments est assez grand. Cette matrice est très coûteuse à évaluer et très couteuse en espace mémoire.

Récemment, les travaux de T.S. Nguyen [29] ont permit de résoudre une partie des difficultés dues à la taille de la matrice  $\mathbb{Z}_b$  en employant des techniques de compression matricielle. D'autres travaux sont également en cours pour poursuivre dans cette voie.

## II.5. Conclusion

Le tableau ci-dessous (Tableau II.1) présente un résumé de quelques formulations intégrales permettant d'évaluer les courants de Foucault dans des régions conductrices (sans présence de région ferromagnétiques)

Ces approches fondées sur des méthodes intégrales ont montré leurs performances sur des dispositifs variés ayant des géométries complexes et pour lesquels les méthodes fondées sur les éléments finis ne sont pas toujours bien adaptées (en raison du maillage de l'air entre autre) [2]-[27]. Les dispositifs d'électronique de puissance entrent souvent dans cette catégorie de dispositifs dont la géométrie entraine une certaine complexité de modélisation.

Suite à ces constats (avantages et inconvénients), le choix a été fait d'explorer les méthodes intégrales afin d'évaluer les courants induits. Face à la diversité des approches possibles, le choix a été fait de travailler essentiellement autour d'une approche de type PEEC (et d'une façon plus générale sur les techniques à base de J de facette). La raison principale de ce choix étant la simplicité avec laquelle il est possible de la coupler avec un circuit électrique extérieur (le couplage étant naturel). Toutefois nous explorons également dans le chapitre suivant une formulation alternative à base de T d'arête.

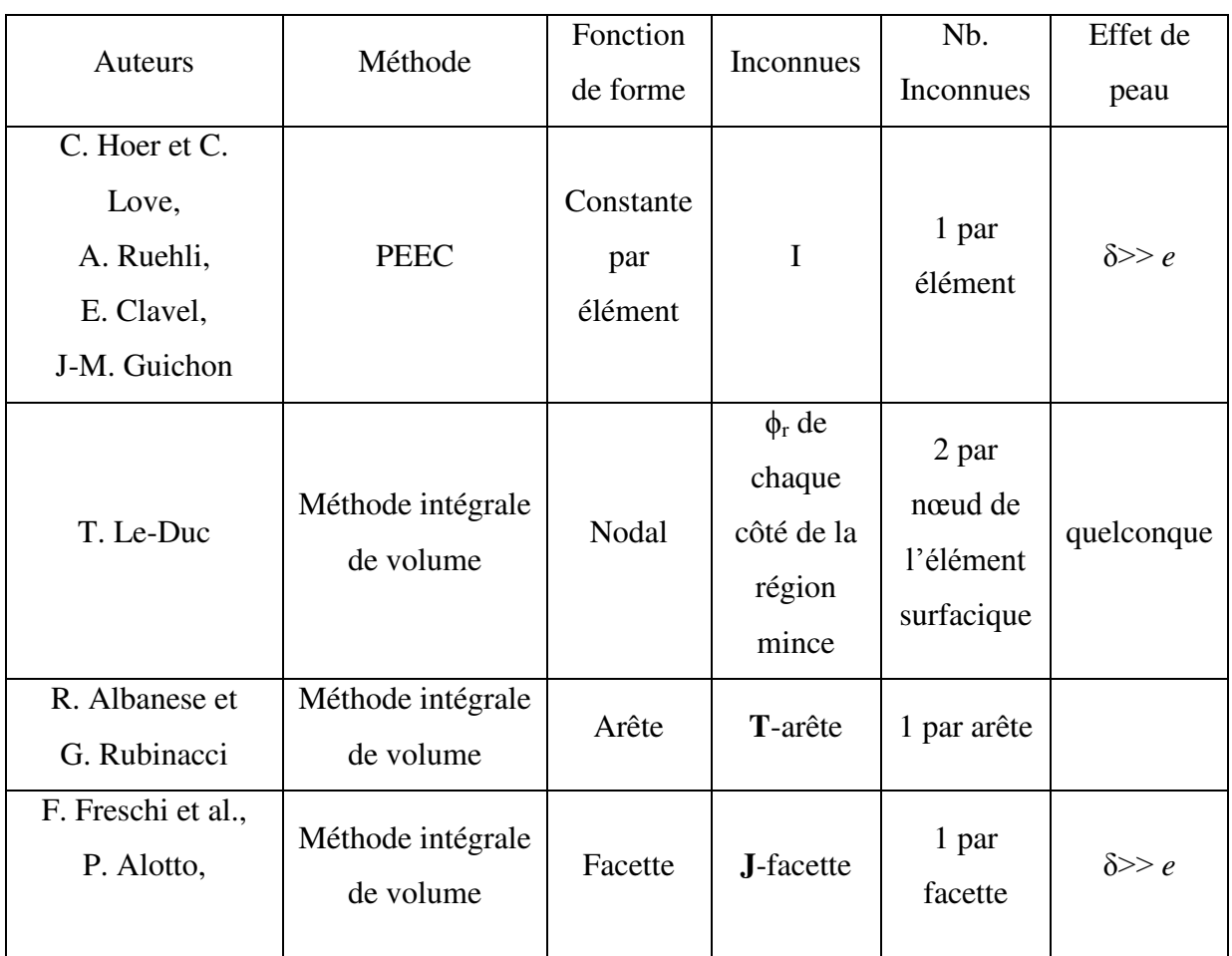

### Tableau II.1 Bibliographie sur les formulations intégrales pour modéliser les courants de Foucault
# **CHAPITRE III :** Formulation intégrale en potentiel vecteur électrique avec **interpolation d'arêtes**

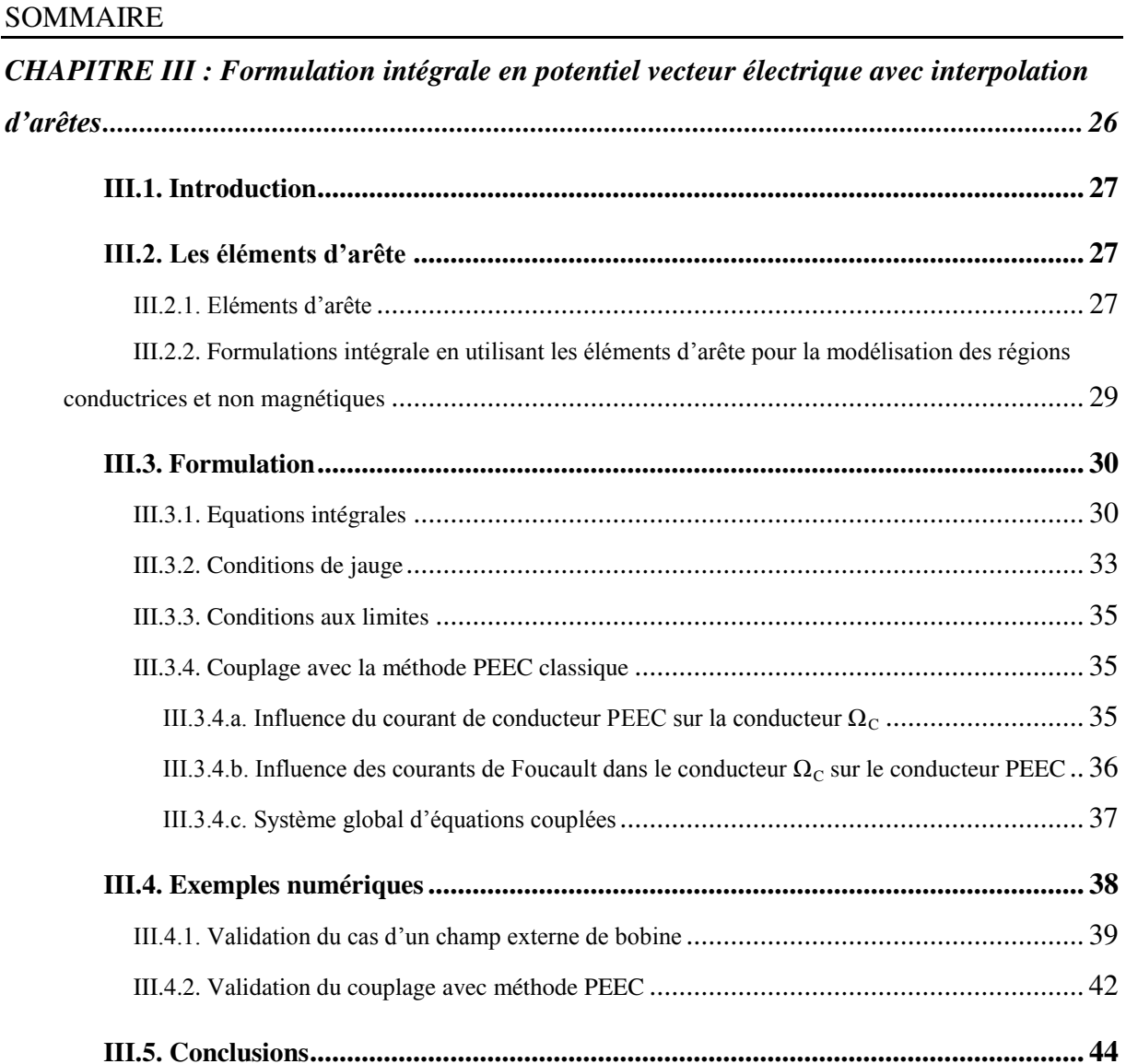

# III.1. Introduction

Dans le chapitre précédent, nous avons présenté quelques formulations intégrales pour la modélisation des courants de Foucault. La méthode PEEC a également été présentée en détail. Nous avons montré que ces approches sont bien adaptées pour la modélisation des dispositifs d'électronique de puissance, cependant elles ont encore des points faibles et en particulier en ce qui concerne les maillages de géométries ayant des formes complexes. Nous cherchons également une formulation permettant le traitement des maillages volumiques et offrant des possibilités de couplages entre des régions.

Dans ce chapitre, nous allons analyser une formulation déjà connue basée sur l'utilisation des éléments d'arête. Cette formulation est la formulation en potentiel vecteur électrique associée aux arêtes des éléments (T-arête) initialement proposée par Albanese et Rubinacci [8].

Ce chapitre sera divisé en 4 parties :

- Présentation des fonctions de forme d'arête
- Présentation de la formulation T-arête pour la modélisation des courants de Foucault dans des régions conductrices et non-magnétiques puis couplage avec la méthode PEEC classique.
- Validation de la formulation sur un exemple.
- Analyse des points forts et points faibles de la formulation T-arête

# III.2. **Les éléments d'arête**

Dès les années 90, l'utilisation des éléments d'arête est devenue très populaire dans les méthodes éléments finis pour résoudre les problèmes d'électromagnétisme. Dans ce chapitre, les éléments d'arêtes sont utilisés dans le cadre des méthodes intégrales de volume.

## III.2.1. Eléments d**'arête**

Les éléments d'arête ont été proposés par Nedelec [33] et généralisé par Van Welij [34]. Ce sont des éléments finis dont les degrés de liberté sont associés aux arêtes du maillage plutôt qu'aux nœuds. Dans la Figure III.1, nous présentons un élément fini tétraédrique et montrons la différence pour le calcul du champ magnétique en utilisant les interpolations nodales et d'arêtes. Pour les éléments nodaux, un champ de vecteur est considéré comme le couplage de trois champs scalaires qui correspondent aux trois composantes x, y, z associée aux nœuds des éléments. Le vecteur champ H de chaque élément est ainsi approximé par une fonction d'interpolation nodale de la façon suivante :

$$
\mathbf{H} = \sum_{i} (\mathbf{H}_{xi} \mathbf{u}_{x} + \mathbf{H}_{yi} \mathbf{u}_{y} + \mathbf{H}_{zi} \mathbf{u}_{z}) \alpha_{i}
$$
 (III.1)

où :

α*<sup>i</sup>* est la fonction de forme nodale de nœud *i.* 

H*xi*, H*yi*, H*zi* sont les degrés de liberté associant au nœud *i* les composants de H.

 $\mathbf{u}_{x}$ ,  $\mathbf{u}_{y}$ ,  $\mathbf{u}_{z}$  sont les vecteurs unité de l'axe Ox, Oy, Oz des coordonnées cartésiennes.

À l'intérieur d'un élément finis d'arête, une fonction vectorielle est approchée par une combinaison linéaire de fonctions de forme associées aux arêtes. Ainsi, le champ H s'exprime par :

$$
\mathbf{H} = \sum_{i} \mathbf{w}_{ei} \mathbf{H}_i
$$
 (III.2)

où :

H*i* est le degré de liberté sur l'arête *i*.

w*ei* est la fonction de forme d'arête correspondant à l'arête *i*.

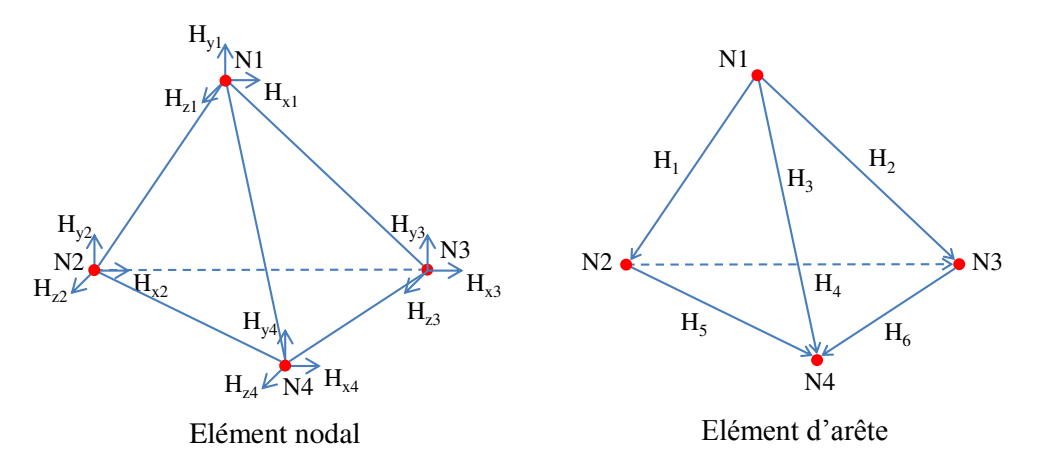

Figure III.1**. Champ représenté par interpolation nodale d'arête sur un élément finis tétraédrique**

Considérons une arête *i* joignant les nœuds {*k*, *l*} et orientée de *k* vers *l*, la fonction de forme d'arête *i* d'un élément du premier ordre est exprimée par :

$$
\mathbf{w}_{ei} = \alpha_k \mathbf{grad} \alpha_l - \alpha_l \mathbf{grad} \alpha_k \tag{III.3}
$$

où α*<sup>k</sup>* et α*<sup>l</sup>* sont les fonctions de forme nodales des nœuds *k* et *l*.

Le rotationnel et la divergence de la fonction de forme d'arête *i*, s'écrivent :

$$
\mathbf{rotw}_{ei} = \mathbf{grad}\,\alpha_k \times \mathbf{grad}\,\alpha_l - \mathbf{grad}\,\alpha_l \times \mathbf{grad}\,\alpha_k = 2.\mathbf{grad}\,\alpha_k \times \mathbf{grad}\,\alpha_l \tag{III.4}
$$

$$
div \mathbf{w}_{ei} = \mathbf{grad} \alpha_k . \mathbf{grad} \alpha_l - \mathbf{grad} \alpha_l . \mathbf{grad} \alpha_k = 0
$$
 (III.5)

L'intégrale linéique de w*ei* le long de l'arête *i* est égale à l'unité, ce qui implique que l'intégrale linéique de H le long de l'arête *i* peut s'écrire :

$$
\int_{i} \mathbf{H} dl = \int_{i} \mathbf{w}_{ei} \mathbf{H}_{i} dl = \mathbf{H}_{i}
$$
\n(III.6)

L'utilisation des éléments d'arête assure la conservation de la composante tangentielle d'une fonction de vecteur d'un élément à l'autre du maillage tandis que la composante normale du vecteur est discontinue. Des travaux détaillés sont proposé par J.P Webb dans [38] et une comparaison entre des éléments d'arêtes avec des éléments nodaux est réalisée par G. Mur dans [39]. L'utilisation des éléments d'arête permet une représentation naturelle des champs électromagnétiques (H, E) car elle assure la continuité de la composante tangentielle des variables vectorielles interpolées d'un élément à l'autre. Il en est de même pour le potentiel vecteur électrique T qui possède des propriétés semblables à H.

# III.2.2. Formulations intégrales **en utilisant les éléments d'arête pour la**  modélisation des régions conductrices et non magnétiques

La première utilisation des éléments d'arêtes pour la modélisation des régions conductrices et non magnétiques par méthode intégrale a été développée par R. Albanese et G. Rubinacci [8] à la fin des années 80. Dans ce travail, une formulation en potentiel vecteur électrique associée aux arêtes est utilisée pour modéliser les courants de Foucault avec un maillage volumique. Cette formulation traite facilement les régions simplement connexes, mais pour les régions multiplement connexes, il faut utiliser des coupures afin de changer ces régions en régions simplement connexes.

Des approches ont été proposées pour traiter les problèmes multiplement connexes et le couplage avec des équations de circuits en utilisant un algorithme topologique pour trouver les degrés de liberté supplémentaires par R. Albanese et G. Rubinacci [40], G. Rubinacci et A. Tamburrino [41]-[42]. Récemment, dans le travail de J. Albert et al. [9] une nouvelle formulation avec les courants circulant aux arêtes a été développée (J-arête). Pour ce travail, les arêtes qui constituent une face sont les mailles du circuit et la résolution est réalisée par

l'utilisation d'une technique de détermination des faces indépendantes. Les inconnues du système à résoudre sont les courants circulant dans ces faces.

Les éléments d'arêtes sont également utilisés pour modéliser les régions minces conductrices et non magnétiques (H. Tsuboi et al [13]-[43]). Dans ces travaux, la distribution de courant est interpolée en utilisant des éléments d'arête triangulaires, sur lesquels la composante normale de la densité de courant surfacique à travers l'arête des éléments triangulaires est choisie comme une inconnue en préservant la continuité de la normale à travers les bords des éléments. En réalité, les arêtes sont considérées comme les facettes limitées au cas 2D. Les fonctions de forme utilisées dégénèrent alors en fonction d'arêtes avec une rotation de  $\pi/2$ .

Dans les paragraphes suivants, nous allons présenter en détail la formulation du potentiel vecteur électrique proposée dans [8]. Un exemple illustrera les performances de cette formulation.

# III.3. Formulation

### III.3.1. Equations intégrales

Considérons un conducteur  $\Omega_{\text{C}}$  non magnétique dans un champ source extérieur (Figure III.2) qui varie selon le temps. Le champ inducteur induit un champ électrique E et des courants de Foucault J dans ce conducteur.

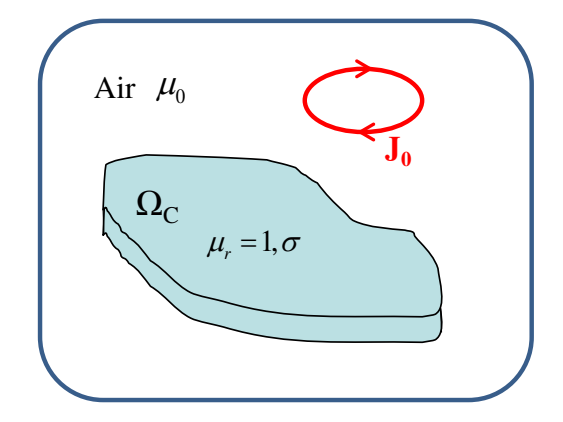

Figure III.2. Problème considéré

Les phénomènes électromagnétiques dans la région conductrice sont régis par les équations de Maxwell. Considérons l'équation de Maxwell-Gauss, l'équation de Maxwell-Faraday, l'équation de Maxwell-Ampère et la loi d'Ohm dans le régime harmonique :

$$
div\mathbf{B} = 0 \tag{III.7}
$$

$$
rotE = -j\omega B \tag{III.8}
$$

$$
rotH = J \tag{III.9}
$$

$$
\mathbf{J} = \boldsymbol{\sigma} \mathbf{E} \tag{III.10}
$$

Nous rappelons que l'équation locale de conservation du flux magnétique (III.7) permet de définir au moins localement un potentiel vecteur A tel que :

$$
B = rotA \tag{III.11}
$$

L'équation de Maxwell-Faraday couplée (III.8) à l'existence locale d'un potentiel vecteur A permet de définir le potentiel scalaire électrique V tel que :

$$
\mathbf{E} = -j\omega \mathbf{A} - \mathbf{grad} V \tag{III.12}
$$

En appliquant loi d'Ohm, nous avons :

$$
\frac{\mathbf{J}}{\sigma} = -j\omega \mathbf{A} - \mathbf{grad}V \tag{III.13}
$$

où, le potentiel vecteur magnétique  $A$  est la somme du terme  $A_0$  créé par le champ source et du terme réduit  $A_r$  associé au champ de réaction :

$$
\mathbf{A} = \mathbf{A}_0 + \mathbf{A}_r \tag{III.14}
$$

D'après la loi Biot et Savart (pour rappel il n'y a pas de région ferromagnétique), nous avons :

$$
\mathbf{A}_{\mathbf{r}} = \frac{\mu_0}{4\pi} \int_{\Omega_c} \frac{\mathbf{J}}{\mathbf{r}} d\Omega_c \tag{III.15}
$$

où r est la distance entre le point d'intégration et le point de calcul du champ.

En introduisant le potentiel vecteur magnétique A dans l'équation (III.13), on obtient :

$$
\frac{\mathbf{J}}{\sigma} + j\omega \frac{\mu_0}{4\pi} \int_{\Omega_C} \frac{\mathbf{J}}{r} d\Omega_C + j\omega \mathbf{A}_0 = \mathbf{grad} V \tag{III.16}
$$

Remarquons que :

• Dans la région  $\Omega_{\rm C}$ :

$$
div\mathbf{J} = 0 \tag{III.17}
$$

Sur la frontière  $\Gamma$  de  $\Omega_{\rm C}$ :

$$
\mathbf{n}.\mathbf{J} = 0 \tag{III.18}
$$

L'équation Ampère-Maxwell (III.9) implique l'existence d'un potentiel vecteur électrique T tel que :

$$
rotT = J \tag{III.19}
$$

En introduisant l'expression (III.19) dans l'équation (III.16), nous avons :

$$
\frac{\text{rot}\mathbf{T}}{\sigma} + j\omega \frac{\mu_0}{4\pi} \int_{\Omega_c} \frac{\text{rot}\mathbf{T}}{r} d\Omega_c + j\omega \mathbf{A}_0 = \text{grad}\, V \tag{III.20}
$$

En utilisant une interpolation d'arête, le potentiel vecteur électrique s'écrit :

$$
\mathbf{T} = \sum_{j} \mathbf{w}_{ej} \cdot \mathbf{T}_{ej} \tag{III.21}
$$

où w*ej* est la fonction de forme de l'arête *j*.

En appliquant la méthode Galerkin avec la fonction de projection rotw*ei,* nous obtenons :

$$
\int_{\Omega_{C_i}} \mathbf{rotw}_{ei} \cdot \frac{\mathbf{rotT}}{\sigma} d\Omega_C + j\omega \frac{\mu_0}{4\pi} \int_{\Omega_{C_i}} \mathbf{rotw}_{ei} \cdot \int_{\Omega_C} \frac{\mathbf{rotT}}{r} d\Omega_C d\Omega_C = -j\omega \int_{\Omega_{C_i}} \mathbf{rotw}_{ei} \cdot \mathbf{A}_0 d\Omega_C
$$
\n
$$
+ \int_{\Omega_{C_i}} \mathbf{rotw}_{ei} \cdot \mathbf{grad} V d\Omega_C
$$
\n(III.22)

En combinant les équations (III.21) et (III.22), nous obtenons l'équation intégrale finale où les inconnues sont les valeurs du potentiel vecteur électrique sur des arêtes :

$$
\sum_{j} \int_{\Omega_{C_i}} \text{rotw}_{ei} \cdot \frac{1}{\sigma} \text{rotw}_{ej} d\Omega_C T_{ej} + j\omega \frac{\mu_0}{4\pi} \sum_{j} \int_{\Omega_{C_i}} \text{rotw}_{ei} \cdot \int_{\Omega_{C_j}} \frac{\text{rotw}_{ej}}{r} d\Omega_C d\Omega_C T_{ej} =
$$
\n
$$
- j\omega \int_{\Omega_{C_i}} \text{rotw}_{ei} \cdot \mathbf{A}_0 d\Omega_C + \int_{\Omega_{C_i}} \text{rotw}_{ei} \cdot \text{grad} V d\Omega_C
$$
\n(III.23)

En écrivant sous sa forme matricielle (III.23), nous obtenons alors le système linéaire suivant :

$$
(\mathbf{R}_e + j\omega \mathbf{L}_e)\mathbf{T}_e = \mathbf{U}_{e0} + \Delta \mathbf{V}_e
$$
 (III.24)

Avec :

$$
R_{ej} = \int_{\Omega_{C_i}} \frac{\text{rotw}_{ei}.\text{rotw}_{ej}}{\sigma} d\Omega_C
$$
  
\n
$$
L_{ej} = \frac{\mu_0}{4\pi} \int_{\Omega_{C_i}} \text{rotw}_{ei} \cdot \int_{\Omega_{C_j}} \frac{\text{rotw}_{ej}}{r} d\Omega_C d\Omega_C
$$
  
\n
$$
U_{e0i} = -j\omega\mu_0 \int_{\Omega_{C_i}} \text{rotw}_{ei} \cdot A_0 d\Omega_C
$$

$$
\Delta \mathbf{V}_{ei} = \int\limits_{\Omega_{C_i}} \textbf{rotw}_{ei} . \textbf{grad} \, Vd\Omega_{C}
$$

Dans le système linéaire (III.24), la matrice  $\mathbf{R}_{e}$  est creuse et similaire à une matrice obtenue par un assemblage de la méthode des éléments finis classique car Re*ij* est égale à zéro si les arêtes *i* et *j* n'appartiennent pas au même élément. La matrice Le est pleine, elle représente les interactions à distance calculées par une méthode intégrale.

Nous considérons maintenant le terme  $\Delta V$  de l'équation (III.24), en appliquant le théorème de la divergence, nous obtenons :

$$
\Delta \mathbf{V}_{ei} = \int_{\Omega_{C_i}} \mathbf{rotw}_{ei} \cdot \mathbf{grad} V d\Omega_C = \int_{\Omega_{C_i}} \text{div}(\mathbf{rotw}_{ei} V) d\Omega_C - \underbrace{\int_{\Omega_{C_i}} V \cdot \text{div}(\mathbf{rotw}_{ei}) d\Omega_C}_{(nulle)}
$$
\n
$$
= \int_{\Gamma_{C_i}} (\mathbf{rotw}_{ei})_{\mathbf{n}} \cdot V d\Gamma
$$
\n(III.25)

Etant donné qu'il n'y a pas de courants sortant du volume  $\Omega_c$  (**J**.n = 0), nous choisissions la fonction de projection  $w_{ei} = 0$  sur Γ. Par conséquent le terme  $(rotw_{ei})$ <sub>n</sub> est également nul sur Γ. Cela conduit à avoir  $\Delta V$ <sub>e</sub> = 0 dans l'équation (III.24).

Le système assemblé devient donc :

$$
\sum_{j} \int_{\Omega_{C_i}} \text{rotw}_{ei} \cdot \frac{1}{\sigma} \text{rotw}_{ej} d\Omega_C T_{ej} + j\omega \frac{\mu_0}{4\pi} \sum_{j} \int_{\Omega_{C_i}} \text{rotw}_{ei} \cdot \int_{\Omega_{C_j}} \frac{\text{rotw}_{ej}}{r} d\Omega_C d\Omega_C T_{ej} =
$$
\n
$$
- j\omega \int_{\Omega_{C_i}} \text{rotw}_{ei} \cdot \mathbf{A}_0 d\Omega_C
$$
\n(III.26)

Le système à résoudre est donc :

$$
(\mathbf{R}_e + j\omega \mathbf{L}_e) \mathbf{T}_e = \mathbf{U}_{e0}
$$
 (III.27)

Avec  $T = 0$  sur  $\Gamma$ 

Dans le système à résoudre (III.27), le terme du second membre U*e*0 assure la compatibilité du système. Le problème est donc auto-jaugé [58]. Le système peut ainsi être résolu directement avec un solveur itératif sans ajouté de jauge assurant l'unicité de T. Notons qu'il n'est pas possible d'utiliser un solveur direct car la matrice est singulière. Dans ce cas, utiliser une technique de jauge est nécessaire.

# III.3.2. Conditions de jauge

La condition (III.17) est assurée par l'introduction d'un vecteur potentiel électrique  $rotT = J$ . Une jauge doit être utilisée pour assurer l'unicité de T.

Afin d'assurer l'unicité de la solution, une technique de jauge par arbre peut être utilisée (R. Albanese et G. Rubinacci [35], P. Dular et al. [36]). Cette jauge sera définie de la façon suivante :

$$
T. u = 0 \tag{III.28}
$$

Où u est un champ de vecteur ne possédant pas de boucle.

La détermination d'arbre par la théorie des graphes est introduite dans [32]. Un arbre construit sur le maillage d'un domaine est l'ensemble des arêtes qui relient tous les nœuds du maillage ne formant aucun chemin fermé (Figure III.3). Il n'existe dans un arbre qu'un seul chemin entre n'importe quelle paire de nœuds. Si le maillage est simplement connexe, le nombre d'arêtes dans l'arbre est égal à *n-*1 (*n* étant le nombre de nœuds du maillage). Plus généralement, il est égal à *n-p* pour un domaine à *p* composantes connexes. Les arêtes restantes du maillage forment le co-arbre associé. Il y a *e-n +*p arêtes du co-arbre (*e* étant le nombre d'arêtes du maillage). Dans l'exemple de Figure III.3, nous avons 22 nœuds, 21 arêtes d'arbre et 19 arêtes du co-arbre.

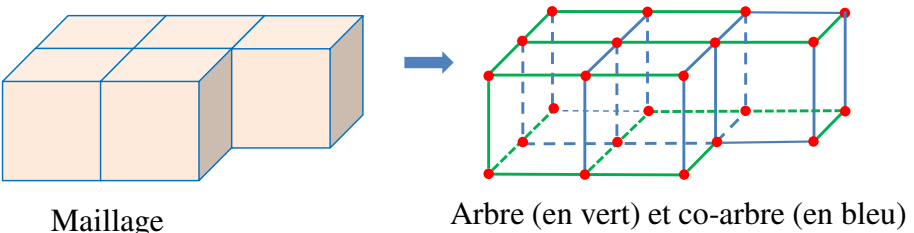

Figure III.3**. Exemple d'arbre et de co**-arbre

Pour construire un arbre, il existe principalement deux algorithmes : l'algorithme de Prim et celui de Kruskal. Une comparaison entre ces deux algorithmes est détaillée dans les travaux de Y. Le Floch [37]. Dans cette thèse, nous avons utilisé l'algorithme de Kruskal.

En appliquant la technique de jauge par arbre, les inconnues se limitent aux valeurs des intégrales de T le long des arêtes formant le co-arbre. Toutes les valeurs de l'intégrale de T sur les arêtes de l'arbre sont mises à zéros. Notons que cette procédure équivaut à imposer l'équation de la jauge (III.28), où la direction du champ de vecteur u est identifiée par les branches de l'arbre.

### III.3.3. Conditions aux limites

Intéressons-nous maintenant à l'imposition de la condition aux limites (III.18).

- Si la région est simplement connexe, l'équation (III.18) peut être facilement imposée par T = 0 sur le bord Γ. Dans ce cas, toutes les valeurs de l'intégrale de T sur les arêtes de l'arbre et les arêtes du co-arbre se trouvant sur la frontière Γ sont mises à zéros. Ainsi, seules les arêtes du co-arbre internes au volume sont associées à des degrés de liberté.
- Si la région est multi-connexe, afin de s'assurer que toutes les intégrales de T le long des arêtes sur Γ sont nulles, un certain nombre de fonctions de forme supplémentaires égales au nombre de coupures nécessaires pour réduire la région multi-connexe à une région simplement connexe, doit être ajouté.

### III.3.4. Couplage avec la méthode PEEC classique

Nous considérons deux types de conducteur volumique : un conducteur  $\Omega_c$  (maillé en n éléments) et un conducteur linéique  $\Omega_0$  (maillé en m éléments). Le conducteur  $\Omega_0$  est alimenté par une source de tension comme présenté dans la Figure III.4.

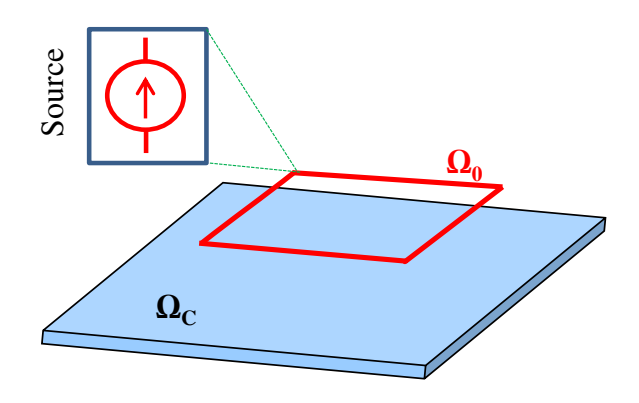

Figure III.4. Exemple de couplage

Le conducteur linéique est modélisé par la méthode PEEC, tandis que la formulation T-arête est utilisée pour la modélisation du conducteur  $\Omega_{\rm C}$ .

#### **III.3.4.a. Influence du courant de conducteur PEEC sur la conducteur**  $\Omega_{\text{C}}$

Le conducteur PEEC est considéré comme une source externe du conducteur  $\Omega_c$ . Les courants dans le conducteur PEEC créent un potentiel vecteur magnétique  $A_0$ . Ce vecteur peut être calculé en fonction des courants parcourus dans les conducteurs élémentaires du conducteur PEEC discrétisé.

$$
\mathbf{A}_{0} = \frac{\mu_{0}}{4\pi} \int_{\Omega_{0}} \frac{\mathbf{J}_{0}}{r} d\Omega_{0} = \frac{\mu_{0}}{4\pi} \sum_{k} \int_{\Omega_{0_{k}}} \frac{\mathbf{j}_{0k}}{r} d\Omega_{0} I_{0k}
$$
(III.29)

Où :

 $J_0$  est la densité de courant dans conducteur  $\Omega_0$ 

j0*<sup>k</sup>* est la solution électrocinétique pour un courant de 1A

I0*<sup>k</sup>* est la valeur de courant circulant à l'élément *k* du conducteur PEEC

L'équation (III.26) devient :

$$
\sum_{j} \int_{\Omega_{C_i}} \text{rotw}_{ei} \cdot \frac{1}{\sigma} \text{rotw}_{ej} d\Omega_C T_{ej} + j\omega \frac{\mu_0}{4\pi} \sum_{j} \int_{\Omega_{C_i}} \text{rotw}_{ei} \cdot \int_{\Omega_{C_j}} \frac{\text{rotw}_{ej}}{r} d\Omega_C d\Omega_C T_{ej}
$$
\n
$$
+ j\omega \frac{\mu_0}{4\pi} \sum_{k} \int_{\Omega_{C_i}} \text{rotw}_{ei} \cdot \int_{\Omega_{\Omega_k}} \frac{\text{j}_{0k}}{r} d\Omega_0 d\Omega_C T_{0k} = 0
$$
\n(III.30)

En écrivant sous forme matricielle :

$$
\left(\mathbf{R}_{e} + j\omega \mathbf{L}_{e}\right) \mathbf{T}_{e} + \mathbf{B}_{0} \mathbf{I}_{0} = 0 \tag{III.31}
$$

Avec :

I<sub>0</sub> est le vecteur des courants circulant dans les éléments du conducteur  $\Omega_0$  (m ×1).

 $B_0$  est la matrice mutuelle qui représente l'influence des courants dans conducteur  $\Omega_0$  sur le conducteur  $\Omega_{\rm C}$ . La dimension de cette matrice est (e ×m), e étant le nombre d'arêtes actives de  $\Omega_{C}$ .

$$
B_{0ik} = j\omega \frac{\mu_0}{4\pi} \int_{\Omega_{C_i}} \text{rotw}_{ei} \cdot \int_{\Omega_{0k}} \frac{\dot{\mathbf{j}}_{0k}}{r} d\Omega_0 d\Omega_C
$$
 (III.32)

## III.3.4.b. Influence des courants de Foucault dans le conducteur  $\Omega_c$  sur le conducteur PEEC

Les courants dans la région  $\Omega_{\rm C}$  provoquent un champ magnétique sur le conducteur PEEC. Dans la Figure III.5 est représentée une interaction entre le courant d'un élément du conducteur  $\Omega_{\rm C}$  avec le courant d'un élément de conducteur  $\Omega_{0}$ .

Dans la formulation de la méthode PEEC, nous devons considérer le potentiel vecteur magnétique A créé par tous les courants :

$$
\mathbf{A} = \frac{\mu_0}{4\pi} \int_{\Omega_0} \frac{\mathbf{J}_0}{r} d\Omega_0 + \frac{\mu_0}{4\pi} \int_{\Omega_c} \frac{\mathbf{J}}{r} d\Omega_c \tag{III.33}
$$

Où :

 $J_0$  est la densité de courant dans conducteur  $\Omega_0$ 

J est la densité de courant de Foucault dans conducteur  $\Omega_{\text{C}}$ 

En tenant compte des discrétisation des deux régions, nous avons :

$$
\mathbf{A} = \frac{\mu_0}{4\pi} \sum_{k} \int_{\Omega_{0_k}} \frac{\mathbf{j}_{0k}}{r} d\Omega_0 \cdot I_{0k} + \frac{\mu_0}{4\pi} \sum_{i} \int_{\Omega_{C_i}} \frac{\mathbf{rotw}_{ei}}{r} d\Omega_c \cdot T_{ei}
$$
(III.34)

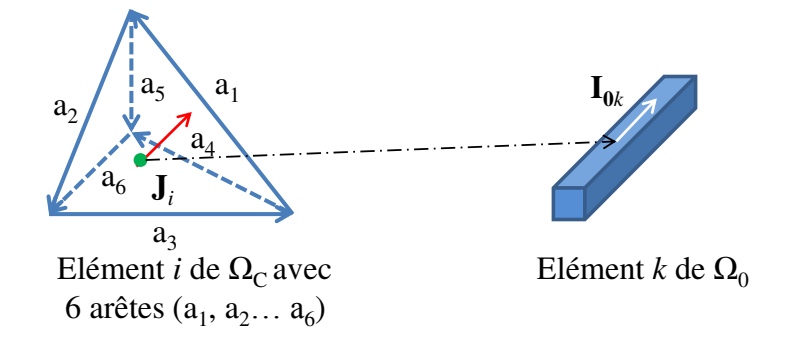

Figure III.5. Interaction entre le courant de Foucault avec le courant circulant dans PEEC

Le système matriciel de la méthode PEEC devient :

$$
\mathbf{D}_e \cdot \mathbf{T}_e + (\mathbf{R}_0 + j\omega \mathbf{L}_0) \mathbf{I}_0 = \mathbf{U}_{so} \tag{III.35}
$$

Avec :

R<sup>0</sup> est la matrice résistance de la méthode PEEC.

L<sup>0</sup> est la matrice d'interaction de la méthode PEEC.

U<sub>S0</sub> est le vecteur des sources de tension.

D<sub>e</sub> est la matrice mutuelle qui représente l'influence des courants de Foucault dans conducteur  $Ω<sub>C</sub>$  sur le conducteur  $Ω<sub>0</sub>$ . La dimension de cette matrice est (m ×e).

$$
D_{\text{eki}} = \frac{j\omega\mu_0}{4\pi} \int_{\Omega_{0_k}} j_{0k} \cdot \int_{\Omega_{C_i}} \frac{\text{rotw}_{\text{ei}}}{r} d\Omega_{\text{C}} d\Omega_0
$$
 (III.36)

#### III.3.4.c. **Système global d'équations couplées**

A partir des équations (III.31 et (III.35), nous obtenons le système d'équations globales :

$$
\begin{bmatrix} \mathbf{Z}_e & \mathbf{B}_0 \\ \mathbf{D}_e & \mathbf{Z}_0 \end{bmatrix} \begin{bmatrix} \mathbf{T}_e \\ \mathbf{I}_0 \end{bmatrix} = \begin{bmatrix} 0 \\ \mathbf{U}_{S0} \end{bmatrix}
$$
(III.37)

Dans ce système, le courant  $I_0$  et la tension  $U_{S0}$  sont considérés sur chacune des branches de conducteur PEEC. Nous ne pouvons pas résoudre directement ce système car toutes les équations ne sont pas indépendantes.

Comme nous l'avons présenté dans Chapitre II, mous pouvons utiliser la méthode des mailles indépendantes pour résoudre le système (III.37). Nous obtenons le système final d'équations avec pours inconnues les valeurs du potentiel vecteur électrique sur les arêtes du co-arbre et les courants de mailles indépendants :

$$
\begin{bmatrix} \mathbf{Z}_e & \mathbf{Z}_{e0} \\ \mathbf{Z}_{0e} & \mathbf{Z}_{m0} \end{bmatrix} \begin{bmatrix} \mathbf{T}_e \\ \mathbf{I}_{m0} \end{bmatrix} = \begin{bmatrix} 0 \\ \mathbf{U}_{mS0} \end{bmatrix}
$$
(III.38)

Avec :

$$
\mathbf{Z}_{e} = \mathbf{R}_{e} + j\omega \mathbf{L}_{e}
$$
\n
$$
\mathbf{Z}_{m0} = \mathbf{M}_{MI} \cdot (\mathbf{R}_{0} + j\omega \mathbf{L}_{0}) \cdot \mathbf{M}_{MI}^{T}
$$
\n
$$
\mathbf{Z}_{e0} = \mathbf{B}_{0} \cdot \mathbf{M}_{MI}^{T}
$$
\n
$$
\mathbf{Z}_{0e} = \mathbf{M}_{MI} \cdot \mathbf{D}_{e}
$$
\n
$$
\mathbf{U}_{mS0} = \mathbf{M}_{MI} \cdot \mathbf{U}_{S0}
$$

Où, M*MI* est la matrice mailles indépendantes-branches des conducteurs PEEC.

# III.4. Exemples numériques

Afin de valider la formulation T-arête présentée et de montrer ses performances, nous allons considérer deux exemples académiques. Le premier exemple est un cas test avec un champ externe créé par une bobine. Le deuxième exemple est un cas test du couplage de la formulation T-arête avec la méthode PEEC classique.

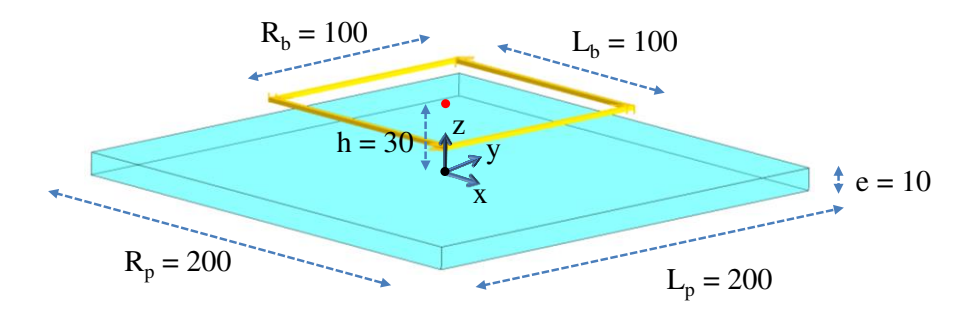

III.4.1. Val**idation du cas d'un champ externe de bobine**

Figure III.6. Géométrique du cas test (mm)

Dans ce paragraphe, nous allons tester la formulation T-arête sur un exemple simple. Considérons une plaque conductrice et non magnétique, parallélépipédique (200 mm × 200 mm × 10 mm) en cuivre, placée dans un champ créé par une bobine qui est alimentée par une source de courant (1A, 10 Hz) (Figure III.6). L'objectif de cet exemple est le calcul de distribution des courants de Foucault et les pertes Joules dans la plaque. Les résultats obtenus sont comparés avec la méthode des éléments finis.

L'exemple considéré est le cas le plus simple du couplage entre la formulation T-arête avec la méthode PEEC. Dans ce cas, nous connaissons les courants dans la bobine, et il s'agit de déterminer les courants de Foucault dans la plaque. Seule l'équation (III.24) est considérée :

$$
\left(\mathbf{R}_{e} + j\omega\mathbf{L}_{e}\right)\mathbf{T}_{e} = -\mathbf{B}_{0}\mathbf{I}_{0} \tag{III.39}
$$

Le terme à droite de l'équation (III.32) est considéré comme le vecteur second membre du système à résoudre, il est facile de calculer ce terme par l'utilisation de l'expression (III.25).

Les résultats de la modélisation pour la formulation T-arête sont illustrés dans la Figure III.7 (distribution des courants), le Tableau III.1 et III.2 (pertes Joule dans la plaque) et la Figure III.8 (comparaison des pertes Joules avec la méthode des éléments finis).

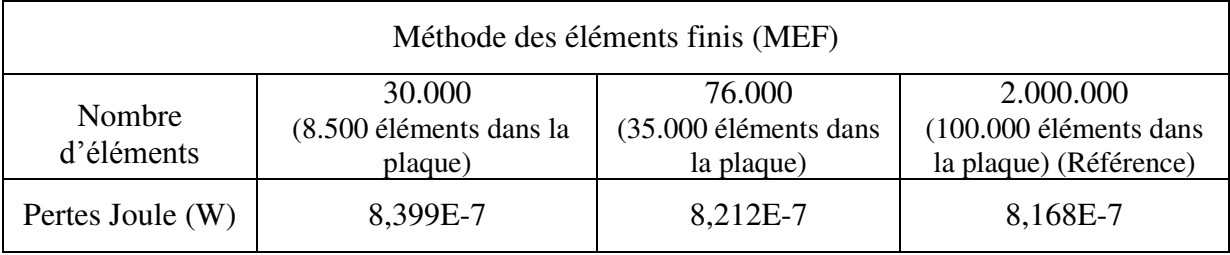

#### Tableau III.1 Pertes Joules calculées par MEF 3D

| Formulation de T-arête |          |          |          |
|------------------------|----------|----------|----------|
| Nombre<br>d'éléments   | 250      | 1.500    | 3.000    |
| Pertes Joule (W)       | 8,160E-7 | 8,165E-7 | 8,167E-7 |

Tableau III.2 Pertes Joules calculées par la formulation T-arête

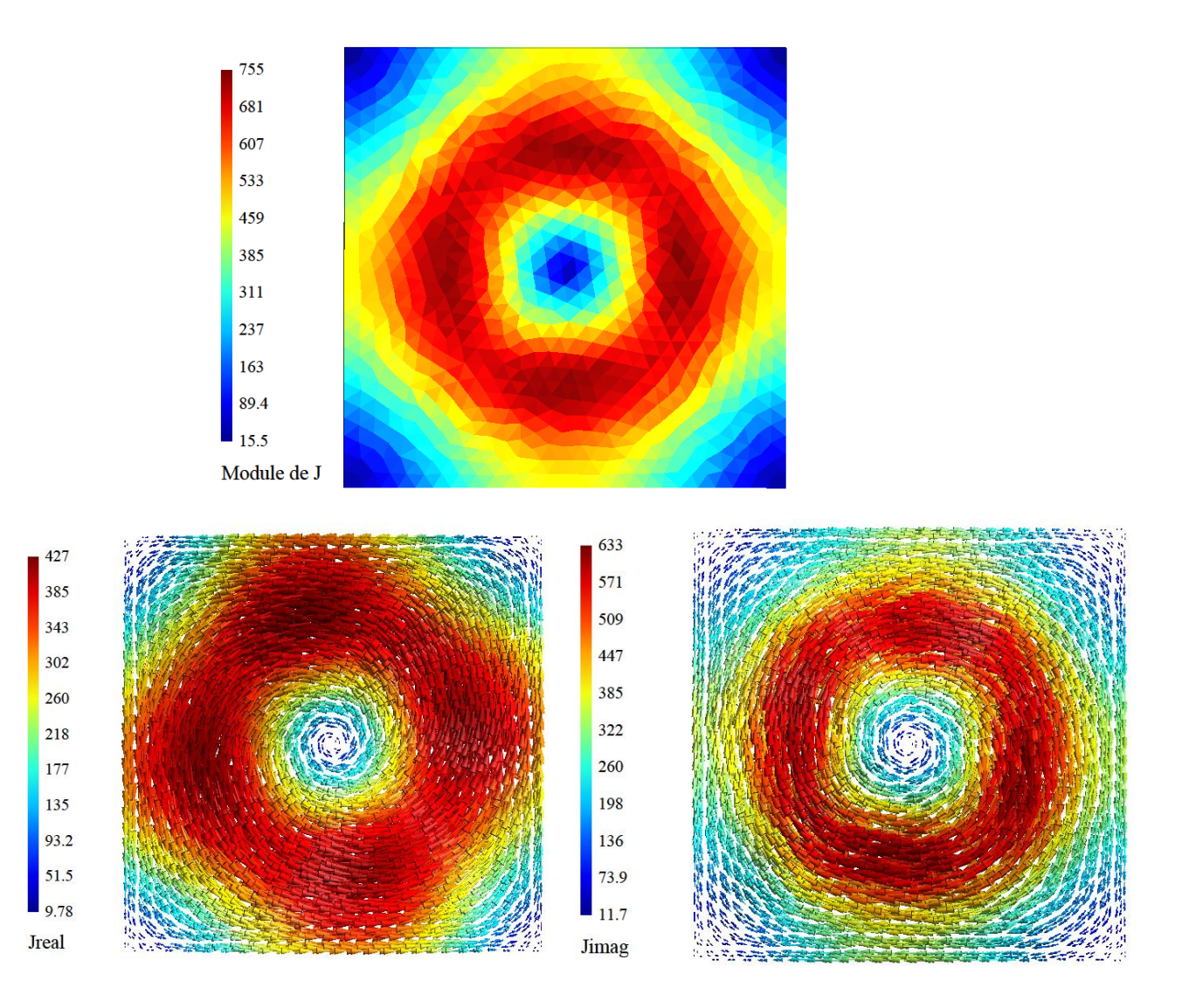

Figure III.7. Distribution des courants de Foucault dans la plaque  $(A/m^2)$ 

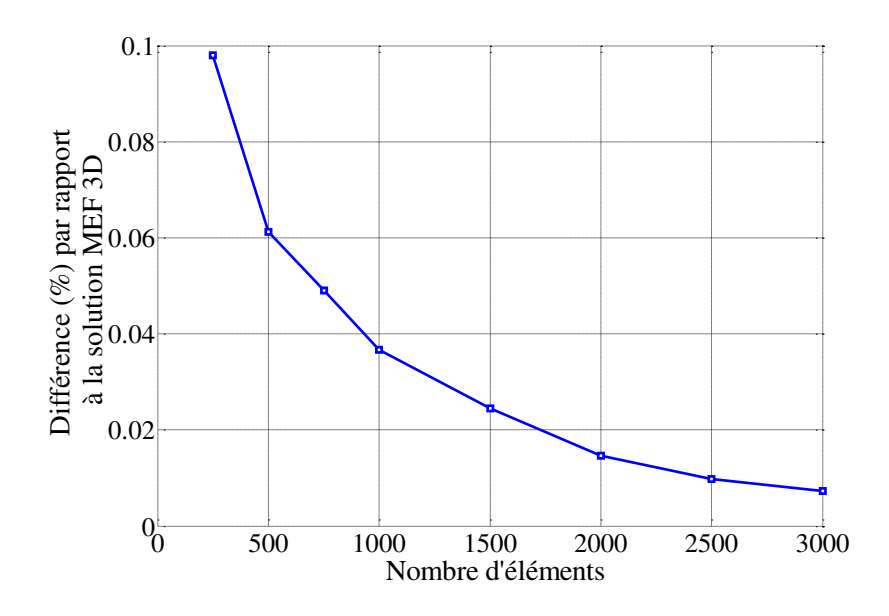

Figure III.8. Différence (%) entre les pertes Joules calculées par formulation T-arête par rapport **à la solution MEF 3D dans logiciel Flux3D, en fonction du nombre d'éléments**

Les résultats de simulation ont montré que les résultats obtenus par MEF et la formulation T-arête sont identiques. La solution MEF a été obtenue avec un maillage très fin (2.000.000 éléments) et est considéré comme la valeur de référence. Nous remarquons que la formulation T-arête nous donne de très bons résultats, même avec un maillage grossier. Nous n'avons besoin que de 3000 éléments pour atteindre une différence de 0,01% par rapport à la solution de MEF 3D. La qualité des résultats est particulièrement remarquable pour la formulation T-arête avec un maillage très grossier (moins de 0,1 % d'erreur avec 250 éléments).

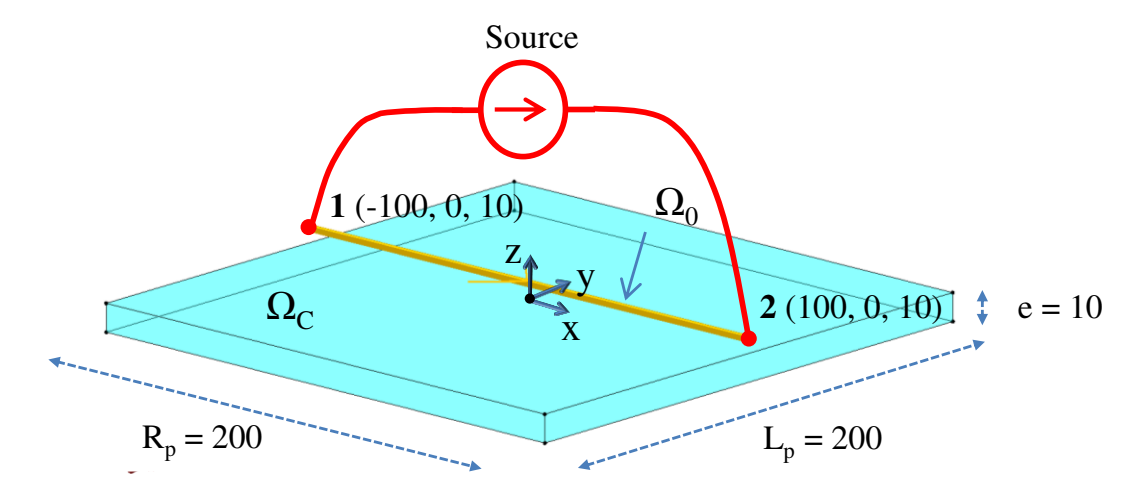

III.4.2. Validation du couplage avec méthode PEEC

Figure III.9. Géométrique du cas test (mm)

Afin de valider le couplage entre formulation intégrale des éléments d'arêtes avec la méthode PEEC, nous considérons une plaque conductrice, non-magnétique (200 mm  $\times$  200 mm × 10 mm) en cuivre ( $ρ = 1,667 \times 10^{-8}$  Ωm), placée dans un champ créé par un conducteur filaire (il est définit par deux points : 1 et 2) en cuivre qui est alimenté par une source de tension (1V, 10 Hz) (Figure III.9). L'objectif de cet exemple est le calcul de distribution des courants de Foucault dans la plaque et les pertes Joules provoqué par ces courants et le courant dans le conducteur filaire. Cet exemple sera modélisé par trois méthodes : le couplage de la formulation T-arête avec la méthode PEEC, la méthode PEEC classique dans logiciel InCa3D et la méthode des éléments finis dans logiciel Flux3D.

Les résultats de la modélisation sont montrés dans la Figure III.10 (distribution des courants de Foucault dans la plaque), les Table III.3 (courant traversant la source de tension) et III.4 (pertes Joules dans la plaque).

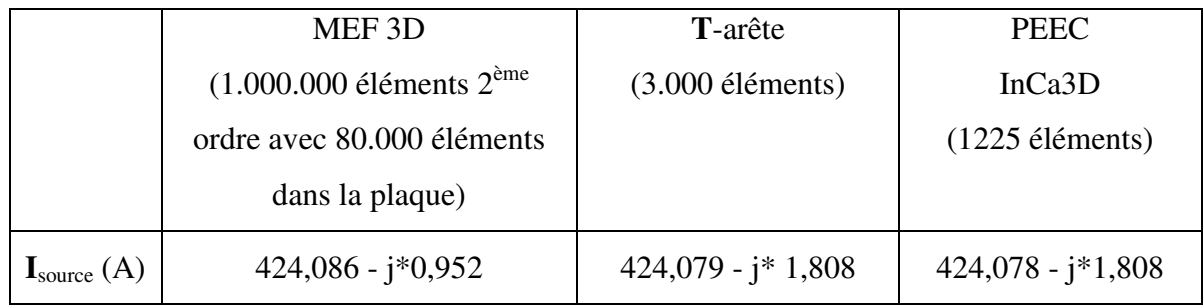

#### Tableau III.3 Courant traversant la source de tension

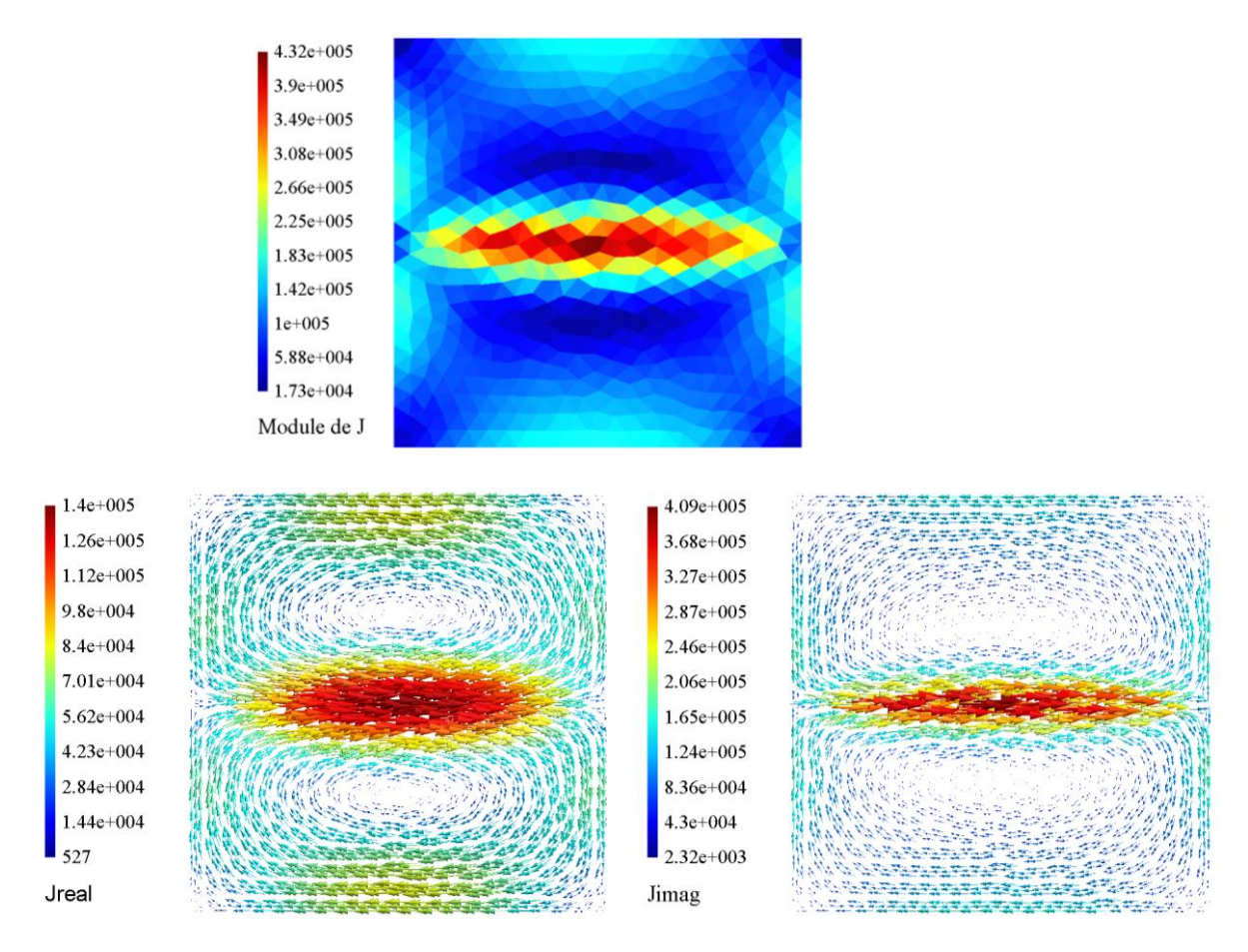

Figure III.10. Distribution des courants de Foucault dans la plaque (A/m2)

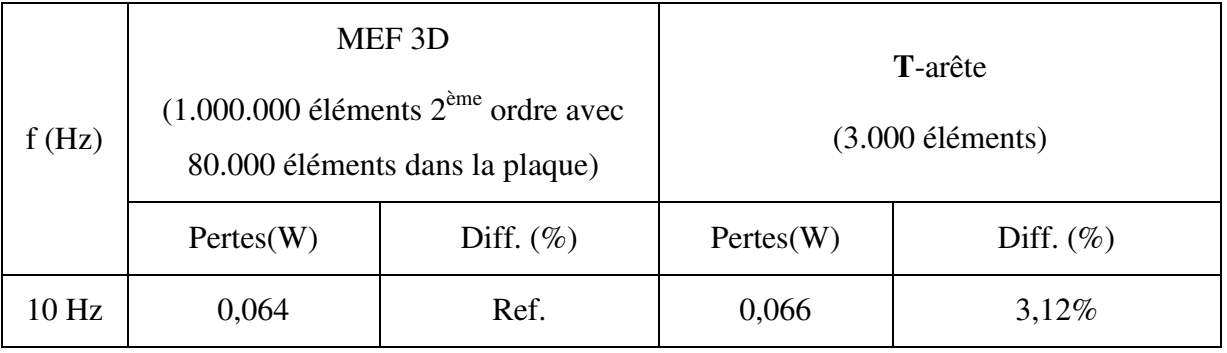

Tableau III.4 Pertes Joules dans la plaque

A partir des résultats, nous trouvons que notre couplage donne de bons résultats. Au niveau du courant dans la source de tension, le résultat obtenu est similaire à celui obtenu par la méthode PEEC classique. Au niveau des pertes Joules, notre couplage conduit à une erreur de 3,12 % par rapport la valeur de pertes de MEF 3D.

# III.5. Conclusions

Dans ce chapitre, nous avons présenté la formulation intégrale T-arête pour modéliser les courants de Foucault dans les régions conductrices, non-magnétiques avec un maillage quelconque volumique. Nous avons également présenté un couplage entre cette formulation avec la méthode PEEC classique. La performance de cette formulation est montrée sur un exemple simple. A l'aide d'une comparaison avec la méthode des éléments finis, nous constatons que la formulation T-arête a une bonne précision par rapport avec la solution éléments finis. De plus, nous avons seulement besoin d'un maillage grossier dans le cas de géométrie simple pour obtenir les bons résultats avec une précision acceptable.

La formulation T-arête est générale car elle peut traiter facilement les problèmes simplement connexes et le cas du couplage avec la méthode PEEC sans connexion. Dans les cas multiplement connexes, elle requiert une technique de coupure ou un algorithme topologique pour trouver les degrés de liberté supplémentaires comme dans [40]-[41]-[42]. Ce point est un obstacle pour la résolution des problèmes industriels où les techniques de recherche automatique de coupures peuvent être peu efficaces. De plus, la modélisation des connexions entre les régions (volumique/filaire, mince/filaire) est très difficile et elle n'est pas naturelle pour les éléments d'arêtes.

Nous espérons ainsi trouver une formulation plus générale qui nous permette de traiter simplement des problèmes compliqués. Dans le chapitre suivant, nous allons proposer une nouvelle formulation intégrale utilisant les éléments de facette pour la modélisation des conducteurs.

# **CHAPITRE IV :** Modélisation des régions volumiques conductrices et nonmagnétiques en utilisant les éléments de facette

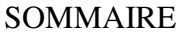

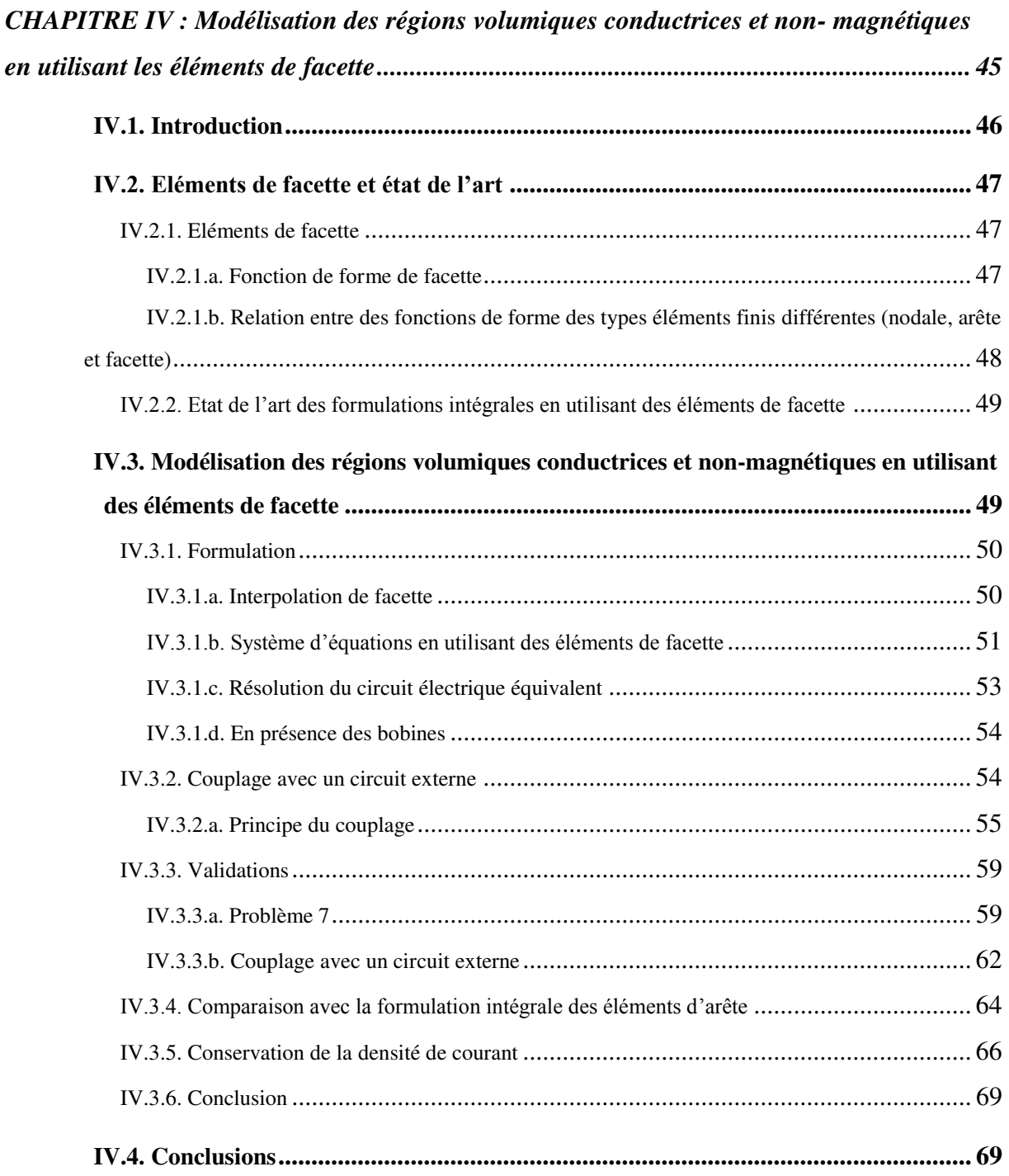

# IV.1. Introduction

Les résultats obtenus au chapitre III ont montré que la formulation T-arête est très bien adaptée à la modélisation des problèmes comportant des courants de Foucault dans les cas de géométries simplement connexes. Elle permet d'obtenir une solution précise, comparativement à l'utilisation de la méthode des éléments finis. Comme la méthode PEEC classique, elle ne nécessite pas le maillage de l'air mais a l'avantage de pouvoir utiliser un maillage avec des éléments quelconques (tétraèdres, prismes, hexaèdres). Toutefois, il faut noter que la prise en compte des régions non simplement connexes nécessite la mise en œuvre de techniques particulières [7]-[40]-[41]-[42]. En outre le couplage avec la méthode PEEC classique ou avec des circuits extérieurs, nécessite également une adaptation de la formulation.

Dès les années 80, l'apparition des éléments finis de facette [48] ouvre de nouvelles directions de développement pour résoudre les problèmes électromagnétiques. En effet, l'utilisation de ce type d'élément permet une représentation adaptée des grandeurs vectorielles à flux conservatif (comme la densité de courant J ou l'induction magnétique B). De plus, l'utilisation des éléments de facette avec une formulation intégrale de volume permet d'exprimer les équations de champs électromagnétiques sous la forme de circuits équivalents sans nécessiter le maillage de l'air. En pratique, cette approche permet de combiner deux techniques bien maitrisées au laboratoire G2Elab : la première est la méthode des éléments finis pour représenter spatialement les champs et la seconde est l'approche circuit (PEEC) pour résoudre les systèmes d'équations et assurer efficacement la conservation des courants et des flux. En outre, avec l'utilisation des éléments de facette, le couplage avec un circuit électrique extérieur est réalisé naturellement.

Dans ce chapitre, nous proposons une nouvelle formulation intégrale, utilisant les éléments finis de facette et qui permet de modéliser le problème des courants de Foucault dans les régions volumiques conductrices et non-magnétiques. Cette formulation est générale dans le sens où elle peut naturellement lever les limitations de la formulation T-arête, notamment pour la prise en compte des régions non simplement connexes. Ce chapitre est constitué de 3 parties :

- Présentation des fonctions de forme de facette et état de l'art des formulations intégrales utilisant les éléments finis de facette
- Développement d'une formulation intégrale permettant la modélisation des régions volumiques conductrices non-magnétiques

Quelques conclusions

# IV.2. **Eléments de facette et état de l'art des formulations**  intégrales

Dans ce paragraphe, nous allons tout d'abord présenter les éléments de facette, leurs propriétés et les raisons du choix de ce type d'élément pour la modélisation des courants de Foucault. Dans une seconde partie, nous proposons un état de l'art des formulations intégrales utilisant des éléments de facette.

## IV.2.1. Eléments de facette

### IV.2.1.a. Fonction de forme de facette

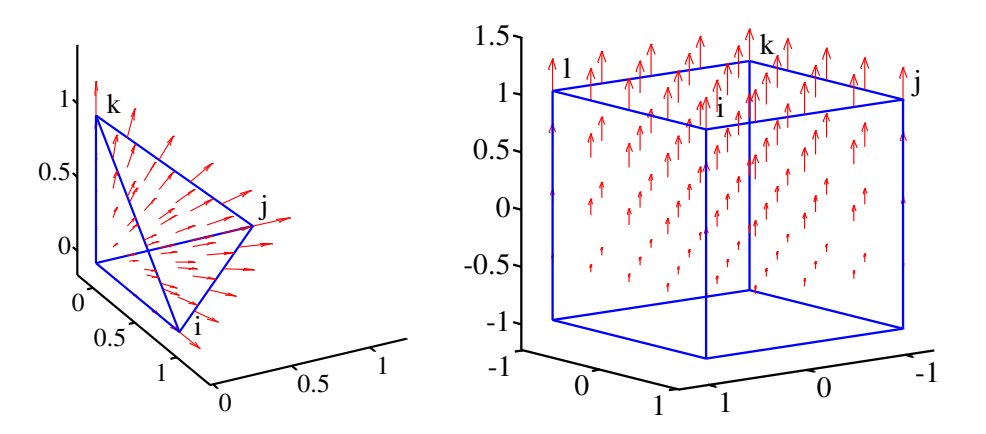

Figure IV.1. Représentation de fonction de forme de facette de premier ordre  $\{i, j, k\}$  et  $\{i, j, k\}$ j, k, l} pour un élément de référence tétraédrique et un élément de référence hexaédrique

Les éléments de facette sont proposés par Raviart-Thomas [47] et généralisés par A. Bossavit [48] sous le nom d'éléments de Whitney du deuxième ordre. En utilisant les éléments de facette, les degrés de liberté sont associés aux facettes des éléments finis.

$$
\mathbf{\Phi} = \sum_{j} \mathbf{w}_{j} \Phi_{j} \tag{IV.1}
$$

Où :

**Ф** sont les grandeurs vectorielles à flux conservatif (J, B).

Ф*j* est le flux de la grandeur traversant la facette *j* d'un élément.

w*j* est la fonction de forme de la facette *j* (voir la Figure IV.1). Les expressions de w*j* peuvent être facilement calculées pour les différents types d'élément [48] et [54].

La propriété principale de ces familles d'élément est que la composante normale de w*<sup>j</sup>* est conservée à travers chaque facette, ce qui assure ainsi la conservation de flux (J, B) entre les éléments.

Nous rappelons quelques propriétés des fonctions de forme de facette du premier ordre :

n Facette *<sup>j</sup> j <sup>j</sup>* s <sup>1</sup> .nw (IV.2) *e <sup>j</sup>* v <sup>1</sup> div<sup>w</sup> (IV.3)

Où :

s*j* est la surface de facette *j* et v*<sup>e</sup>* est le volume de l'élément *e* qui contient la facette *j*.

n est le vecteur normal de la facette *j*

La signe  $(\pm)$  dépend de l'orientation de la facette.

## IV.2.1.b. Relation entre les fonctions de forme des différents types d'éléments finis (nodale, arête et facette)

Les relations entre les fonctions de forme des différents types d'éléments finis sont expliquées et construites en détail dans [54]. Dans ce paragraphe, nous rappelons quelques notions et relations principales :

Notons i(*n*, *a*) l'incidence du nœud *n* sur l'arête *a* :

- $i(n, a) = 1$  si le nœud *n* est l'extrémité de l'arête *a*.
- $i(n, a) = -1$  si le nœud *n* est l'origine de l'arête *a*.
- $\bullet$  i(*n*, *a*) = 0 si le nœud *n* n'appartient pas à l'arête *a*.

De la même façon, l'incidence i(*a*, *f*) arête-facette est égale à 1 ou -1 pour les arêtes appartenant à la facette (le signe dépend de l'orientation de l'arête sur la facette).

$$
\sum_{a} i(n, a) \mathbf{w}_{a} = \mathbf{grad} \alpha_{n}
$$

$$
\sum_{f} i(a, f) \mathbf{w}_{f} = \mathbf{rotw}_{a}
$$

Où,  $\alpha_n$  est la fonction de forme du nœud *n*,  $w_a$  est la fonction de forme de l'arête *a* et  $w_f$  est la fonction de forme de la facette *f*.

# IV.2.2. **Etat de l'art des formulations intégrales en utilisant des**  éléments de facette

L'utilisation des éléments de facette pour les formulations intégrales a été proposée dans quelques travaux au cours des années 2000 par A-M. Vishnevsky et A-G. Lapovok [49], A-M. Vishnevsky et A-G. Kalimov [50], F. Freschi [14] et P. Alotto [15]. Dans ces formulations, les éléments de facette sont appliqués pour des problématiques différentes :

- Dans [49] une formulation intégrale de frontière pour le calcul de champs de conduction stationnaire est développée.
- Dans [50] une formulation intégrale de volume pour résoudre le problème magnétostatique est proposée.
- Enfin, des formulations pour la modélisation des courants de Foucault dans les régions minces conductrices et non magnétiques en haute fréquence sont proposées dans [14]-[15].

Ces travaux montrent ainsi des exemples d'interpolation de grandeurs par éléments de facette, telle que l'aimantation dans [50], ou la distribution du courant dans [14]-[15] et [49].

# IV.3. Modélisation des régions volumiques conductrices et non-magnétiques en utilisant des éléments de facette

La formulation intégrale, présentée ici, est similaire à l'approche proposée dans [14]- [15]. Cependant, notre formulation permet la modélisation des courants de Foucault dans les régions volumiques conductrices et non-magnétiques en basse fréquence (jusqu'à quelques centaines de kilohertz).

. Dans notre approche, la densité de courant est interpolée avec des éléments de facettes du premier ordre. Une représentation sous forme de circuit électrique équivalent, dont les branches sont associées aux facettes et les nœuds de ces branches aux barycentres des éléments, est proposée (un circuit électrique équivalent, basé sur le maillage dual du maillage initial). La résolution du circuit électrique équivalent sera réalisée grâce à la technique des mailles indépendantes, comme c'est le cas avec la méthode PEEC inductive classique, cette dernière étant d'ores et déjà adaptée à ce type de configuration.

## IV.3.1. Formulation

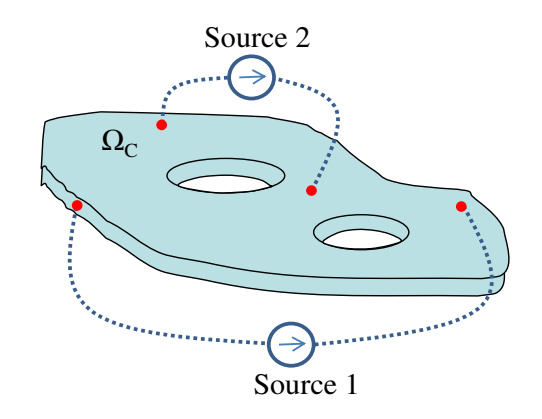

Figure IV.2. Région volumique conductrice et non-magnétique considéré

Considérons une région conductrice et non-magnétique (σ, μ<sub>0</sub>)  $\Omega_c$  alimentée par des sources de tension et/ou de courant externes (voir la Figure IV.2). Les courants dans cette région sont décrits par l'équation intégrale de la méthode PEEC (II.17) :

$$
\frac{\mathbf{J}}{\sigma} + j\omega \frac{\mu_0}{4\pi} \int_{\Omega_C} \frac{\mathbf{J}}{r} d\Omega_C = -\mathbf{grad} V \tag{IV.4}
$$

Remarquons que :

Dans la région  $\Omega_{\rm C}$ :

$$
div\mathbf{J} = 0 \tag{IV.5}
$$

Sur la frontière  $\Gamma_C$  de  $\Omega_C$  (sauf les faces reliées au circuit externe):

$$
\mathbf{n}.\mathbf{J} = 0 \tag{IV.6}
$$

#### IV.3.1.a. Interpolation de facette

En utilisant des éléments de facette, la densité de courant est approximée par une interpolation de facette :

$$
\mathbf{J} = \sum_{j} \mathbf{w}_{j} \mathbf{I}_{j} \tag{IV.7}
$$

Avec  $\mathbf{w}_j$  fonction de forme de facette *j* (1/m<sup>2</sup>).

*<sup>j</sup>* I (A) valeur du courant à travers la facette *j.*

#### IV.3.1.b. **Système d'équations en utilisant des éléments de facette**

En appliquant la méthode Galerkin avec la fonction w<sub>*j*</sub> pour l'équation (IV.4), nous obtenons :

$$
\int_{\Omega_i} \mathbf{w}_i \cdot \frac{\mathbf{J}}{\sigma} d\Omega + j \omega \frac{\mu_0}{4\pi} \int_{\Omega_i} \mathbf{w}_i \cdot \int_{\Omega_c} \frac{\mathbf{J}}{r} d\Omega_c d\Omega_c = -\int_{\Omega_i} \mathbf{w}_i \mathbf{grad} V d\Omega_c
$$
 (IV.8)

En utilisant l'interpolation de facette (IV.7), l'équation (IV.8) peut s'écrire :

$$
\sum_{j} \int_{\Omega_i} \frac{\mathbf{w}_i \cdot \mathbf{w}_j}{\sigma} d\Omega \cdot \mathbf{I}_j + j \omega \frac{\mu_0}{4\pi} \sum_{j} \int_{\Omega_i} \mathbf{w}_i \cdot \int_{\Omega_j} \frac{\mathbf{w}_j}{r} d\Omega_C d\Omega_C \cdot \mathbf{I}_j = -\int_{\Omega_i} \mathbf{w}_i \mathbf{grad} V d\Omega_C \tag{IV.9}
$$

L'équation (IV.9) s'écrit sous la forme matricielle suivante :

$$
\mathbf{Z}_b \mathbf{I}_b = (\mathbf{R} + j\omega \mathbf{L}) \mathbf{I}_b = \mathbf{U}_b \tag{IV.10}
$$

Avec :

$$
R_{ij} = \int_{\Omega_i} \frac{\mathbf{w}_i \cdot \mathbf{w}_j}{\sigma} d\Omega_C
$$
  
\n
$$
L_{ij} = \frac{\mu_0}{4\pi} \sum_j \int_{\Omega_i} \mathbf{w}_i \cdot \int_{\Omega_j} \frac{\mathbf{w}_j}{r} d\Omega_C d\Omega_C
$$
  
\n
$$
U_{bi} = -\int_{\Omega_i} \mathbf{w}_i \mathbf{grad} V d\Omega_C
$$

Dans le système linéaire (IV.10), la matrice  $\mathbb{Z}_b$  représente les impédances des branches du circuit électrique équivalent généré par l'utilisation des éléments de facette. I*b* est le vecteur des courants traversant les facettes. La matrice R est représentative des termes résistifs, alors que la matrice L est représentative des inductances mutuelles. Il est à noter que la matrice résistive R est creuse et similaire à une matrice obtenue par un assemblage par la méthode des éléments finis classique car R*ij* est égale à zéro si les facettes *i* et *j* n'appartiennent pas au même élément. D'autre part, la matrice inductive L, en raison de la présence du noyau de Green est dense et représentative de l'assemblage de la méthode intégrale. Afin d'éviter les problèmes de singularité lors de l'intégration d'un élément sur luimême, des corrections numériques en plaçant un nombre de points de Gauss différent sont utilisées.

En appliquant le théorème de la divergence pour le terme du second membre de l'équation (IV.09), nous obtenons :

$$
\mathbf{U}_{bi} = -\int_{\Gamma_C} (\mathbf{w}_i \cdot \mathbf{n}) V d\Gamma_C + \int_{\Omega_C} \frac{div(\mathbf{w}_{si}) V d\Omega_C}{\left(\mathbf{I} \cdot \mathbf{V} \cdot \mathbf{I} \cdot \mathbf{I}\right)}
$$
(IV.11)

En définissant U*<sup>e</sup>* est la valeur moyenne de la tension sur un élément Ω*e* et U*f* la valeur moyenne de la tension sur une facette du maillage. Nous avons :

$$
U_e = \frac{1}{v_e} \int_{\Omega_e} V d\Omega_e
$$
 (IV.12)

$$
U_f = \frac{1}{s_f} \int_{\Gamma_f} V d\Gamma_f
$$
 (IV.13)

avec v*<sup>e</sup>* volume de l'élément *e* et s*f* la surface de la facette *f*

Considérons maintenant le calcul de U*bi* pour une facette interne *i* (sauf des faces reliées au circuit externe) (voir la Figure IV.3). Le premier terme dans (IV.11) est nul car la valeur de w*i.*n s'annule sur toutes les autres facettes de deux éléments adjacents partageant la facette *i*. Ainsi, à partir de (IV.3) et (IV.12), on peut en déduire que U*bi* est la différence de potentiel moyen entre deux éléments partageant la facette *i*.

Considérons maintenant le calcul de U*bi* pour une facette externe *i* (sur le bord Γ de la région  $\Omega$ <sub>C</sub>), à partir de (IV.2) et (IV.13), la valeur du premier terme dans (IV.11) est égale au potentiel moyen sur la facette *i* et le second terme de (IV.11) est égal au potentiel moyen de l'élément à auquelle appartient la facette *i*.

D'après les considérations précédentes, un circuit électrique équivalent (IV.10) peut être généré (voir la Figure V.3). Les branches de ce circuit sont associées à chaque facette du maillage de la région  $\Omega_{\rm C}$ . Chaque élément du maillage peut alors être considéré comme un nœud de circuit. En pratique, ce circuit électrique est une représentation du maillage dual.

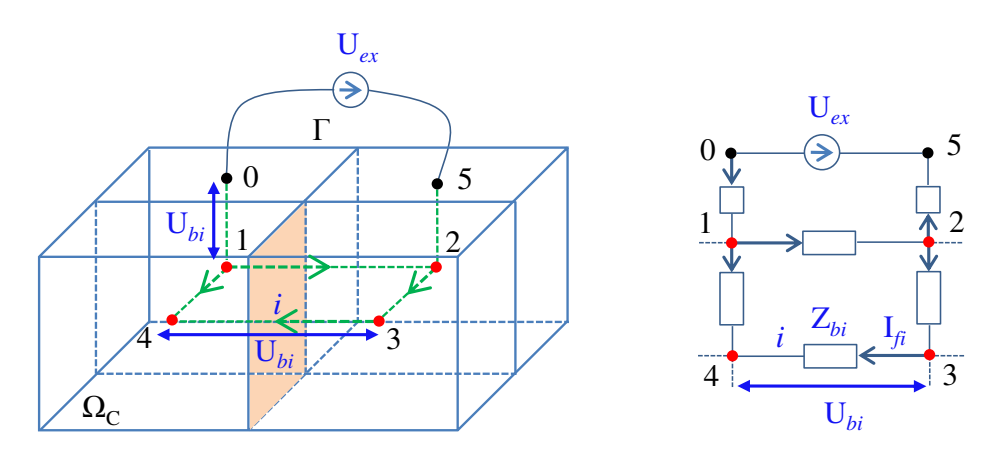

Figure IV.3. Maillage primal et dual (barycentres des éléments {1 ,2 ,3 ,4} ; barycentre de facette sur le bord {0, 5}), et une partie du circuit électrique équivalent (à droite) {l'impédance Z<sub>bi</sub>, le courant de facette  $I_{fi}$ , la tension  $U_{bi}$  de branche i, la source tension externe  $U_{ex}$ }

Il est important de noter que les branches sur le bord sont généralement éliminées du circuit équivalent puisque  $J.n = 0$  sur  $\Gamma$  (le courant traversant ces branches est nul), sauf en présence d'un circuit externe (branche 0-1 et 2-5 dans la Figure IV.3)

#### IV.3.1.c. Résolution du circuit électrique équivalent

Afin d'assurer la conservation des courants en chacun des nœuds du circuit, nous pouvons utiliser une technique similaire à ce qui est utilisé pour la méthode PEEC structuré classique. Dans notre approche, nous avons décidé d'utiliser un solveur de circuit basé sur la détermination de mailles indépendantes [52], car il permet de résoudre le système d'équation sans avoir à inverser de matrice. Le principe général consiste à déterminer de petites mailles topologiques (avec un nombre minimum de branches), ce qui permet d'accélérer la recherche des mailles indépendantes. En outre, le choix de maximiser le nombre de petites mailles permet d'améliorer de manière significative le conditionnement de la matrice du système final d'équations [55].

De plus, comme expliqué ci-dessus, nous pouvons remarquer que la condition aux limites (IV.6) peut facilement être prise en compte dans cette formulation, en supprimant simplement le degré de liberté associés du circuit équivalent.

Nous écrivons l'équation fondamentale des mailles du circuit, exprimée en présence de tensions de source externe :

$$
\mathbf{M}_{MI} \cdot (\mathbf{U}_b + \mathbf{U}_s) = 0 \tag{IV.14}
$$

Avec M*MI* matrice d'incidence des mailles indépendantes/branche :

- $M_{MI}(i, j) = 0$  si la branche *j* n'a pas de lien avec la maille *i*.
- M*MI* (*i, j*) = 1 si la branche *j* est dans le même sens que la maille *i*.
- $M_{MI}(i, j) = -1$  si la branche *j* est dans le sens opposé à celle de la maille *i*.

et Us est le vecteur des sources de tension externes.

Nous pouvons écrire un nouveau système d'équations linéaires où les inconnues sont les courants circulant dans les mailles indépendantes I*m*.

$$
\mathbf{M}_{MI} \cdot \mathbf{Z}_b \cdot \mathbf{M}_{MI}^T \mathbf{I}_m = -\mathbf{M}_{MI} \cdot \mathbf{U}_s \tag{IV.15}
$$

On pose :

$$
\mathbf{Z}_m = \mathbf{M}_{MI} \cdot \mathbf{Z}_b \cdot \mathbf{M}_{MI}^T
$$
 (IV.16)

$$
\mathbf{U}_m = -\mathbf{M}_M \cdot \mathbf{U}_s \tag{IV.17}
$$

Où,  $\mathbb{Z}_m$  représente la matrice impédance de mailles indépendantes et  $U_m$  représente la tension de maille.

Finalement, l'équation (IV.15) peut s'écrire :

$$
\mathbf{Z}_m \mathbf{I}_m = \mathbf{U}_m \tag{IV.18}
$$

La résolution de l'équation (V.18 nous donne les valeurs de courants dans chacune des mailles indépendantes. Nous obtenons les courants des branches en appliquant l'équation suivante :

$$
\mathbf{I}_b = \mathbf{M}_{MI}^T \mathbf{I}_m \tag{IV.19}
$$

#### IV.3.1.d. Résolution en présence de bobines alimentées en courant

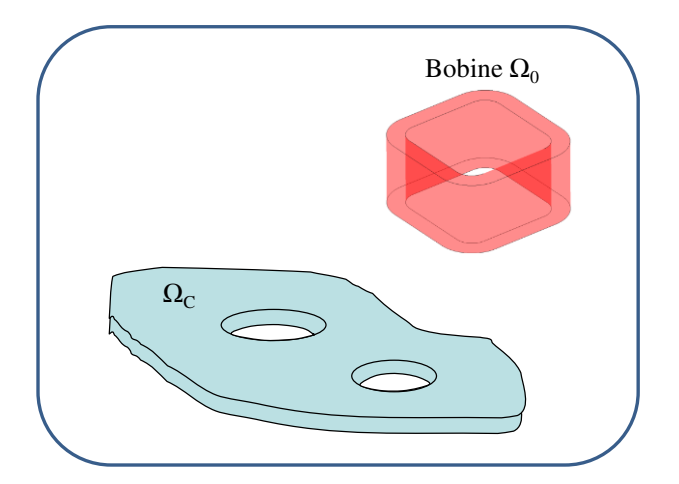

Figure IV.4**. Cas de présence d'une bobine**

En présence d'une bobine (voir la Figure IV.4), l'équation (IV.4) doit être adaptée :

$$
\frac{\mathbf{J}}{\sigma} + j\omega \frac{\mu_0}{4\pi} \int_{\Omega_C} \frac{\mathbf{J}}{r} d\Omega_C + j\omega \mathbf{A}_0 = -\mathbf{grad} V \tag{IV.20}
$$

Où A0 est le potentiel vecteur magnétique créé par la bobine qui est calculé par la loi de Biot-Savart :

$$
\mathbf{A}_0 = \frac{\mu}{4\pi} \int_{\Omega_0} \frac{\mathbf{J}_0}{r} d\Omega_0
$$
 (IV.21)

avec  $J_0$  est la densité de courant dans la bobine, et  $\Omega_0$  est la région de bobine. L'équation (IV.10) devient :

$$
\mathbf{Z}_b \mathbf{I}_b = \mathbf{U}_b + \mathbf{U}_0 \tag{IV.22}
$$

Avec :

$$
\mathbf{U}_{0i} = -j\omega \int_{\Omega_C} \mathbf{w}_i \cdot \mathbf{A}_0 d\Omega_C
$$
 (IV.23)

Dans le partie Annexe A.2, nous avons également présenté la résolution du circuit en présence de la source de courant. Cette méthode est appliquée dans les travaux de T.S. Nguyen [29].

## IV.3.2. Couplage avec un circuit externe

Afin de montrer la performance de nouvelle formulation, dans cette partie, nous présentons le couplage entre notre formulation et la méthode PEEC classique. Nous considérons une région conductrice et non magnétique  $\Omega_c$  (Figure IV.5) qui est maillée (éléments tétraédriques) en *n* facettes actives. Cette région est connectée avec un conducteur filaire (aux points 1 et 2) maillé en *m* éléments 1D, qui est alimenté par une source de tension extérieur (voir la Figure IV.5).

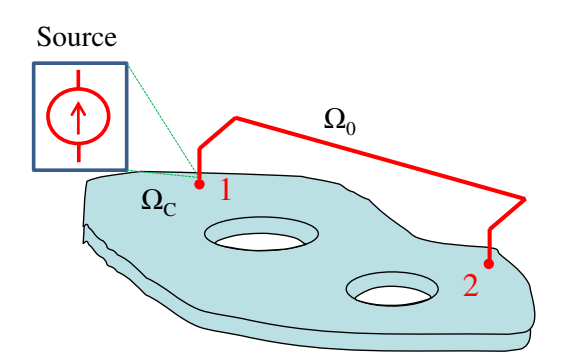

Figure IV.5. Géométrique du couplage

Pour modéliser les courants dans la région  $\Omega_{\rm C}$  et les courants dans le conducteur filaire, nous proposons un couplage en utilisant la nouvelle formulation proposée précédemment pour calculer les courants dans  $\Omega_c$  et la méthode PEEC classique pour calculer les courants dans le conducteur filaire  $\Omega_0$ .

#### IV.3.2.a. Principe du couplage

Dans le cas considéré, il y a des interactions entre les courants dans la région  $\Omega_c$  avec les courants dans le conducteur filaire  $\Omega_0$ . Les courants dans les deux régions créent un potentiel vecteur magnétique A qui est calculé par l'expression suivante :

$$
\mathbf{A} = \frac{\mu_0}{4\pi} \int_{\Omega_0} \frac{\mathbf{J}_0}{r} d\Omega_0 + \frac{\mu_0}{4\pi} \int_{\Omega_c} \frac{\mathbf{J}}{r} d\Omega_C
$$
 (IV.24)

avec  $J_0$  densité de courant dans le conducteur filaire, J est la densité de courant dans la région  $\Omega_{C}$ .

En discrétisant la région filaire  $\Omega_0$  (voir la partie II.4.2 de Chapitre II) et la région volumique  $\Omega_{\rm C}$ , nous avons :

$$
\mathbf{A} = \frac{\mu_0}{4\pi} \sum_{k}^{m} \int_{\Omega_{0_k}} \frac{\mathbf{j}_{0k}}{r} d\Omega_0 \mathbf{I}_{0k} + \frac{\mu_0}{4\pi} \sum_{i}^{n} \int_{\Omega_{C_i}} \frac{\mathbf{w}_i}{r} d\Omega_c \mathbf{I}_i
$$
(IV.25)

Où le vecteur j*0k* est définit :

$$
\mathbf{j}_{0k} = \frac{\mathbf{u}_k}{S_k}
$$

avec u*k* vecteur unitaire qui définit la direction de courant et S*<sup>k</sup>* est la section de l'élément *k* du conducteur filaire.

# Influence des courants dans le conducteur filaire sur les courants dans la région  $\mathbf{\Omega}_{\mathbf{C}}$

En présence des courants dans le conducteur filaire, l'équation intégrale de la densité de courant dans la région  $\Omega$ <sub>C</sub> (IV.4) peut se réécrire :

$$
\frac{\mathbf{J}}{\sigma} + j\omega \frac{\mu_0}{4\pi} \int_{\Omega_C} \frac{\mathbf{J}}{r} d\Omega_C + j\omega \frac{\mu_0}{4\pi} \int_{\Omega_0} \frac{\mathbf{J}_0}{r} d\Omega_0 = -\mathbf{grad} V \tag{IV.26}
$$

En tenant compte des discrétisations des deux régions, nous avons :

$$
\sum_{j}^{n} \int_{\Omega_{i}} \frac{\mathbf{W}_{i} \cdot \mathbf{W}_{j}}{\sigma} d\Omega_{C} \cdot \mathbf{I}_{j} + j\omega \frac{\mu_{0}}{4\pi} \sum_{j}^{n} \int_{\Omega_{i}} \mathbf{w}_{i} \cdot \int_{\Omega_{j}} \frac{\mathbf{W}_{j}}{r} d\Omega_{C} d\Omega_{C} \cdot \mathbf{I}_{j}
$$
\n
$$
+ j\omega \frac{\mu_{0}}{4\pi} \sum_{k}^{m} \int_{\Omega_{i}} \mathbf{w}_{i} \cdot \int_{\Omega_{0}} \frac{\mathbf{j}_{0k}}{r} d\Omega_{0} d\Omega_{C} \cdot \mathbf{I}_{0k} = -\int_{\Omega_{i}} \mathbf{w}_{i} \operatorname{grad} V d\Omega_{C}
$$
\n(IV.27)

Nous pouvons écrire l'équation (IV.26) sous forme matricielle :

$$
(\mathbf{R} + j\omega \mathbf{L})\mathbf{I}_b + \mathbf{M}_0 \mathbf{I}_0 = \mathbf{U}_b
$$
 (IV.28)

Avec :

R matrice résistance de la formulation intégrale des éléments de facette (*n*×*n*).

L matrice d'interaction de la formulation intégrale des éléments de facette (*n*×*n*).

 $I_b$  vecteur des courants traversant les facettes actives du maillage de conducteur  $\Omega_c$  ( $n \times 1$ ).

 $U_b$  vecteur de tension des branches de conducteur  $\Omega_c$  ( $n \times 1$ ).

 $I_0$  vecteur des courants circulant dans les éléments du conducteur filaire  $(m \times 1)$ .

M<sup>0</sup> matrice mutuelle qui représente l'influence des courants dans les conducteurs filaires sur les courants dans le conducteur  $\Omega_c$ . La dimension de cette matrice est (*n*  $\alpha$ *m*).

$$
\mathbf{M}_{0ik} = \frac{\mathbf{j}\omega\mu_0}{4\pi} \int_{\Omega_{C_i}} \mathbf{w}_i \cdot \int_{\Omega_{0_k}} \frac{\mathbf{j}_{0k}}{r} d\Omega_{0_k} d\Omega_{C_i}
$$
 (IV.29)

#### **Influence des courants de la région**  $\Omega_{\text{C}}$  **sur les courants dans le conducteur filaire**

En présence des courants de la région  $\Omega_c$ , l'équation intégrale de la densité de courant dans le conducteur filaire (II.17) devient :

$$
\frac{\mathbf{J}_0}{\sigma} + j\omega \frac{\mu}{4\pi} \int_{\Omega_0} \frac{\mathbf{J}_0}{r} d\Omega_0 + j\omega \frac{\mu_0}{4\pi} \int_{\Omega_C} \frac{\mathbf{J}}{r} d\Omega_C = -\mathbf{grad} V_0
$$
 (IV.30)

En discrétisant les deux régions, nous obtenons :

$$
j\omega \frac{\mu_0}{4\pi} \sum_{k}^{n} \int_{\Omega_{0i}} \mathbf{j}_{0i} \cdot \int_{\Omega_{ci}} \frac{\mathbf{w}_k}{r} d\Omega_c d\Omega_0 \cdot \mathbf{I}_k + \sum_{j}^{m} \int_{\Omega_{0i}} \frac{\mathbf{j}_{0i} \cdot \mathbf{j}_{0j}}{\sigma} d\Omega_0 \cdot \mathbf{I}_{0j}
$$
  
+  $j\omega \frac{\mu_0}{4\pi} \sum_{j}^{m} \int_{\Omega_{0i}} \mathbf{j}_{0i} \cdot \int_{\Omega_{0j}} \frac{\mathbf{j}_{0j}}{r} d\Omega_0 d\Omega_0 \cdot \mathbf{I}_{0j} = -\int_{\Omega_{i}} \mathbf{j}_{0i} \mathbf{grad} V_0 d\Omega_0$  (IV.31)

Alors, le système matriciel pour les conducteurs filaires s'écrit :

$$
\mathbf{M}_{f} \cdot \mathbf{I}_{b} + (\mathbf{R}_{0} + j\omega \mathbf{L}_{0}) \mathbf{I}_{0} = \mathbf{U}_{0}
$$
 (IV.32)

Où :

R<sup>0</sup> matrice résistance de la méthode PEEC (*m*×*m*).

L<sup>0</sup> matrice d'interaction de la méthode PEEC (*m*×*m*).

 $U_0$  vecteur de tension des branches de conducteur filaire  $(m \times I)$ .

M<sub>f</sub> matrice mutuelle qui représente l'influence des courants dans le conducteur  $Ω<sub>C</sub>$  sur les courants dans les conducteurs filaires. La dimension de cette matrice est ( $m \times n$ ).

$$
\mathbf{M}_{\text{fik}} = \frac{\mathbf{j}\omega\mu_0}{4\pi} \int_{\Omega_{0i}} \mathbf{j}_{0i} \cdot \int_{\Omega_{C_i}} \frac{\mathbf{w}_k}{r} d\Omega_{C_i} d\Omega_{0k}
$$
 (IV.33)

#### • Couplage

En combinant les équations (IV.28) et (IV.32), nous obtenons le système matriciel du couplage :

$$
\begin{bmatrix} \mathbf{Z}_b & \mathbf{M}_0 \\ \mathbf{M}_f & \mathbf{Z}_0 \end{bmatrix} \begin{bmatrix} \mathbf{I}_b \\ \mathbf{I}_0 \end{bmatrix} = \begin{bmatrix} \mathbf{U}_b \\ \mathbf{U}_0 \end{bmatrix}
$$
 (IV.34)

Où :

$$
\mathbf{Z}_b = \mathbf{R} + j\omega \mathbf{L}
$$

$$
\mathbf{Z}_0 = \mathbf{R}_0 + j\omega \mathbf{L}_0
$$

Nous rappelons que l'utilisation de la méthode PEEC classique et la formulation par éléments de facette nous donnent des circuits électriques équivalents. Le courant  $I_0$  et la tension  $U_0$  sont considérés sur chacune des branches du circuit électrique de conducteur filaire et le courant I<sub>b</sub> et la tension U<sub>b</sub> sont considérés sur chacune des branches de circuit électrique  $\dot{\text{equivalent}}$  de conducteur  $\Omega_{\text{C}}$ . En combinant ces circuits, nous obtenons le circuit électrique équivalent global comme représenté sur la Figure IV.6. Il faut noter que les deux points de connexion (point 1 et point 2) correspondant à deux barycentres de deux facettes (facette 1 et facette 2) du maillage du conducteur  $\Omega_c$ . Le problème devient la résolution du circuit électrique équivalent global. Afin de résoudre ce circuit, nous utilisons également la méthode des mailles indépendantes.

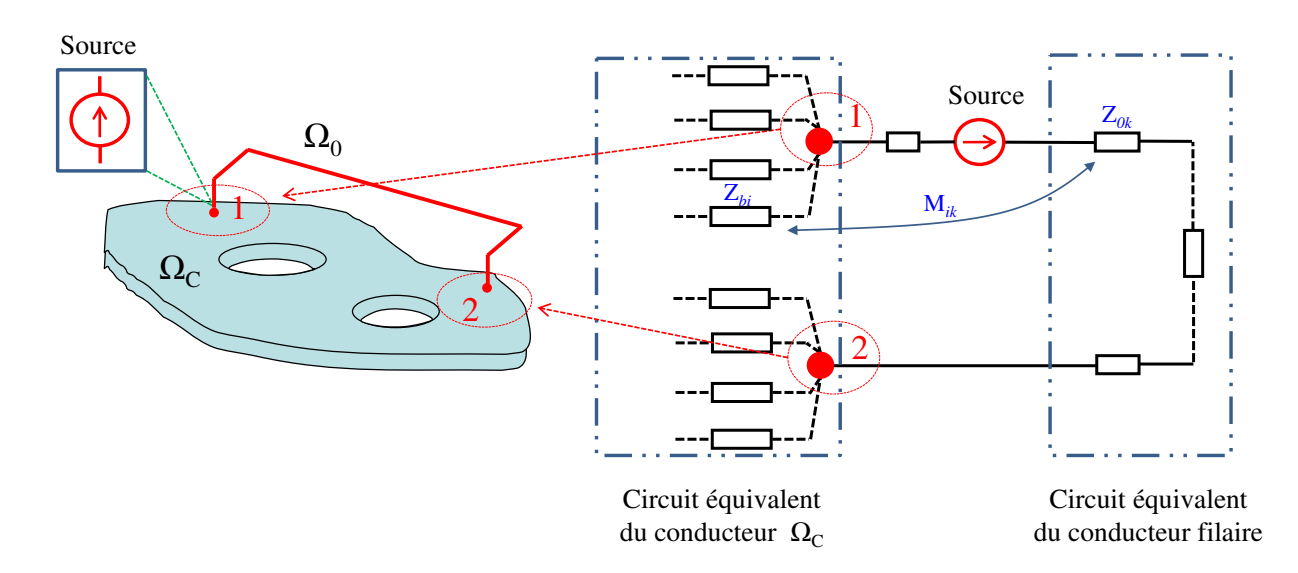

Figure IV.6. Circuit équivalent du couplage (Z<sub>bi</sub> est l'impédance de branche i du circuit équivalent du **conducteur Ω**C, Z0k **est l'impédance de branche k du circuit équivalent du conducteur filaire, M**ik est la mutuelle entre ces deux branches)

En notant que :

0

 $\overline{\phantom{a}}$ J  $\begin{vmatrix} \mathbf{Z}_b & \mathbf{M}_0 \\ \mathbf{M} & \mathbf{Z} \end{vmatrix}$ L  $=$  $\mathbf{0}$ 0  $\mathbf{M}_f-\mathbf{Z}$  $\mathbf{Z}_b-\mathbf{M}$ Z *f*  $\sigma = \begin{vmatrix} Z_b & M_0 \\ M & Z \end{vmatrix}$  est la matrice d'impédance des branches du circuit global.  $\overline{\phantom{a}}$  $\rfloor$  $\begin{bmatrix} \mathbf{I}_b \\ \mathbf{I} \end{bmatrix}$ L  $=$  $\mathbf{I}_{\scriptscriptstyle 0}$  $\mathbf{I}_{G} = \begin{bmatrix} \mathbf{I}_{b} \\ \mathbf{I} \end{bmatrix}$  est le vecteur des courants circulant dans chacune des branches du circuit global.  $\overline{\phantom{a}}$ J  $\left| \begin{array}{c} \mathbf{U_b} \\ \mathbf{I} \end{array} \right|$ L  $=$ b U U  $U_G = \int_{I}^{I}$  est le vecteur des tensions aux bornes des branches du circuit global.

Nous avons l'équation fondamentale de circuit qui est exprimée en présence de tensions de source externe :

$$
\mathbf{M}_{MI} \cdot (\mathbf{U}_G + \mathbf{U}_s) = 0 \tag{IV.35}
$$

Où :

MMI est la matrice d'incidence des mailles indépendantes/branche

Us est le vecteur des sources de tension externe.

En utilisant les courants circulant dans les mailles indépendantes I*Gm*, nous avons :

$$
\mathbf{M}_{MI} \cdot \mathbf{Z}_{G} \cdot \mathbf{M}_{MI}^{T} \mathbf{I}_{Gm} = -\mathbf{M}_{MI} \cdot \mathbf{U}_{s}
$$
 (IV.36)

La résolution de l'équation (V.36) nous donne les valeurs de courants dans chacune des mailles indépendantes. Nous obtenons les courants des branches en appliquant l'expression :

$$
\mathbf{I}_G = \mathbf{M}_{MI}^T \mathbf{I}_{Gm} \tag{IV.37}
$$

### IV.3.3. Validations

#### IV.3.3.a. Problème 7

Afin de valider la formulation proposée et de montrer ses performances en présence d'une bobine, nous considérons le Problème 7 du TEAM Workshop Benchmark [53]. Les résultats de la modélisation sont la distribution des courants de Foucault et les pertes Joules. Ces dernières seront comparées à celles obtenues par la méthode des éléments finis (MEF 3D) à l'aide du logiciel FLUX.

La géométrie du Problème 7 est présentée Figure IV.7. Le problème consiste en un conducteur asymétrique avec un trou et une bobine d'excitation. La bobine est placée 30 mm au-dessus de la plaque et excitée à 2472 ampères-tours à 50Hz et 200Hz.

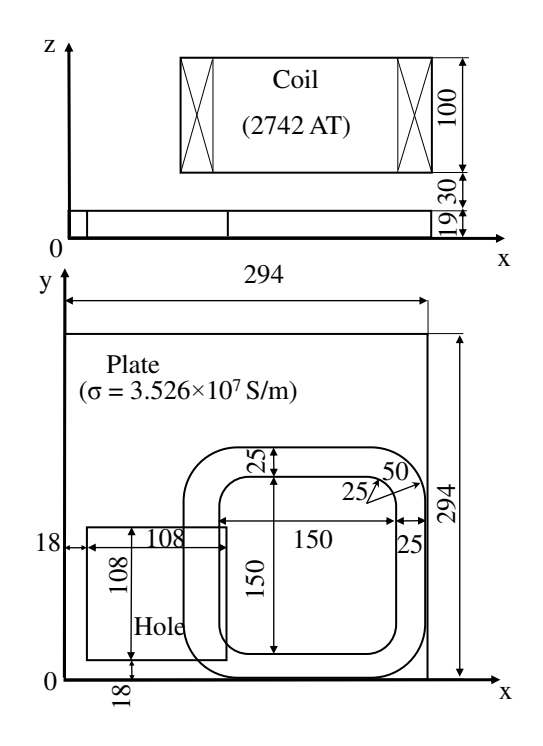

Figure IV.7. Géométrie du Problème 7 : bobine et plaque conductrice avec un trou (toutes les dimensions sont en mm)

La distribution de courant de Foucault aux deux fréquences considérées dans la plaque est présentée dans les Figures IV.8 et IV.9. Les pertes Joules calculées dans la plaque issues de deux méthodes sont décrites dans la Table IV.1, la Figure IV.10 et IV.11

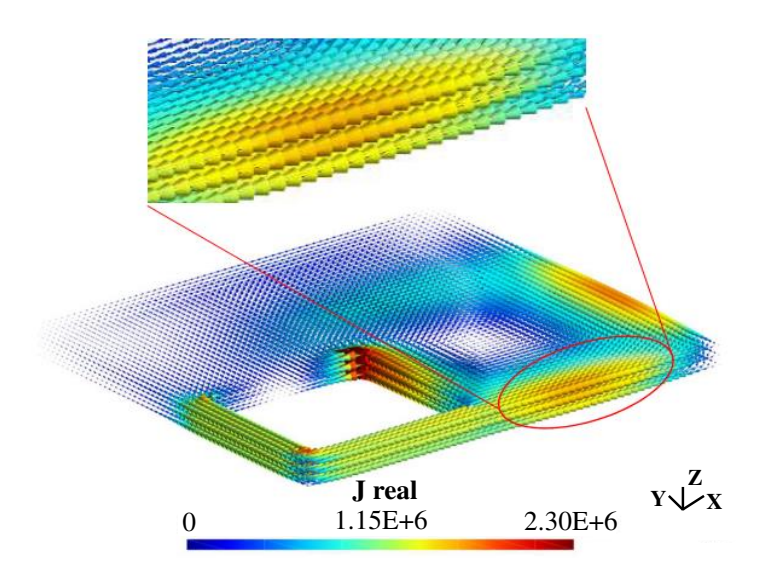

Figure IV.8. Distribution des courants de Foucault dans la plaque à la fréquence f=50Hz

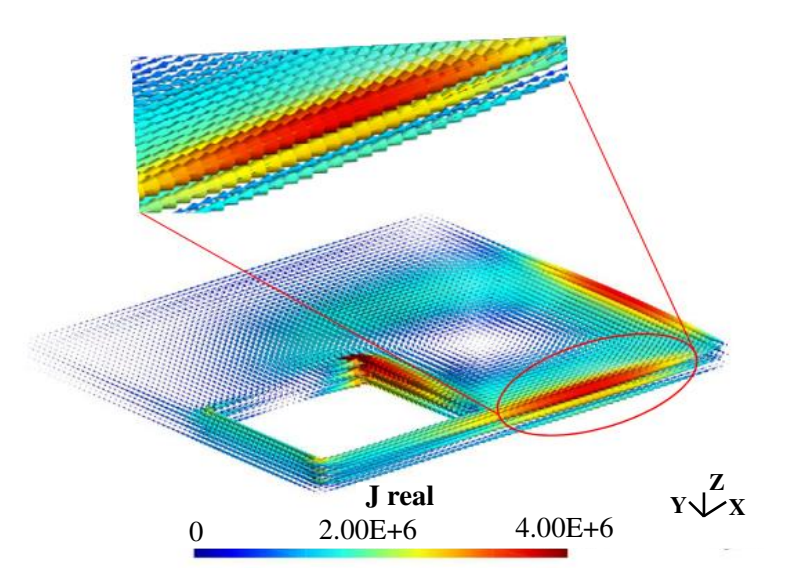

Figure IV.9. Distribution des courants de Foucault dans la plaque à la fréquence f=200Hz

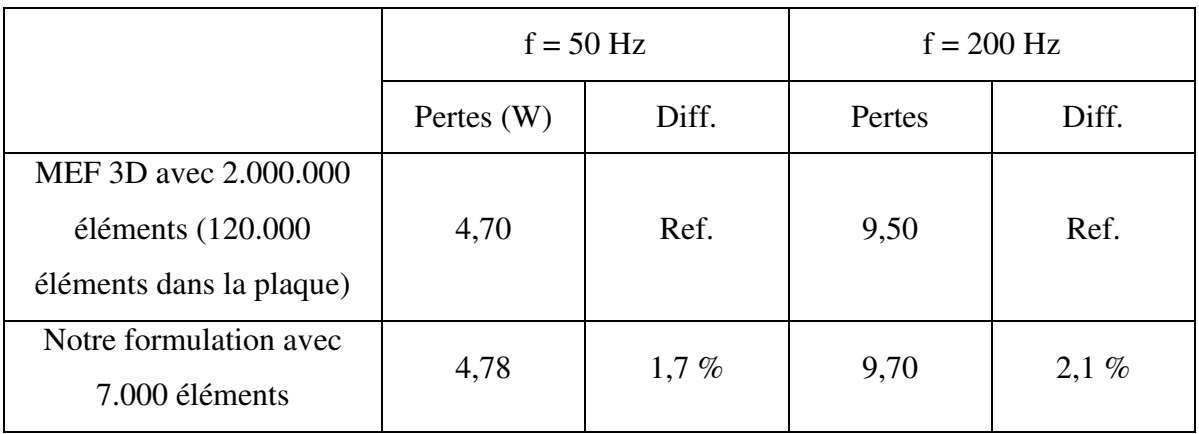

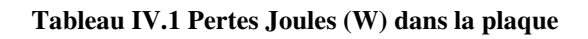

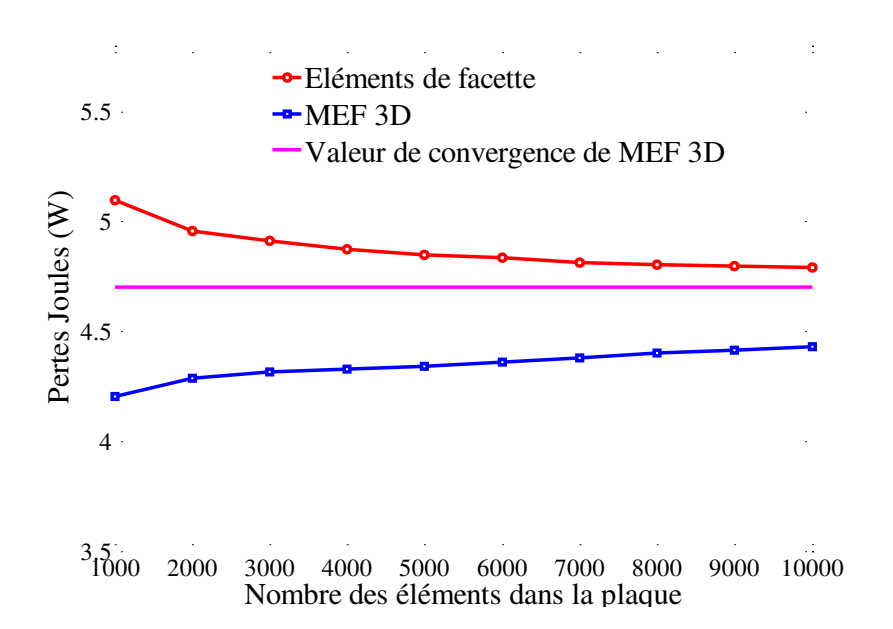

Figure IV.10**. Courbe des pertes Joules dans la plaque en fonction du nombre d'éléments dans** la plaque à la fréquence f = 50Hz

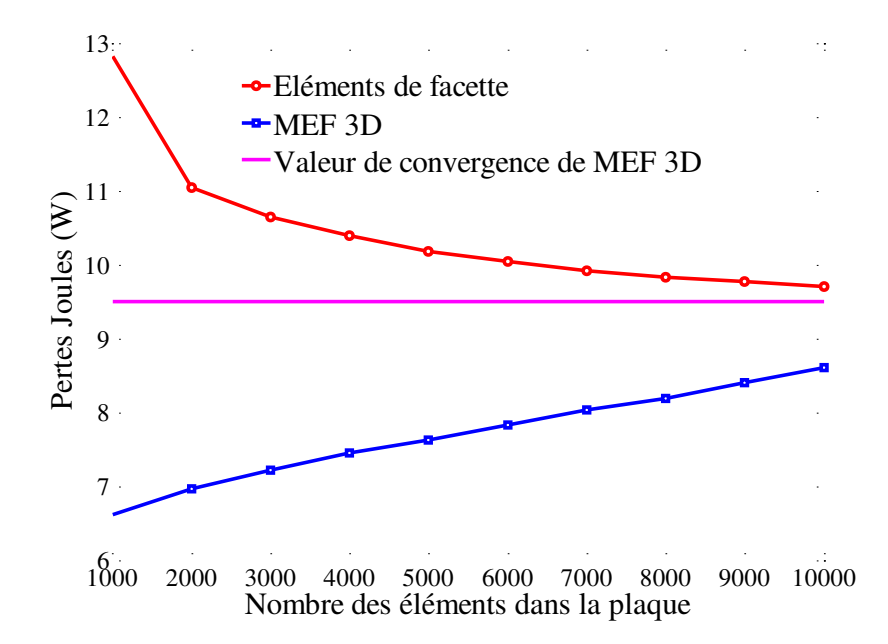

Figure IV.11. Courbe des pertes Joules dans la plaque en fonction du **nombre d'éléments dans la**  plaque à la fréquence f = 200Hz

Les résultats montrent que l'erreur relative de notre formulation par rapport à la MEF 3D associé à un maillage très fin est bonne (<5%). La Figure IV.10 et IV.11 présentent la convergence de la valeur des pertes Joules des deux méthodes en fonction du nombre d'éléments dans la plaque à 50 Hz et à 200 Hz. Les résultats obtenus par notre formulation sont très encourageants, la convergence étant atteinte avec un plus petit nombre d'éléments internes à la plaque comparativement à la MEF 3D.
Un autre avantage de la nouvelle formulation est sa capacité à traiter les problèmes non simplement connexes grâce à la détermination des mailles indépendantes du circuit électrique équivalent. Cette formulation ne nécessite pas la mise en œuvre de techniques de coupures pour traiter les régions non simplement-connexes (avec des trous). Ce point est très important pour la modélisation des géométries industrielles (par exemple, une voiture), où les techniques de recherche automatique de coupures peuvent s'avérer complexes ou peu efficaces [56].

#### IV.3.3.b. Couplage avec un circuit externe

Afin de valider le couplage entre la formulation proposée avec la méthode PEEC classique, nous considérons une région volumique  $\Omega_c$  en forme plaque carré (100 mm×100 mm×5mm) en aluminium ( $\rho = 2.836 \times 10^{-8}$  Ωm). Cette plaque est connectée avec un conducteur filaire (aux points 1 et 2), qui est alimenté par une source de tension extérieure (voir la Figure IV.12).

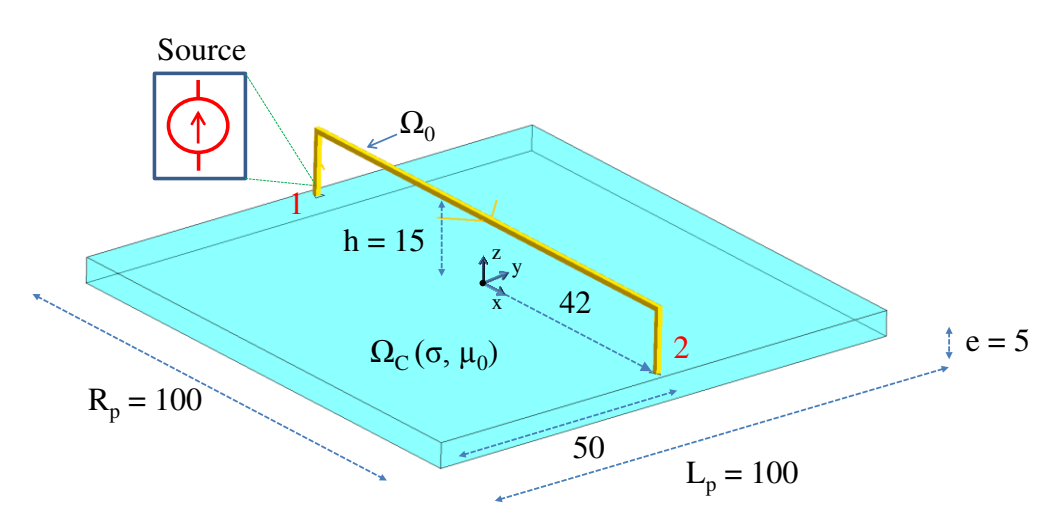

Figure IV.12. Géométrie du problème (mm)

L'objectif de cet exemple est de déterminer la valeur des densités de courants circulant dans la plaque, du courant traversant la source de tension et des pertes Joules dans la plaque. Cet exemple est modélisé par trois méthodes numériques. La première est la méthode PEEC classique avec le logiciel Inca3D en utilisant un maillage structuré (1D pour le conducteur filaire et 2D pour la plaque). La seconde est notre formulation qui utilise des éléments de facette avec un maillage non structuré dans la plaque (éléments tétraédriques). La dernière est la méthode des éléments finis (MEF 3D) avec le logiciel FLUX dont la solution est considérée comme notre référence.

La distribution des courants dans la plaque obtenue par notre formulation est représentée sur la Figure IV.13, la valeur de courant traversant la source de tension obtenue est illustrée dans la Table IV.2 et les valeurs de pertes dans la plaque issue des trois méthodes sont présentées dans la Table IV.3.

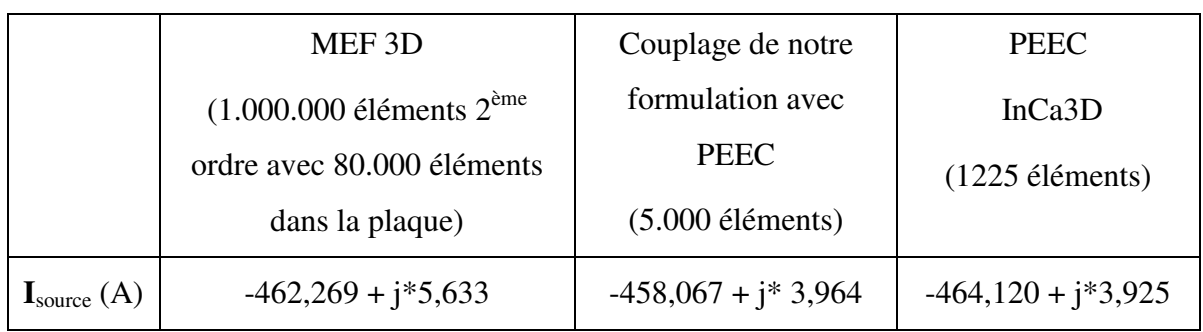

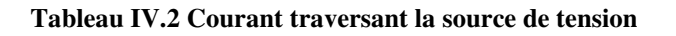

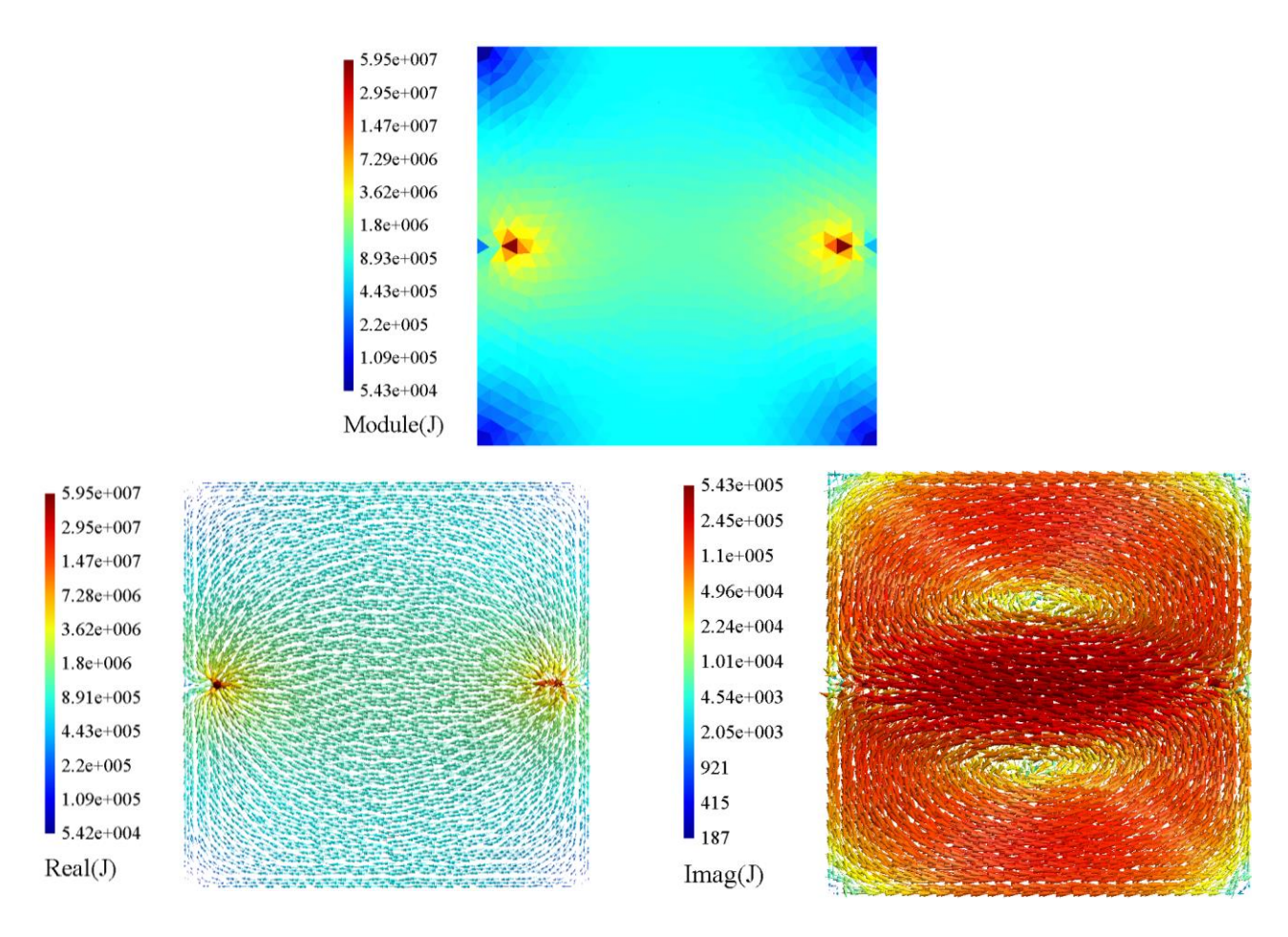

Figure IV.13. Distribution de densité de courant dans la plaque à la fréquence  $f = 50$  Hz

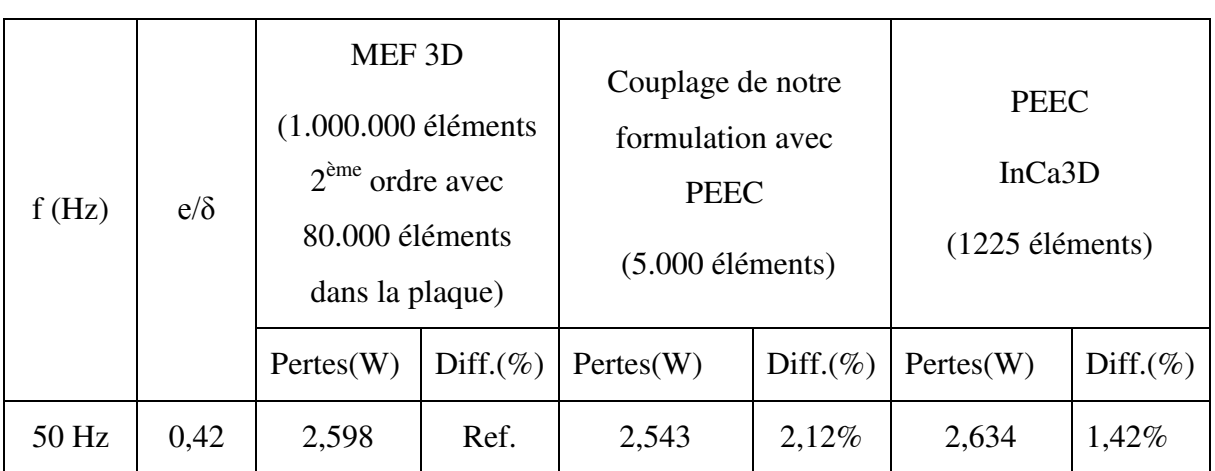

#### Tableau IV.3 Pertes Joules dans la plaque

Nous constatons que les résultats de notre formulation sont très proches de ceux de la méthode PEEC classique et de la méthode par éléments fins. Elle conduit à une erreur de 2,12 % des pertes Joules dans la plaque à la fréquence f = 50 Hz par rapport la valeur des pertes obtenue avec la MEF 3D. Au niveau de la valeur du courant dans la source de tension, il y a une légère différence entre notre formulation avec la méthode PEEC. Cette différence vient probablement de la différence du maillage (en tétraèdre pour la formulation intégrale des éléments de facette alors que méthode PEEC classique utilise un maillage structuré) et l'approximation de l'intégration d'un élément sur lui-même par l'utilisation de la correction numérique des deux points de Gauss différentes.

# IV.3.4. Comparaison avec la formulation intégrale utilisant les **éléments d'arête**

Dans cette partie, nous allons faire une comparaison de la formulation par éléments de facette avec la formulation intégrale en potentiel vecteur électrique utilisant les éléments d'arête (présentée au chapitre III). Nous souhaitons notamment comparer le nombre d'inconnues des systèmes à résoudre ainsi que le conditionnement des matrices issues des deux formulations.

Considérons un cas simple où nous avons une plaque conductrice non magnétique, parallélépipédique (100 mm ˟ 100 mm ˟ 20 mm) en cuivre. Cette plaque est maillée avec des éléments tétraédriques et placée dans le champ source d'une bobine alimentée par une source de courant (1A, 10 Hz).

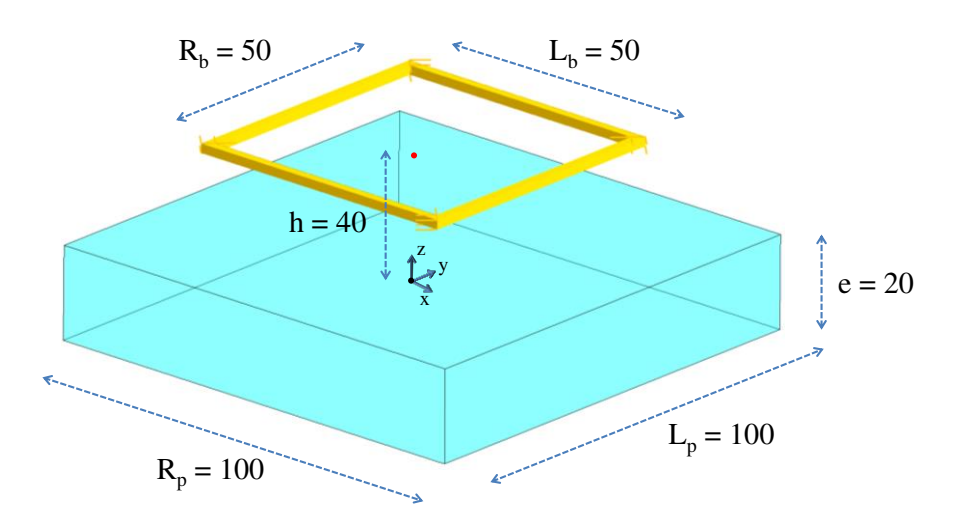

Figure IV.14. Géométrie du cas test (mm)

Afin de résoudre les systèmes linéaires obtenus par deux formulations, nous utilisons le solveur itératif GMRES avec les mêmes de paramètre (critère d'arrêt : 1E-10 et sans préconditionement). Pour éviter la singularité de la matrice intégrale L, nous utilisons un nombre de points de Gauss différents entre le deux intégrales (source et cible) (15 points de Gauss pour la source et 4 points de Gauss pour la cible).

Nous faisons les simulations avec différents nombres d'éléments dans la plaque (1000 et 2000 éléments). Les résultats des simulations sont présentés dans le Tableau IV.3.

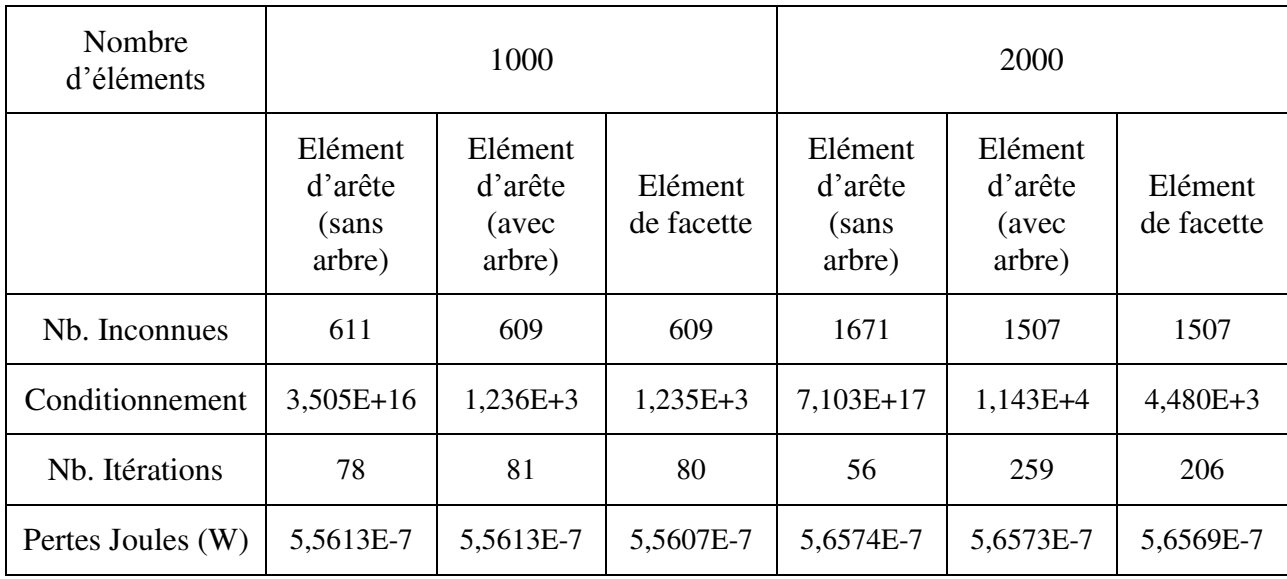

#### Tableau IV.4 Comparaison deux formulations

A partir des résultats précédents, nous constatons que :

- Avec la formulation T-arête sans arbre, les équations de la matrice ne sont pas indépendantes et par conséquent celle-ci est singulière. Par ailleurs le nombre d'inconnues est naturellement plus élevé que dans le cas de l'utilisation d'un arbre. Le système d'équation étant compatible [58], un solveur itératif peut être utilisé. Comme attendu, les résultats montrent une meilleure convergence par rapport aux deux autres formulations, ces dernières utilisant des techniques d'arbres pour assurer l'unicité de la solution. La formulation T-arête avec un arbre et la formulation intégrale par éléments de facette, ont le même nombre d'inconnues (nombre d'arêtes actives sur le co-arbre de la formulation T-arête et nombre de mailles indépendantes de la formulation en utilisant des éléments de facette). De plus, le conditionnement et le nombre d'itérations de deux formulations sont presque identiques.
- Au niveau de pertes Joules, les résultats obtenus par les trois formulations sont quasiment identiques.

# IV.3.5. Conservation de la densité de courant

Dans cette partie, nous allons considérer la conservation de courant de notre formulation (IV.5). Nous savons que l'utilisation des éléments de facette associée à la représentation sous forme de circuit électrique équivalent va assurer naturellement la conservation de courant au travers des lois de Kirchhoff.

Pour illustrer cette conservation du courant, nous allons présenter un exemple d'électrocinétique. Nous considérons une région conductrice, non-magnétique  $\Omega_{\rm C}$  comme présenté Figure IV.13. Un potentiel de 1V est imposé sur la face Γin et un potentiel nul est imposé sur la face  $\Gamma_{\text{out}}$ . Nous allons calculer les flux entrants et les flux sortants de deux faces Γ<sub>in</sub> et Γ<sub>out</sub>. Le flux de la densité de courant traversant une face Γ est donné par :

$$
\Phi = \int_{\Gamma} \mathbf{J} \cdot \mathbf{n} d\Gamma \tag{IV.38}
$$

La conservation de courant est assurée si les flux entrants sont égaux aux flux sortants pour le domaine  $Ω<sub>C</sub>$ .

La modélisation est réalisée à l'aide de 2 formulations (avec un maillage identique à base de tétraèdres) :

> La formulation intégrale en utilisant des éléments de facette (EF) présentée dans ce chapitre

 La formulation en potentiel scalaire électrique de la méthode des éléments finis dans le logiciel Flux.

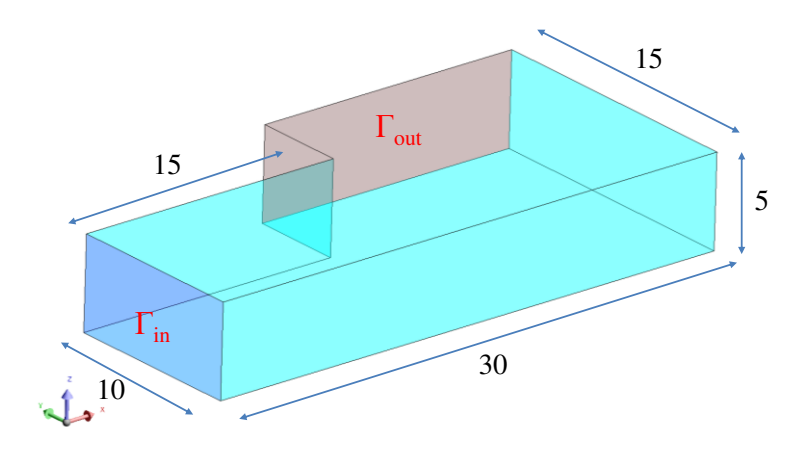

Figure IV.15. Géométrique de  $Ω<sub>C</sub>$  (mm)

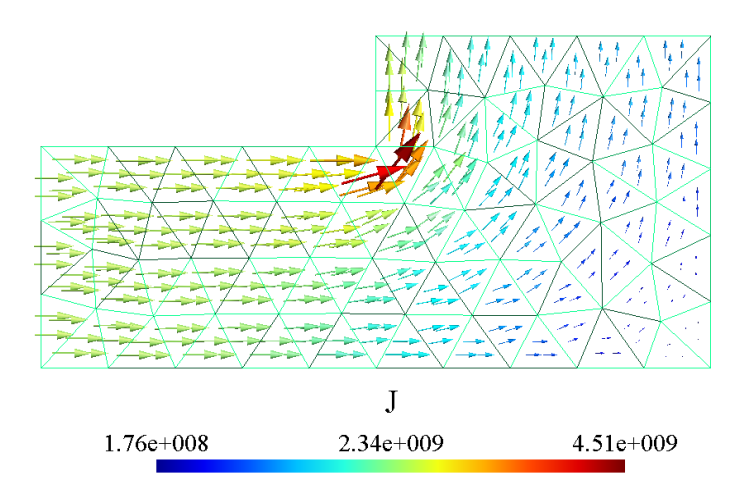

Figure IV.16. Distribution de densité de courant

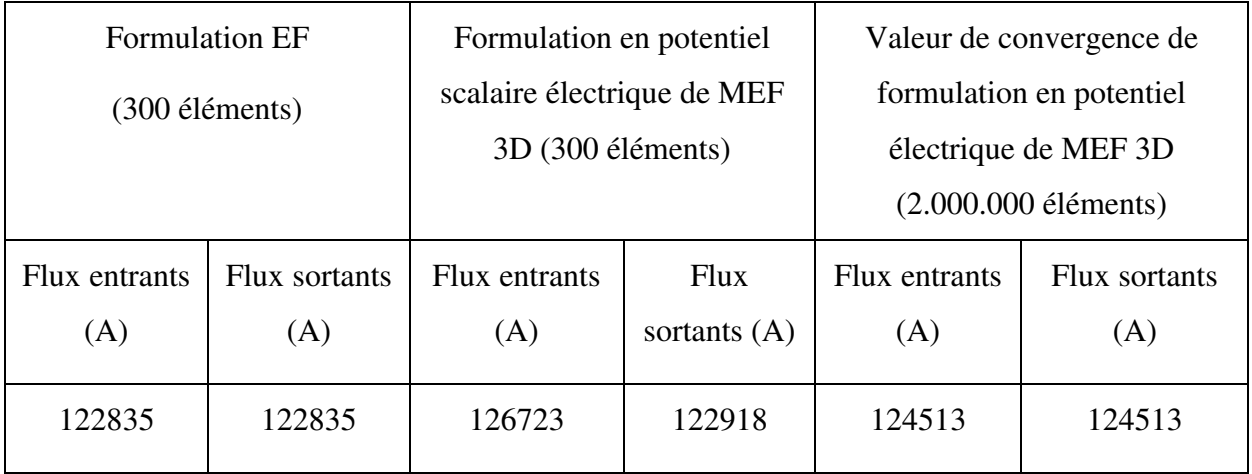

#### Tableau IV.5 Flux entrants et flux sortants de deux formulations

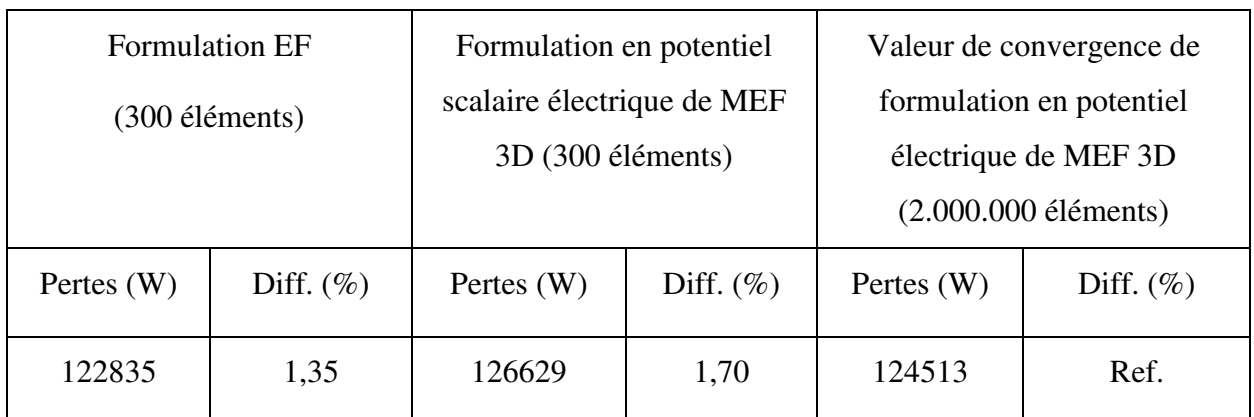

## Tableau IV.6 Pertes Joules dans la région Ω<sub>C</sub>

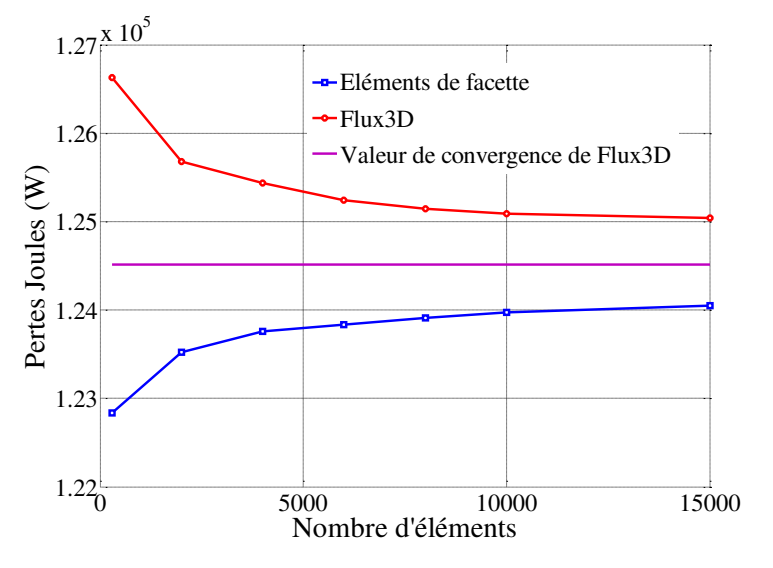

Figure IV.17**. Courbes de pertes Joules en fonction du nombre d'éléments**

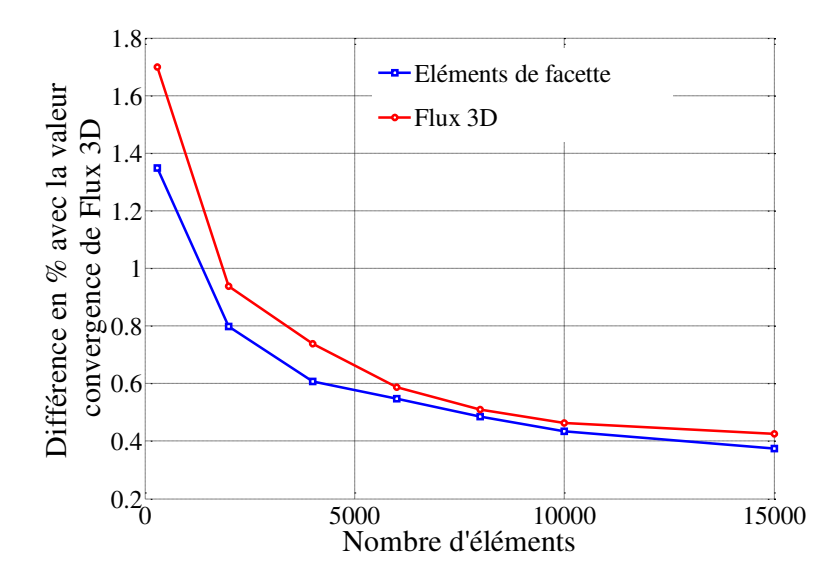

Figure IV.18**. Courbes d'erreurs relatives avec la valeur convergence de Flu**x3D en **fonction de nombre d'éléments**

La distribution de courant dans la région  $\Omega_{\rm C}$  est illustrée dans la Figure IV.16, les flux calculés par deux formulations sont montrés dans la Table IV.5 et les pertes Joules obtenues sont présentées dans la Table IV.6 et les Figure IV.17 et IV.18.

A partir de ces résultats, nous trouvons que l'écart entre les flux entrants et les flux sortants de la formulation EF sont identiques comme attendu, tandis que les écarts obtenus avec le potentiel scalaire électrique sont de l'ordre de 3%. Au niveau des pertes Joules, les deux formulations convergent très bien, cependant la formulation intégrale des éléments de facette semble un peu meilleure (Figure IV.8) et conduit à une erreur de 1,35 % sur les pertes Joules par rapport la valeur de référence avec un maillage de seulement 300 éléments.

# IV.3.6. Conclusion

Les résultats obtenus avec cette nouvelle formulation utilisant des éléments de facette nous montrent que cette formulation est très performante. Elle répond à plusieurs objectifs que nous nous sommes fixés pour cette thèse :

- Elle permet la modélisation des régions conductrices non-magnétiques avec un maillage volumique quelconque, constituant ainsi une généralisation élégante de la méthode PEEC classique
- Elle peut traiter aisément les problèmes non simplement-connexes sans nécessiter la détermination de coupure ni de maillage de l'air.
- Elle se couple facilement et naturellement avec la formulation issue de la méthode PEEC classique, les deux formulations ayant les mêmes bases théoriques.
- Avec cette formulation, la conservation de courant est assurée fortement, notamment grâce à la représentation du problème sous la forme d'un circuit électrique équivalent

# IV.4. Conclusions

Dans ce chapitre, nous avons présenté une nouvelle formulation intégrale utilisant des éléments de facette pour la modélisation des courants de Foucault dans les régions conductrices non-magnétiques avec un maillage volumique quelconque. Cette formulation générale permet de modéliser des problèmes relativement complexes (régions non simplement connexes, connexions ente régions volumiques et filaires).

Cette formulation a été validée par le Problème 7 de TEAM Workshop Benchmark qui est un cas de référence international non simplement connexe.

Nous avons également présenté la modélisation des connexions entre une région volumique et une région filaire grâce au couplage avec la méthode PEEC classique. Ce cas a été validé sur un exemple académique.

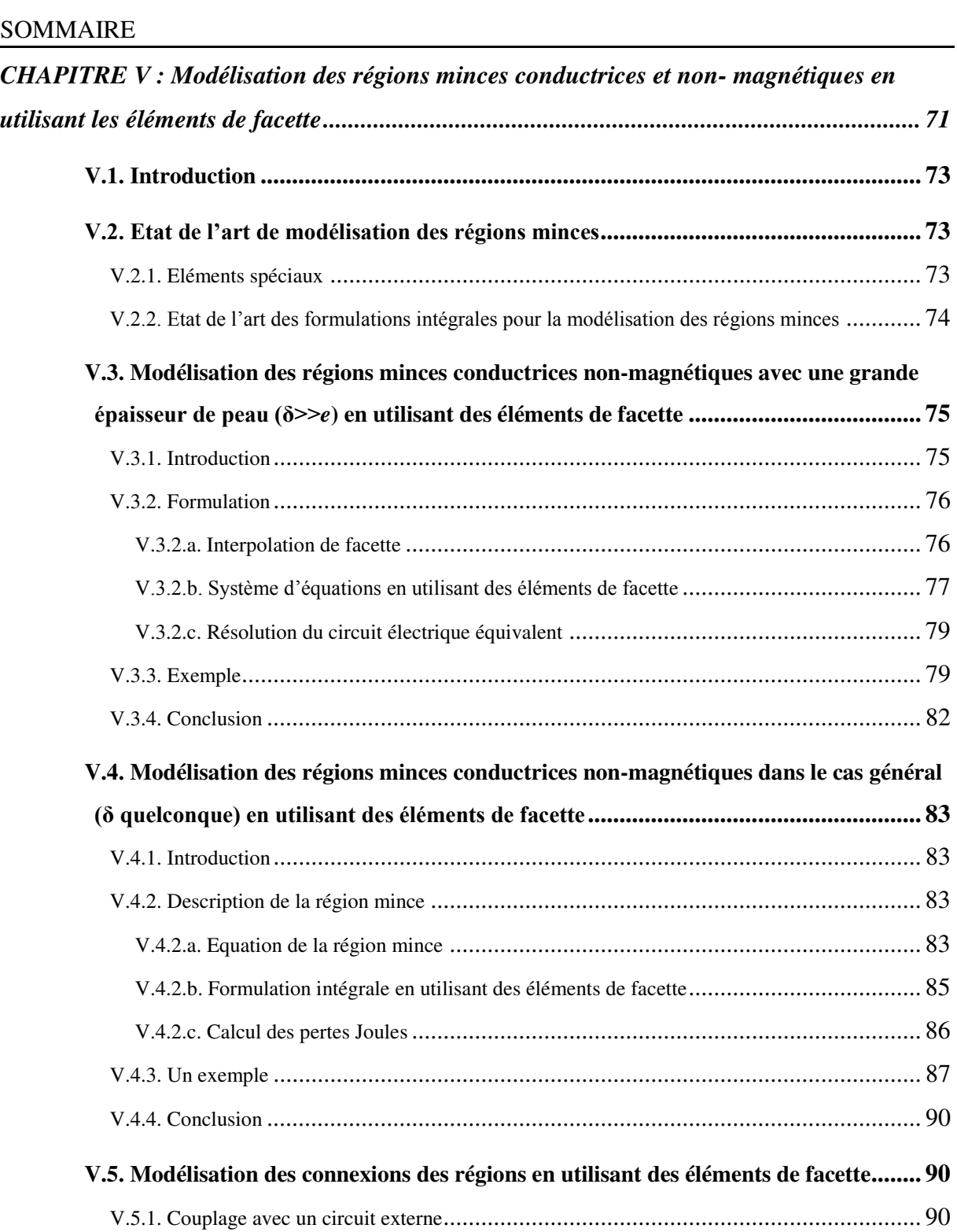

V.5.1.a. Validation ................................................................................................... 91

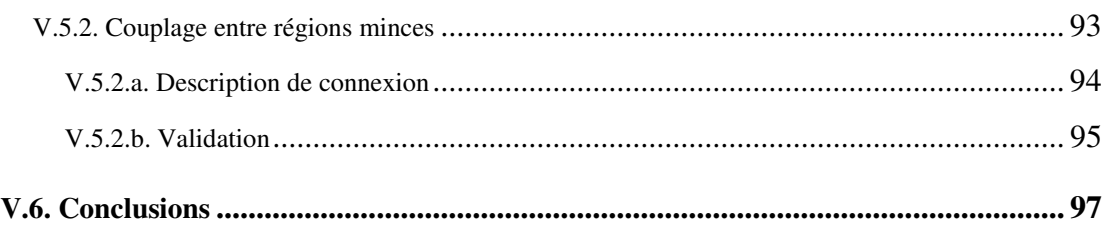

# V.1. Introduction

Les résultats obtenus avec la nouvelle formulation intégrale présentée au chapitre IV, ont montré la pertinence des éléments de facette pour la modélisation des courants de Foucault dans les régions conductrices avec un maillage volumique. Dans ce chapitre, nous allons continuer à exploiter les éléments de facette pour la modélisation des régions minces.

Les régions minces sont des régions qui ont une faible épaisseur "*e*" par rapport à leurs autres dimensions. Ainsi, l'utilisation d'un maillage volumique pour modéliser ces régions conduit à utiliser un grand nombre d'éléments pour éviter les erreurs numériques. En outre, lorsque la fréquence est élevée, l'épaisseur de peau devient plus petite que l'épaisseur de région *e*. Dans ce cas pour une bonne prise en compte de la répartition de courant dans l'épaisseur, il est nécessaire d'augmenter le nombre de mailles dans l'épaisseur (et donc le nombre d'inconnu du problème). Pour ces raisons, des formulations adaptées à la modélisation des régions minces sont développées dans ce chapitre.

Le chapitre est organisé suivant cinq parties :

- Elément spéciaux et état de l'art des formulations intégrales pour la modélisation des courants de Foucault dans des régions minces.
- Présentation de la formulation intégrale utilisant des éléments de facette pour la modélisation des régions minces conductrices non- magnétiques dans le cas de grande épaisseur de peau en basse fréquence.
- Développement d'une formulation intégrale générale permettant la modélisation des régions minces conductrices, non-magnétiques avec épaisseur de peau quelconque en basse fréquence.
- Modélisation des connexions entre régions minces en utilisant les éléments de facette et filaires.
- Quelques conclusions

# V.2. **Etat de l'art de modélisation des régions minces**

# V.2.1. Eléments spéciaux

La modélisation des régions minces nécessite une adaptation particulière de la méthode numérique utilisée. La plupart des dispositifs d'électronique de puissance ont des régions minces et des régions filaires. Si la variation des grandeurs physiques suivant l'épaisseur (le courant ou le champ magnétique) peut être constante (cas de grande épaisseur de peau δ) ou hyperbolique (cas de petite épaisseur de peau) (voir la Figure V.1), nous pouvons modéliser les régions minces par l'utilisation d'éléments spéciaux (une formulation détaille est proposée dans les travaux de C. Guérin [44] dans le cadre de l'utilisation de la méthode des éléments finis).

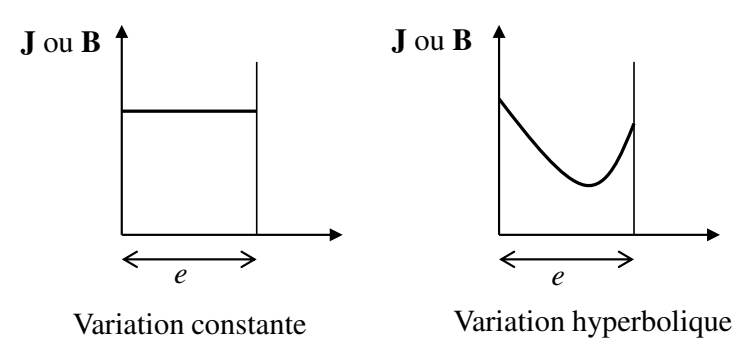

Figure V.1. Variation des grandeurs physiques sui**vant l'épaisseur des régions minces**

Généralement, les régions minces sont considérées comme des régions surfaciques. La Figure V.2 montre une région mince conductrice non magnétique de volume  $\Omega_{\rm C}$ . Cette région mince est remplacée par une région surfacique moyenne S.

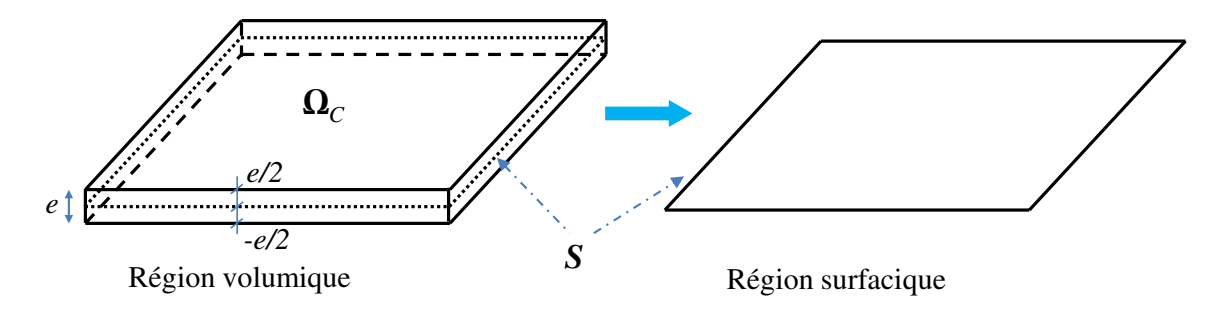

Figure V.2**. Modélisation d'une région mince en utilisant les éléments spéciaux**

# V.2.2. **Etat de l'art des form**ulations intégrales pour la modélisation des régions minces

Afin de modéliser le problème de courants de Foucault dans les régions minces, plusieurs formulations intégrales sont proposées par T. Le-Duc [2], S.J Salon [3], Kalimov [4], L. Krähenbühl [5], H. Tsuboi [13]-[43], A., F. Freschi [14], P. Alotto [15]. Toutes ces formulations se destinent à traiter les deux cas principaux suivants :

 Le cas où l'épaisseur de peau est largement supérieure à l'épaisseur de la région mince (δ>> *e*) par exemple dans [3]- [4]-[13]-[14]-[15] et [43].

 Le cas général où l'épaisseur de peau est quelconque par rapport à l'épaisseur de la région mince  $(\delta \gg e, \delta \ll e, \delta \approx e)$  par exemple dans [2]-[5].

Parmi les articles cités ci-dessus, les éléments de facettes sont utilisés dans [14]-[15] pour la modélisation des régions minces conductrices et non-magnétiques à haute fréquence (prise en compte des effets inductifs, capacitifs et sans propagation). Dans le paragraphe suivant, de la même façon, nous présentons les formulations intégrales pour la modélisation en basse fréquence.

# V.3. Modélisation des régions minces conductrices nonmagnétiques avec une grande épaisseur de peau (**δ>>***e*) en utilisant des éléments de facette

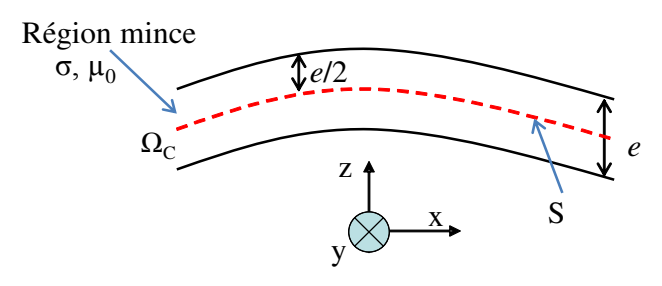

Figure V.3. Une région mince

Nous considérons une région mince conductrice et non magnétique (σ,  $\mu_0$ ) de volume Ω<sup>C</sup> d'épaisseur *e*. Cette région mince est géométriquement remplacée par une surface moyenne S (voir Figure V.3).

# V.3.1. Introduction

Dans le cas où l'épaisseur de peau δ est grande par rapport à l'épaisseur *e* d'une région mince, la densité de courant peut être supposée comme étant uniforme suivant l'épaisseur de la région. C'est pourquoi, il est possible de représenter la région mince par une surface qui passe au milieu de la région volumique et de ne mailler qu'en éléments surfaciques (Figure V.4).

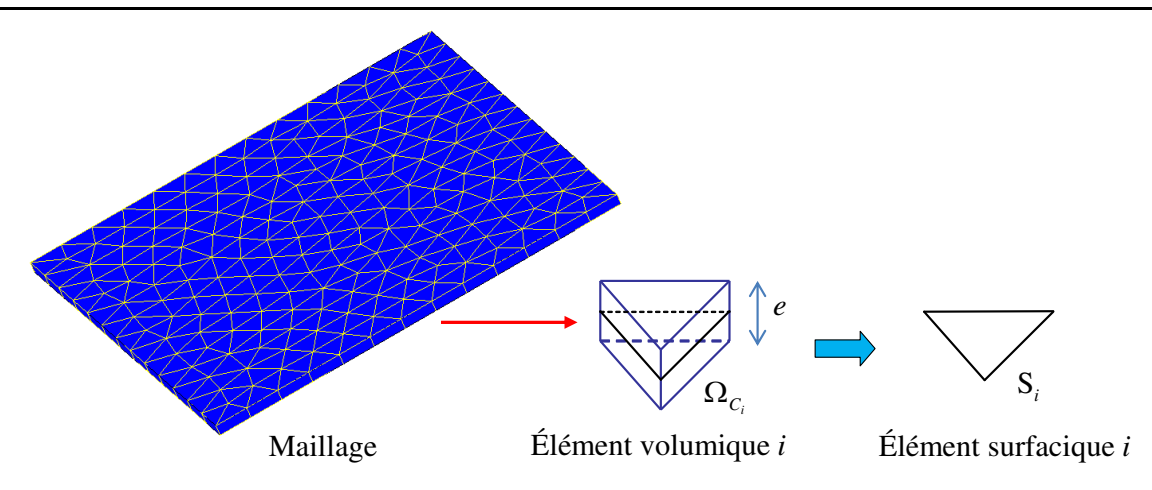

Figure V.4. Maillage de la région mince

# V.3.2. Formulation

Nous récrivons en premier lieu l'équation intégrale de la méthode PEEC qui décrit les courants dans un conducteur (II.17)

$$
\frac{\mathbf{J}}{\sigma} + j\omega \frac{\mu_0}{4\pi} \int_{\Omega_C} \frac{\mathbf{J}}{r} d\Omega_C = -\mathbf{grad} V \tag{V.1}
$$

### V.3.2.a. Interpolation de facette

Nous supposons que les courants de Foucault sont tangentiels à la surface de la région. La densité de courant est supposée uniforme suivant l'épaisseur et si l'épaisseur de la région mince *e* est suffisamment petite, la densité de courant J peut être approximée par l'interpolation de facette de la façon suivante :

$$
\mathbf{J} = \sum_{j} \mathbf{w}_{sj} \mathbf{I}_{sj} \tag{V.2}
$$

Où : w*sj* est la fonction de forme de facette *j* de l'élément surfacique (1/m), et en pratique est associé à l'arête *j*.

*sj* I (A/m) est la valeur du courant surfacique traversant l'arête *j* de l'élément surfacique correspondant la facette j de l'élément volumique réel (Figure V.5).

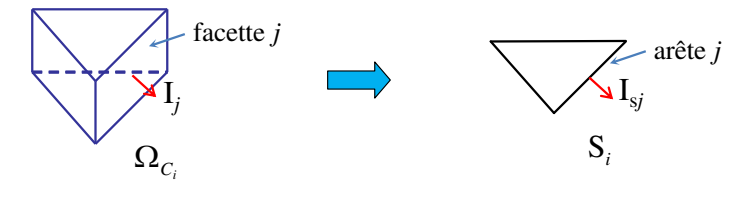

Courant de facette volumique Courant de facette surfacique

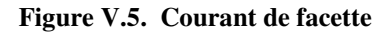

En pratique :

$$
I_{sj} = \frac{I_j}{e}
$$
 (V.3)

Avec I<sub>j</sub> (A) la valeur du courant réel traversant la section d'arête  $\ell_i$ <sup>x</sup> e de la région mince (voir la Figure V.5) avec  $\ell$ , est la longueur de l'arête *j*. Alors, la densité de courant **J** peut également s'écrire :

$$
\mathbf{J} = \frac{1}{e} \sum_{j} \mathbf{w}_{sj} \mathbf{I}_{j} \tag{V.4}
$$

Comme nous l'avons noté dans chapitre IV, la propriété principale des éléments de facette est que la composante normale de w*sj* est conservée entre chaque facette, ce qui permet également d'assurer la conservation du courant. Pour une fonction de forme de facette surfacique, nous avons :

$$
\mathbf{w}_{sj}.\mathbf{n} = \pm \frac{1}{\ell_j} \tag{V.5}
$$

$$
\mathbf{u} \qquad \qquad \text{div}\mathbf{w}_{sj} = \pm \frac{1}{s_k} \tag{V.6}
$$

Où :

 $S_k$  est la surface d'élément *k* du maillage surfacique qui contient l'arête *j*. Le signe ( $\pm$ ) dépend de l'orientation de l'arête *j.*

n est vecteur normal de l'arête *j*.

arête *j*

## V.3.2.b. **Système d'équations en utilisant des éléments de facette**

En appliquant la méthode Galerkin avec la fonction  $w_{si}$ , l'équation (V.1), donne :

$$
\int_{S_i} \mathbf{w}_{si} \cdot \frac{\mathbf{J}}{\sigma} dS + j\omega \frac{\mu_0}{4\pi} \int_{S_i} \mathbf{w}_{si} \cdot \int_{\Omega_C} \frac{\mathbf{J}}{r} d\Omega_C dS = -\int_{S_i} \mathbf{w}_{si} \mathbf{grad} V dS \tag{V.7}
$$

Il faut bien noter que nous faisons l'approximation suivante (justifiée par le fait que *e* << aux autres dimensions) :

$$
\int_{\Omega_{C_i}} \frac{\mathbf{J}}{r} d\Omega_c \approx e \int_{S_i} \frac{\mathbf{J}}{r} dS \tag{V.8}
$$

En utilisant l'expression (V.8) et l'interpolation de facette (V.4), l'équation (V.8) peut s'écrire de la façon suivante :

$$
\sum_{j} \frac{1}{e} \int_{S_i} \frac{\mathbf{w}_{si} \cdot \mathbf{w}_{sj}}{\sigma} dS \cdot dS \cdot J_j + j \omega \frac{\mu_0}{4\pi} \sum_{j} \int_{S_i} \mathbf{w}_{si} \cdot \int_{S_j} \frac{\mathbf{w}_{sj}}{r} dS dS \cdot J_j = -\int_{S_i} \mathbf{w}_{si} \mathbf{grad} V dS \tag{V.9}
$$

En écrivant l'équation (V.9) sous forme matricielle, nous avons alors le système linéaire avec les inconnues qui sont les courants de facette :

$$
\mathbf{Z}_b \mathbf{I}_b = (\mathbf{R} + j\omega \mathbf{L}) \mathbf{I}_b = \mathbf{U}_b \tag{V.10}
$$

Avec :

$$
R_{ij} = \frac{1}{e} \int_{S_i} \frac{W_{si} \cdot W_{sj}}{\sigma} dS
$$
  
\n
$$
L_{ij} = \frac{\mu_0}{4\pi} \sum_{j} \int_{S_i} W_{si} \cdot \int_{S_j} \frac{W_{sj}}{r} dS dS
$$
  
\n
$$
U_{bi} = -\int_{S_i} W_{si} \text{grad} V dS
$$

La matrice Z*b* peut être considérée comme la matrice d'impédance des branches du circuit électrique équivalent générée par l'utilisation des éléments de facette. I*b* est le vecteur des courants traversant les facettes, R est la matrice des termes résistifs, et L est la matrice des inductances mutuelles.

En appliquant le théorème de la divergence pour le terme du second membre de l'équation (V.7), nous obtenons :

$$
\mathbf{U}_{bi} = -\int_{\Gamma} (\mathbf{w}_{si}.\mathbf{n}) V d\Gamma + \int_{\mathbf{S}} \operatorname{div}_{S} (\mathbf{w}_{si}) V dS \tag{V.11}
$$

Où : Γ est le bord de la région surfacique S.

Si l'arête *i* est une arête interne :

$$
U_{bi} = \frac{1}{s_k} \int_{S_k} V dS_k - \frac{1}{s_l} \int_{S_l} V dS_l
$$
 (V.12)

s*k* et s*l* sont les surfaces des éléments *k* et *l* qui partagent l'arête *i*. Donc, U*bi* est la différence de tension moyenne entre deux éléments partageant l'arête *i* (voir la Figure V.6)*.*

Si l'arête *i* est une arête externe, nous avons :

$$
U_{bi} = -\frac{1}{\ell_i} \int_{L_i} V dL_i + \frac{1}{s_k} \int_{S_k} V dS_k
$$
 (V.13)

 $s_k$  est la surface de l'élément *k* qui contient l'arête *i* et  $\ell_i$  est la longueur de l'arête *i*. Donc, U<sub>bi</sub> est la différence entre la tension moyenne de l'élément qui contient *i* et le potentiel en moyenne sur cette arête (voir la Figure V.6). Il faut également noter que la tension U*bi* est nulle sur le bord sauf s'il y a un circuit externe.

De la même façon comme dans le Chapitre IV, un circuit électrique équivalent (V.10) peut être généré (voir la Figure V.6). Les branches de ce circuit sont associées à chaque arête du maillage surfacique. Chaque élément du maillage surfacique peut alors être considéré comme un nœud de circuit. Ce circuit électrique est une représentation équivalente du maillage dual. Les branches correspondent aux arêtes sur le bord qui sont éliminées sauf les branches qui sont connectées avec un circuit externe (branche 0-2 et 4-11 dans la Figure V.6).

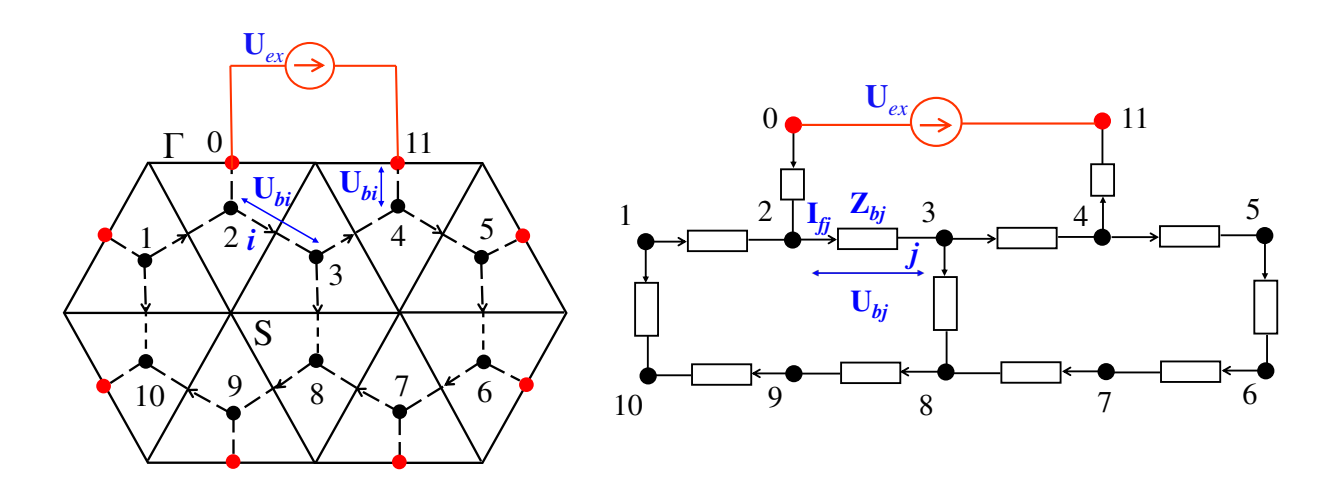

Figure V.6. Maillage primal et dual (points noirs : barycentres des éléments ; points rouges : barycentres des facettes sur le bord), et un circuit électrique équivalent

#### V.3.2.c. Résolution du circuit électrique équivalent

Afin de résoudre le circuit électrique équivalent généré par l'utilisation des éléments de facette dans ce chapitre, de la même façon comme dans le chapitre IV, nous utilisons un solveur de circuit basé sur la détermination des mailles indépendantes. Les cas étudiés (en présence des sources de tension externe ou des sources de courant ou des bobines) sont déjà présenté dans les paragraphes IV.3.1.c, IV.3.1.d de chapitre IV et dans l'annexe A.2.

### V.3.3. Exemple

Afin de valider la formulation présentée, nous considérons un disque mince conducteur avec un trou comme présenté Figure V.7 (R = 500mm, *e =* 10mm, σ = 6E7 S/m). Ce disque

est placé dans le champ d'une bobine qui est alimentée par une source de courant ( $I = 1A$ ,  $h =$ 100mm,  $R_b$  = 300mm). L'objectif de cet exemple consiste à calculer la distribution des courants de Foucault surfacique et les pertes Joules dans le disque. Cet exemple est modélisé par trois approches différentes : la méthode des éléments finis axisymétrique dans le logiciel Flux2D qui sera considérée comme la référence, la méthode des éléments finis en utilisant des éléments coques dans le logiciel Flux3D [44]-[46] et la méthode intégrale en utilisant les éléments de facette présentée dans ce chapitre :

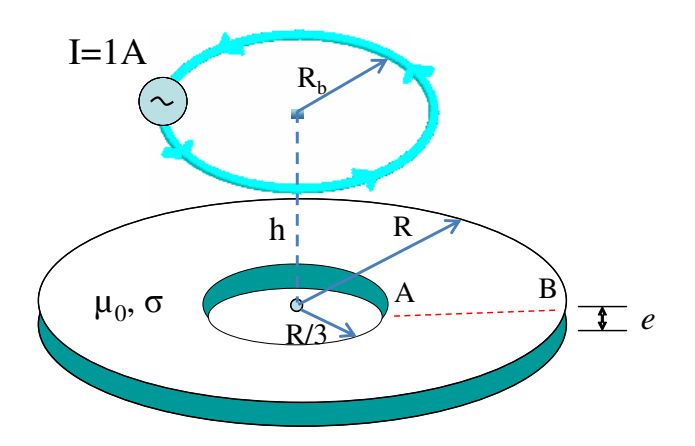

Figure V.7. Disque mince avec un trou

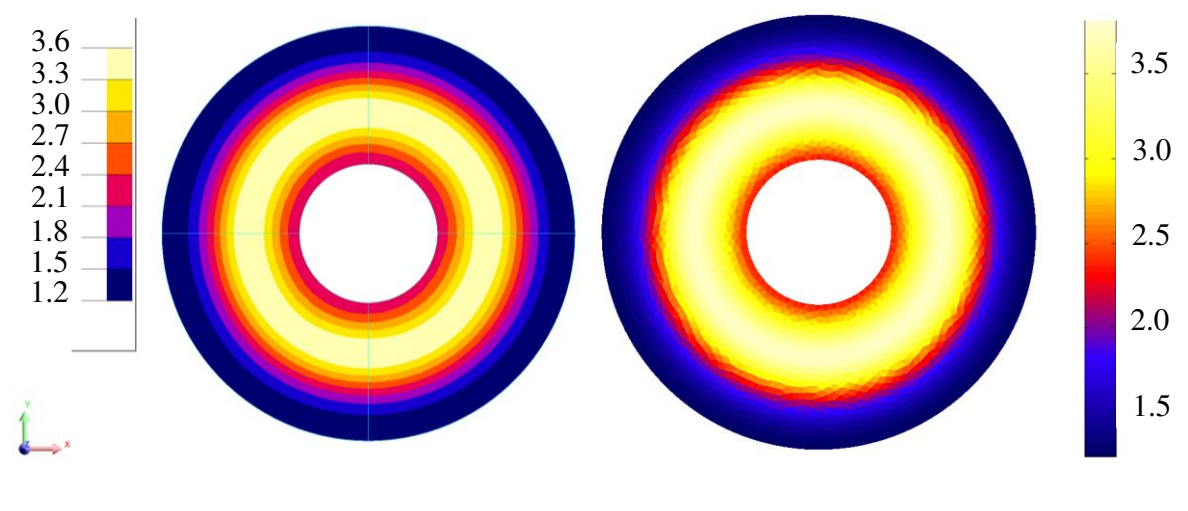

Eléments coques (MEF 3D) Eléments de facette

Figure V.8. Distribution de courants moyens (A/m) dans le disque à la fréquence f =10 Hz

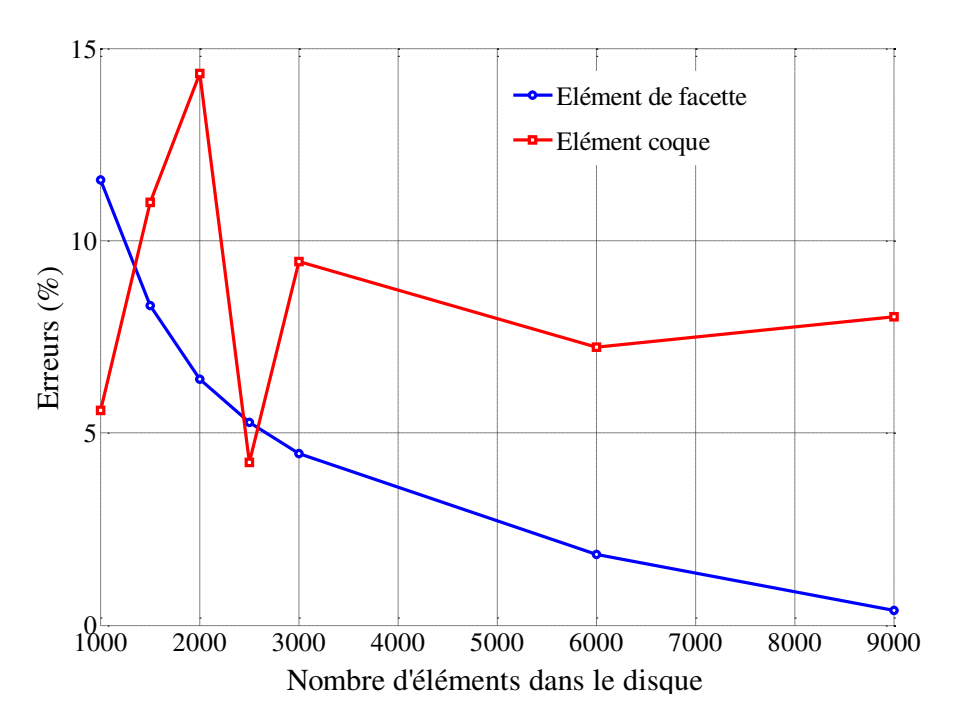

Figure V.9. Ecart (%) des pertes Joules calculée par la formulation des éléments de facette et celui des éléments coques (MEF 3D) du cas de grande épaisseur de peau par rapport à la solution MEF axisymétrique en fonctio**n de nombre d'éléments à la fréquence f=10Hz**

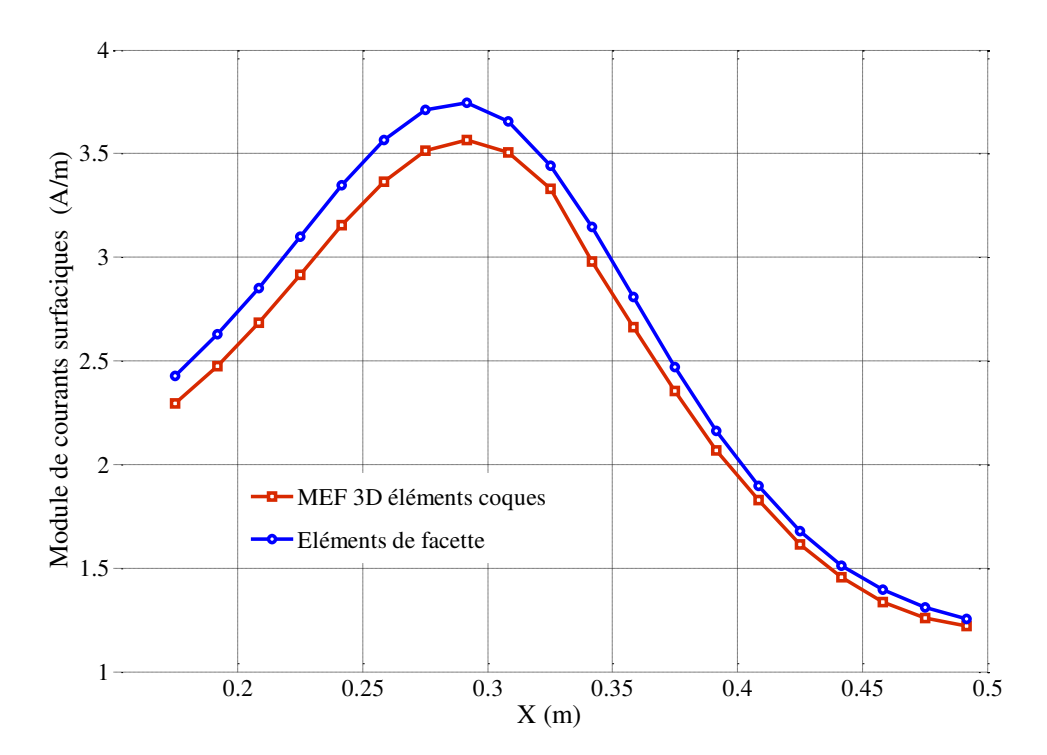

Figure V.10. Les valeurs de courant moyen (A/m) sur ligne AB à la fréquence f =10Hz

| f(Hz) | $e/\delta$ | Méthode MEF (2D)<br>axisymétrique<br>$(100.000$ éléments<br>avec 34.000 éléments<br>dans le disque) (Réf.) |              | Eléments coques (MEF<br>3D)<br>$(2.000.000)$ éléments avec<br>400.000 éléments dans le<br>disque) |              | Element de facette<br>$(9.000$ éléments) |              |
|-------|------------|----------------------------------------------------------------------------------------------------|--------------|---------------------------------------------------------------------------------------------------|--------------|------------------------------------------|--------------|
|       |            | Pertes(W)                                                                                                  | Diff. $(\%)$ | Pertes(W)                                                                                         | Diff. $(\%)$ | Pertes(W)                                | Diff. $(\%)$ |
| 10    | 0,5        | 3,818E-6                                                                                                   | Ref.         | 3,584E-6                                                                                          | 6,12         | 3,833E-6                                 | 0.39         |

Chapitre V : Modélisation des régions minces conductrices et non-magnétiques en utilisant les éléments de facette

Tableau V.1 Pertes Joules dans le disque

Les résultats de la modélisation sont décrits dans le Tableau V.1, les Figure V.8, V.9 et V.10. Les pertes dans le disque calculées par les trois méthodes sont présentées dans le Tableau V.1. Si nous considérons la méthode des éléments finis axisymétrique comme référence, la méthode intégrale avec éléments de facette conduit à une erreur de 0,39 % pour les pertes par effet Joule à 10 Hz avec 9000 éléments du maillage pour le disque. De plus, la qualité des résultats reste particulièrement bonne pour la formulation intégrale et cela même pour un maillage grossier (moins de 5% d'erreur avec 3000 éléments) (voir la Figure V.8).

Pour la distribution des courants de Foucault surfacique dans le disque, les résultats de calcul de la formulation intégrale sont comparés avec la solution des éléments finis utilisant des éléments coques. Les distributions obtenues par les deux méthodes sont similaires (Figure V.9) avec un écart de (5%) sur les valeurs de densité de courants calculés sur la ligne AB (Figure V.7) dans la Figure V.10.

# V.3.4. Conclusion

Dans ce paragraphe, nous avons présenté la formulation intégrale pour la modélisation des régions minces conductrices et non-magnétiques avec une grande épaisseur de peau (δ >> *e*) en utilisant les éléments de facette. Cette formulation nous donne de bons résultats de pertes Joules et de distribution des courants. Elle peut être utilisée avec un maillage surfacique quelconque et permet la prise en compte des régions multi-connexes grâce à l'algorithme de recherche des mailles indépendantes.

Cependant, cette formulation n'est pas valable dans les cas de fréquence élevée pour lesquelles l'épaisseur de la plaque est supérieure à l'épaisseur de peau. Dans le paragraphe suivant, nous allons présenter une nouvelle formulation intégrale générale en utilisant les éléments de facette et permettant de résoudre tous les cas d'épaisseur de peau (δ>> *e* ou δ<< *e* ou δ≈ *e*) et ceci sans avoir à mailler suivant l'épaisseur.

# V.4. Modélisation des régions minces conductrices non**magnétiques dans le cas général (δ quelconque) en utilisant**  des éléments de facette

# V.4.1. Introduction

Dans cette partie, nous présentons une formulation intégrale générale qui nous permet de modéliser les régions minces conductrices et non magnétiques avec épaisseur de peau quelconque (δ>> *e* ou δ<< *e* ou δ≈ *e*). Cette approche est similaire à la formulation présentée dans la partie précédente, cependant, elle prend en compte la variation de champ suivant l'épaisseur (en raison de l'effet de peau), comme dans [2]-[5]-[44] et [51].

# V.4.2. Description de la région mince

Nous considérons une région mince conductrice et non magnétique (σ,  $\mu_0$ )  $\Omega_c$  avec l'épaisseur de région *e* (Figure V.11) qui est placée dans un champ extérieur variable. La surface S est la surface moyenne de la région mince. Les surfaces  $S_1$  et  $S_2$  sont les surfaces de bord entre la région mince avec la région d'air.

Nous supposons que la densité des courants J ne possède pas de composante suivant z et que la solution peut être obtenue en supposant que l'épaisseur de la région mince *e* est suffisamment petite par rapport aux dimensions de la région mince. En pratique la solution de J suivant z ne dépend que des valeurs en surface de chaque côté de la région mince.

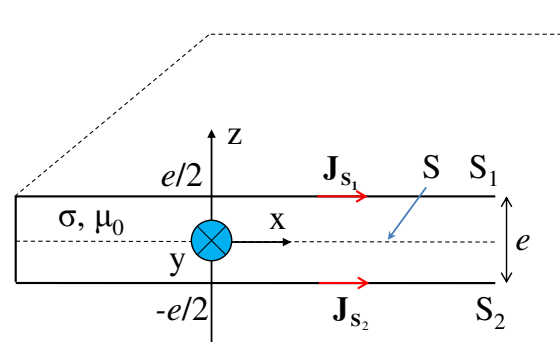

Figure V.11. Région mince et notions associées

#### V.4.2.a. Equation de la région mince

Les courants de Foucault sont tangentiels à la surface de la région mince. Nous appelons :

 $\bullet$   $J_m$  est la densité de courant moyenne suivant l'épaisseur de la région mince :

$$
\mathbf{J}_m = \frac{1}{e} \int_{-e/2}^{e/2} \mathbf{J}(z) dz
$$
 (V.14)

J*S*m est la valeur moyenne des densités de courant de chaque côté de la région mince :

$$
\mathbf{J}_{\mathit{Sm}} = \frac{\mathbf{J}_{\mathit{S}_1} + \mathbf{J}_{\mathit{S}_2}}{2} \tag{V.15}
$$

A partir de la solution analytique de J suivant z [2]-[5]-[44]-[45] et [51] nous pouvons montrer que :

$$
\mathbf{J}_m = G \mathbf{J}_{Sm} \tag{V.16}
$$

Avec :

$$
G = \frac{\tanh\left[\left(1+j\right)\frac{e}{2\delta}\right]}{\left[\left(1+j\right)\frac{e}{2\delta}\right]}
$$
\n(V.17)

En écrivant l'équation Maxwell-Faraday pour le premier côté de la région mince :

$$
\frac{\mathbf{J}_{S_1}}{\sigma} + j\omega \frac{\mu_0}{4\pi} \int_{\Omega_c} \frac{\mathbf{J}}{r} d\Omega_c = -\mathbf{grad}_s V_1
$$
 (V.18)

V1 étant le potentiel scalaire électrique du premier côté de la région mince.

Pour une région mince, les travaux de Tung LE DUC [2] ont montré qu'il était possible d'évaluer le terme  $\int_{\Omega_{\epsilon}}$  $\Omega$ *C*  $\frac{d}{r}d\Omega_c$  $J_{d\Omega_c}$  dans (V.18) de façon simplifiée :

$$
\int_{\Omega_c} \frac{\mathbf{J}}{r} d\Omega_c \approx \int_{S} \frac{1}{r} \left\{ \int_{-e/2}^{e/2} \mathbf{J}(z) dz \right\} dS = e \int_{S} \frac{\mathbf{J}_m}{r} dS \tag{V.19}
$$

Alors, l'équation (V.18) peut s'écrire :

$$
\frac{\mathbf{J}_{S_1}}{\sigma} + j\omega \frac{\mu_0}{4\pi} . e \int_S \frac{\mathbf{J}_m}{r} dS = -\mathbf{grad}_s V_1
$$
 (V.20)

De la même façon, nous pouvons écrire l'équation Maxwell-Faraday pour le deuxième côté de région mince :

$$
\frac{\mathbf{J}_{S_2}}{\sigma} + j\omega \frac{\mu_0}{4\pi} . e \int_S \frac{\mathbf{J}_m}{r} dS = -\mathbf{grad}_s V_2
$$
 (V.21)

V2 étant le potentiel scalaire électrique du deuxième côté de la région mince.

En moyennant les deux équations de Maxwell-Faraday de deux côtés de la région mince  $(V.20)$  et  $(V.21)$ , nous obtenons :

$$
\frac{\mathbf{J}_{\mathit{Sm}}}{\sigma} + j\omega \frac{\mu_0}{4\pi} . e \int\limits_{\mathit{S}} \frac{\mathbf{J}_m}{r} dS = -\mathbf{grad}_s V_{\mathit{Sm}}
$$
\n(V.22)

En remarquant que  $J_m = G.J_{\text{Sm}}$ , nous avons :

$$
\frac{\mathbf{J}_m}{G\sigma} + j\omega \frac{\mu_0}{4\pi} . e \int_S \frac{\mathbf{J}_m}{r} dS = -\mathbf{grad}_s V_{Sm}
$$
 (V.23)

Avec  $V_{\text{Sm}} = \frac{V_1 + V_2}{2}$  est le potentiel scalaire électrique moyen surfacique.

Tout se passe comme si nous avions une région mince de conductivité  $σ^* = G.σ$ .

## V.4.2.b. Formulation intégrale en utilisant des éléments de facette

La mise en œuvre des éléments de facette est alors identique au cas des régions minces où δ>> *e*, en remplaçant la conductivité σ par la nouvelle conductivité σ\* .

En effet, la densité de courant moyenne suivant l'épaisseur  $J_m$  peut être approximée par l'interpolation de facette de la façon :

$$
\mathbf{J}_m = \frac{1}{e} \sum_j \mathbf{w}_{sj} \mathbf{I}_j
$$
 (V.24)

Avec w*sj* la fonction de forme de facette *j* de l'élément surfacique.

I*<sup>j</sup>* (A) est la valeur de courant réel traversant la section d'arête *j e* de la région mince.

En appliquant la méthode Galerkin avec la fonction w*si* pour l'équation (V.23), nous obtenons :

$$
\int_{S_i} \mathbf{w}_{si} \cdot \frac{\mathbf{J}_m}{G \cdot \sigma} dS + j \omega \frac{\mu_0}{4\pi} e \cdot \int_{S_i} \mathbf{w}_{si} \cdot \int_{S} \frac{\mathbf{J}_m}{r} dS dS = -\int_{S_i} \mathbf{w}_{si} \mathbf{grad}_s V_{Sm} dS
$$
\n( V.25)

En utilisant l'interpolation de facette (V.24), l'équation (V.25) peut s'écrire de la façon suivante :

$$
\sum_{j} \frac{1}{e} \int_{S_i} \frac{\mathbf{w}_{si} \cdot \mathbf{w}_{sj}}{G \cdot \sigma} dS \cdot I_j + j \omega \frac{\mu_0}{4\pi} \sum_{j} \int_{S_i} \mathbf{w}_{si} \cdot \int_{S_j} \frac{\mathbf{w}_{sj}}{r} dS dS \cdot I_j = -\int_{S_i} \mathbf{w}_{si} \mathbf{grad}_s V_{Sm} dS \qquad (V.26)
$$

En écrivant l'équation (V.26) sous forme matricielle, nous avons alors le système linéaire avec les inconnues qui sont les courants de facette :

$$
\mathbf{Z}_b \mathbf{I} = (\mathbf{R} + j\omega \mathbf{L})\mathbf{I} = \mathbf{U}_b \tag{V.27}
$$

Avec :

$$
R_{ij} = \frac{1}{e} \int_{S_i} \frac{W_{si} \cdot W_{sj}}{G \cdot \sigma} dS
$$
  
\n
$$
L_{ij} = \frac{\mu_0}{4\pi} \int_{S_i} W_{si} \cdot \int_{S_j} \frac{W_{sj}}{r} dS dS
$$
  
\n
$$
U_{bi} = -\int_{S_i} W_{si} \mathbf{grad}_s V_{Sm} dS
$$

Finalement, nous avons également obtenu un circuit électrique équivalent où les branches de ce circuit sont représentées par les arêtes du maillage surfacique, et où les nœuds sont les barycentres des éléments du maillage. La résolution de ce circuit est réalisée de la même façon que précédemment en employant un formalisme de mailles indépendantes.

#### V.4.2.c. Calcul des pertes Joules

La formulation ne permet d'accéder après la résolution qu'à la densité de courant moyenne. Par conséquent, elle ne permet pas de calculer les pertes Joules en intégrant la densité de courant suivant l'épaisseur puisque nous ne savons pas exprimer J(z). Toutefois, nous pouvons évaluer les pertes Joules à partir de l'expression [45] :

$$
P = e \text{.} \text{Re} \left\{ \int_{S} \mathbf{E}_{Sm} . \overline{\mathbf{J}}_{m} dS - j\omega \int_{S} \mathbf{H}_{Sm} . \overline{\mathbf{B}}_{m} dS \right\}
$$
 (V.28)

Dans laquelle :

 $\mathbf{E}_{\textit{Sm}}$  est le champ électrique surfacique moyen.

 $\overline{\mathbf{J}}_m$  est le conjugué de  $\mathbf{J}_m$ .

H*Sm* est le champ magnétique surfacique moyen tangentiel.

lle.

 $\mathbf{B}_m$  est le flux moyen circulant dans la région mince et  $\overline{\mathbf{B}}_m$  est le conjugué de  $\mathbf{B}_m$ .

D'autre part, nous avons les relations entre des grandeurs (d'après [45]) :

$$
\mathbf{J}_m = \sigma . G . \mathbf{E}_{Sm}
$$
  

$$
\mathbf{B}_m = \mu_0 . G . \mathbf{H}_{Sm}
$$
 (V.29)

Enfin, les pertes Joules peuvent se déterminer par :

$$
P = e \text{.} \text{Re} \left\{ \int_{S} \frac{\mathbf{J}_{m} \cdot \overline{\mathbf{J}}_{m}}{G \cdot \sigma} dS - j \omega \mu_{0} . G \int_{S} \mathbf{H}_{Sm} . \overline{\mathbf{H}}_{Sm} dS \right\}
$$
(V.30)

Dans l'équation (V.30), le champ magnétique surfacique moyen tangentiel est la composante tangentielle du champ total H*total* :

$$
\mathbf{H}_{total} = \frac{1}{4\pi} \int_{S} \frac{\mathbf{J}_{m} \times \mathbf{r}}{r^{3}} dS + \mathbf{H}_{externe}
$$
 (V.31)

où, Hexterne est le champ créé par les sources externes.

## V.4.3. Un exemple

Afin de valider la nouvelle formulation proposée, nous reconsidérons l'exemple du paragraphe V.3.3, un disque mince conducteur et non magnétique avec un trou au milieu, placé dans le champ d'une bobine qui est alimenté par une source de courant. Les résultats de la modélisation par cette formulation sont également comparés avec les solutions de la méthode des éléments finis axisymétrique (2D) puis celle obtenue avec des éléments coques (3D) du logiciel FLUX (Table V.2, Figure V.12, Figure V.13, Figure V.14, Figure V.15 et Figure V.16).

A partir des résultats obtenus, nous constatons que les pertes Joule calculées par la nouvelle formulation en utilisant des éléments de facette sont très proches de celles de la méthode des éléments finis axisymétrique (Figure V.13). Elle conduit par exemple à une erreur de  $1,5\%$  à f = 250 Hz (Figure V.12).

Pour la distribution des courants surfaciques (Figure V.14, Figure V.15 et Figure V.16), nous trouvons de légères différences dans les valeurs de densité de courants par rapport la solution des éléments finis des éléments coques mais, ces distributions sont similaires.

| $\mathbf f$<br>(Hz) | $e/\delta$ | Méthode MEF (2D)<br>axisymétrique<br>$(100.000)$ éléments<br>avec 34.000 éléments<br>dans le disque) (Réf.) |              | Eléments coques (MEF<br>3D)<br>$(2.000.000)$ éléments avec<br>400.000 éléments dans le<br>disque) |              | Nouvelle formulation<br>$(9.000 \text{ éléments})$ |              |
|---------------------|------------|----------------------------------------------------------------------------------------------------|--------------|---------------------------------------------------------------------------------------------------|--------------|----------------------------------------------------|--------------|
|                     |            | Pertes (W)                                                                                                  | Diff. $(\%)$ | Pertes $(W)$                                                                                      | Diff. $(\%)$ | Pertes $(W)$                                       | Diff. $(\%)$ |
| 10                  | 0,49       | 3,818E-6                                                                                                    | Ref.         | 3,584E-6                                                                                          | 6,12         | 3,851E-6                                           | 0,86         |
| 50                  | 1,08       | 4,629E-6                                                                                                    | Ref.         | 4,281E-6                                                                                          | 7,52         | 4,680E-6                                           | 1,10         |
| 250                 | 2,43       | 9,627E-6                                                                                                    | Ref.         | 8,832E-6                                                                                          | 8,26         | 9,641E-6                                           | 0.15         |
| 1000                | 4,88       | 1,978E-5                                                                                                    | Ref.         | 1,831E-5                                                                                          | 7,43         | 2,124E-5                                           | 7,38         |

Tableau V.2 Pertes Joules dans le disque

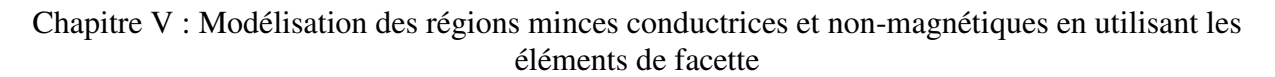

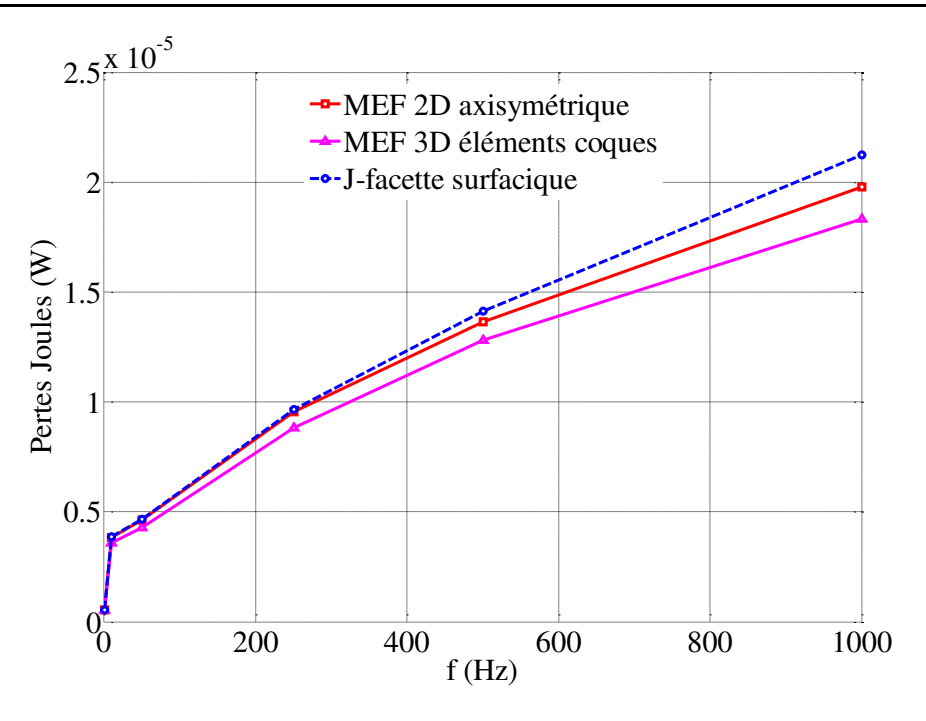

Figure V.12. Courbe des pertes Joules en fonction de la fréquence

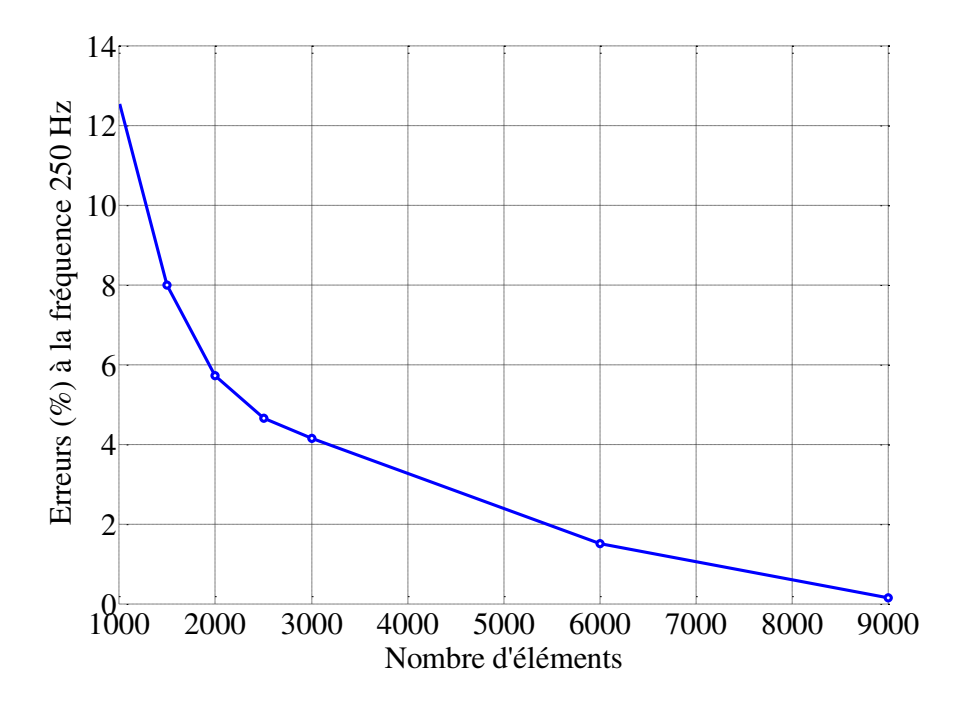

Figure V.13. Ecart des pertes Joules calculées par la formulation des éléments de facette **par rapport à la solution de MEF axisymétrique en fonction du nombre d'éléments à la**  fréquence de 250 Hz

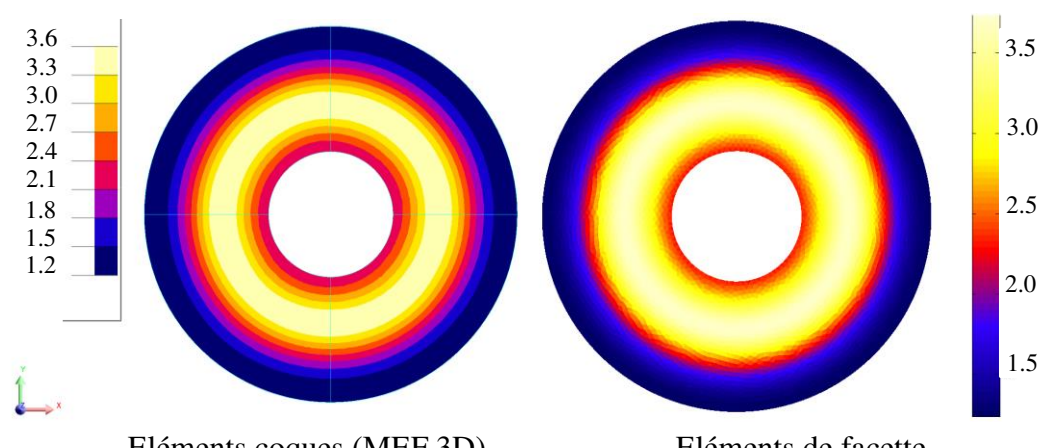

 Eléments coques (MEF 3D) Eléments de facette Figure V.14. Distribution de courants surfaciques (A/m) dans le disque à la fréquence f =10 Hz

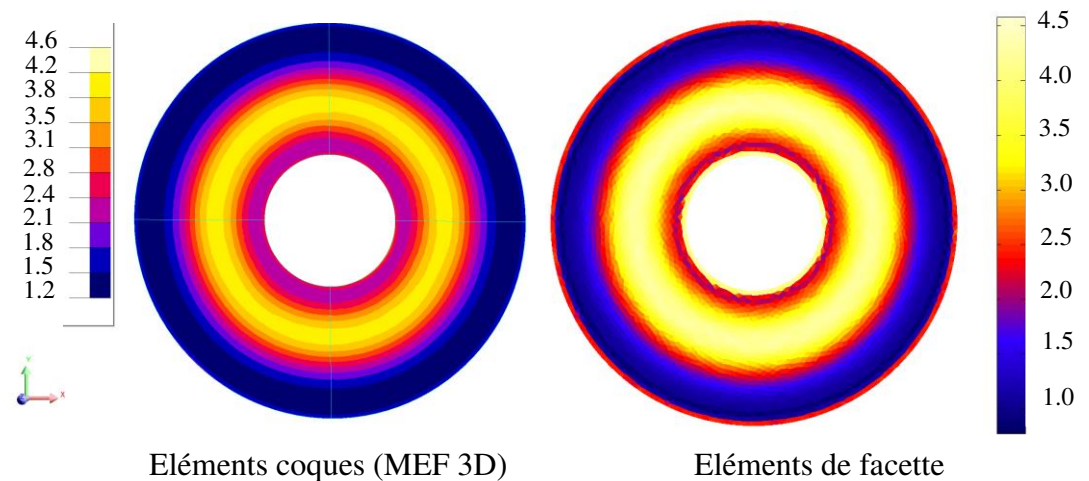

Figure V.15. Distribution de courants surfaciques (A/m) dans le disque à la fréquence f =250 Hz

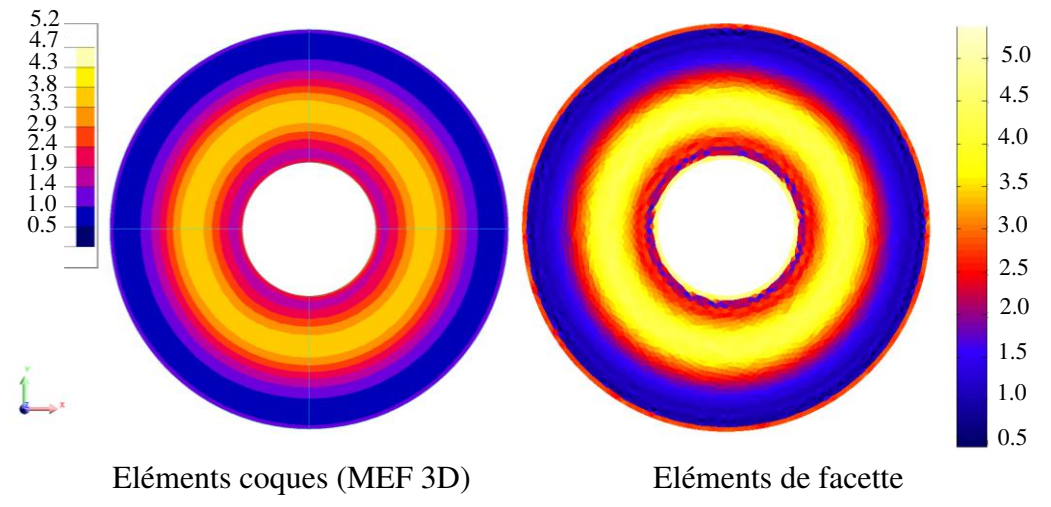

Figure V.16. Distribution de courants moyennes (A/m) dans le disque à la fréquence f =1000 Hz

# V.4.4. Conclusion

Nous avons développé une nouvelle formulation intégrale en utilisant des éléments de facette qui permet de modéliser les régions minces conductrices et non-magnétiques avec une épaisseur de peau quelconque (δ>> *e* ou δ<< *e* ou δ≈ *e*). Cette formulation est validée sur un exemple académique. Les résultats fournis par notre formulation sont très encourageants, ils sont proches des résultats des méthodes de référence du logiciel FLUX.

Dans la partie suivante, la performance de cette formulation sera évaluée dans des cas de modélisation en présence de connexions entre régions. Comme nous allons le voir, la formulation élément de facette est très bien adaptée à ce type de modélisation.

# V.5. Modélisation des connexions des régions en utilisant des éléments de facette

# V.5.1. Couplage avec un circuit externe

Nous considérons une plaque conductrice, non-magnétique (σ, µ0), d'épaisseur *e*. Cette plaque est connectée avec un conducteur filaire (aux points 1 et 2), qui est alimenté par une source extérieure (source de courant ou source de tension) comme dans la Figure V.17.

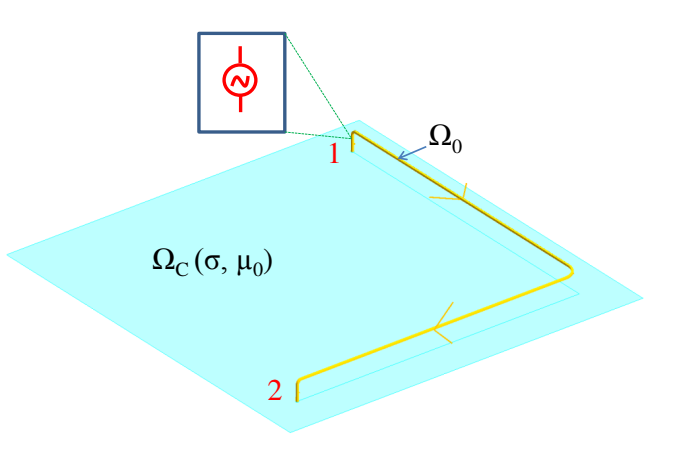

Figure V.17. Description de problème

La résolution de ce problème est similaire à celle de la formulation utilisant des éléments de facette avec un maillage volumique proposé dans le Chapitre IV. Nous allons réaliser un couplage entre la formulation proposée dans cette partie et la méthode PEEC classique. En réalité, nous faisons un couplage de circuit de deux circuits électriques équivalents provenant des deux formulations. La résolution de circuit est également réalisée par la méthode de mailles indépendantes.

#### V.5.1.a. Validation

Afin de valider ce couplage, nous considérons une plaque mince carrée (200 mm×200 mm), d'épaisseur 2 mm, en aluminium ( $ρ = 2,836×10<sup>-8</sup> Ωm$ ). Cette plaque est connectée à un conducteur filaire en aluminium de section 1 mm<sup>2</sup> alimenté par une source de courant  $(1A)$  à la fréquence 1kHz, comme représenté sur la Figure V.19.

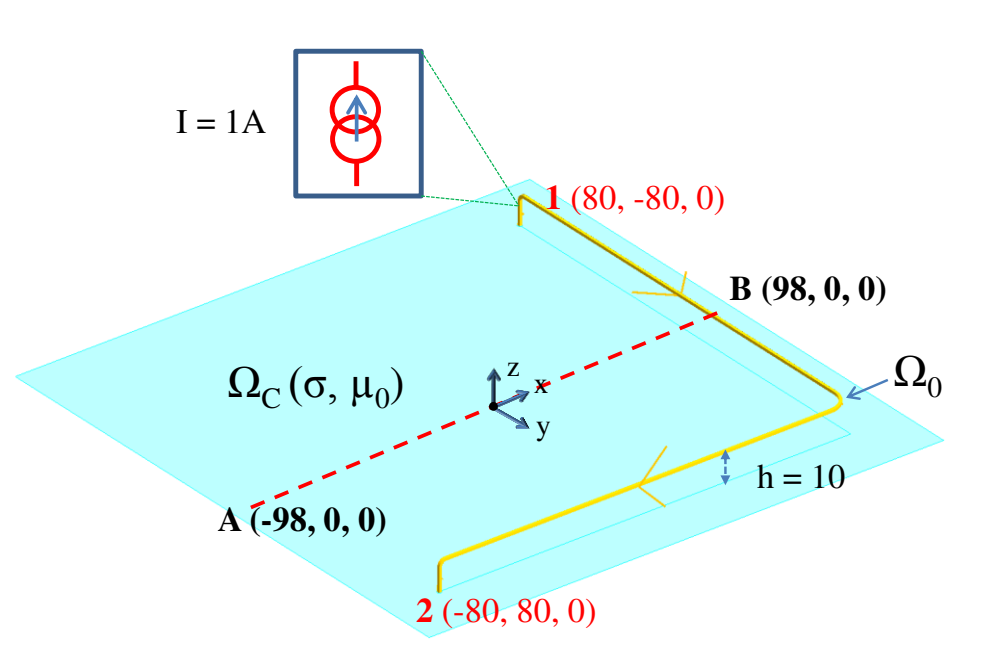

Figure V.18. Géométrique considérée (mm)

L'objectif de cet exemple consiste à calculer la distribution des courants et les pertes Joules dans la plaque. Les résultats obtenus par notre formulation sont comparés avec la solution de la méthode des éléments finis (MEF) en utilisant des éléments coques dans logiciel FLUX3D.

La distribution des courants dans la plaque issue des deux méthodes est montrée dans la Figure V.20 et les valeurs de courants calculés sur une ligne AB sont représentées sur la Figure V.21. Nous constatons que notre formulation et la méthode MEF donnent des résultats très similaires.

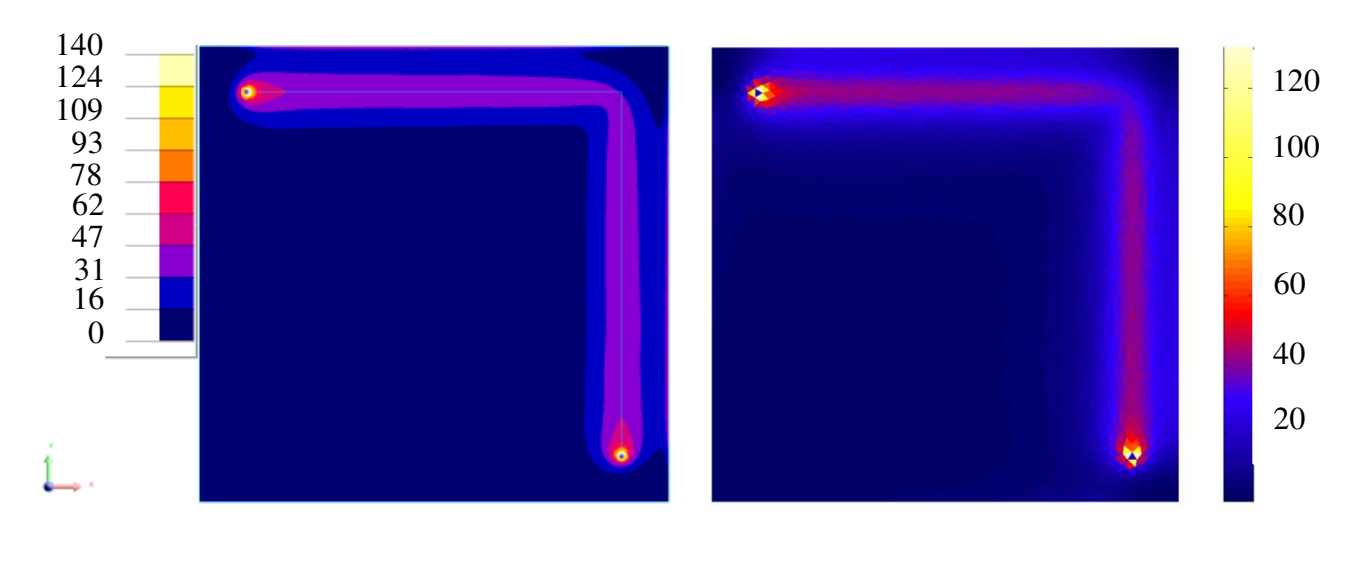

Eléments coques (MEF 3D) Eléments de facette

Figure V.19. Distribution de courants moyennes (A/m) dans le disque à la fréquence f =1 kHz

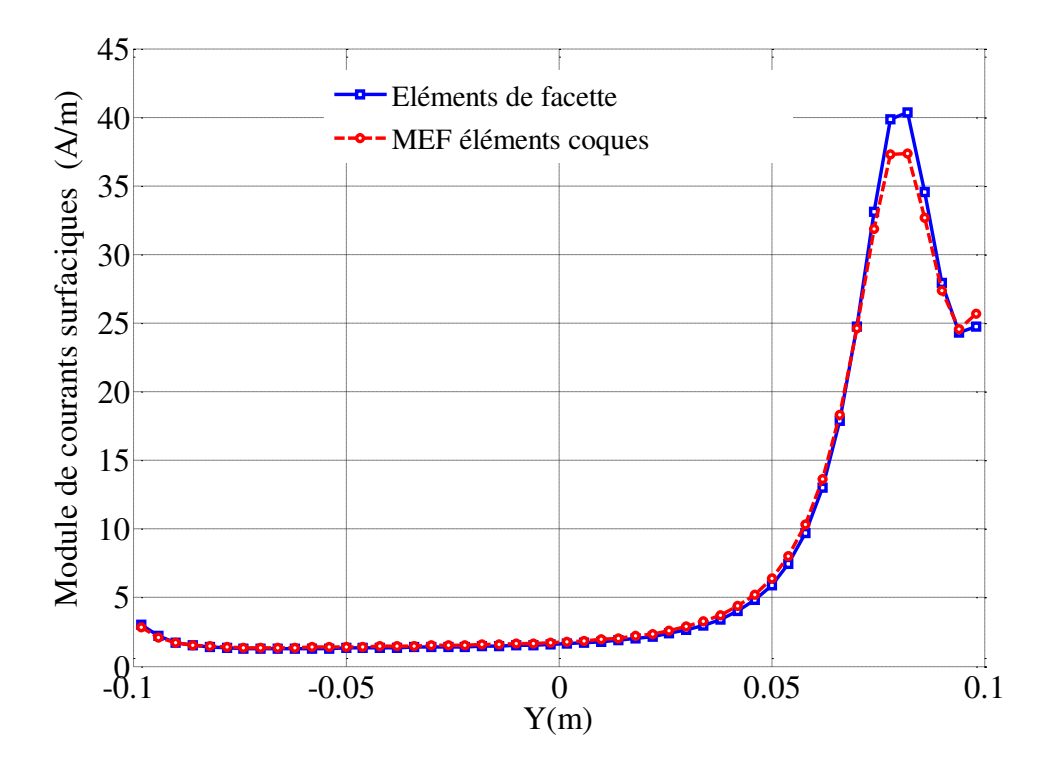

Figure V.20. Les valeurs de courant moyenne (A/m) sur ligne AB à la fréquence f =1 kHz

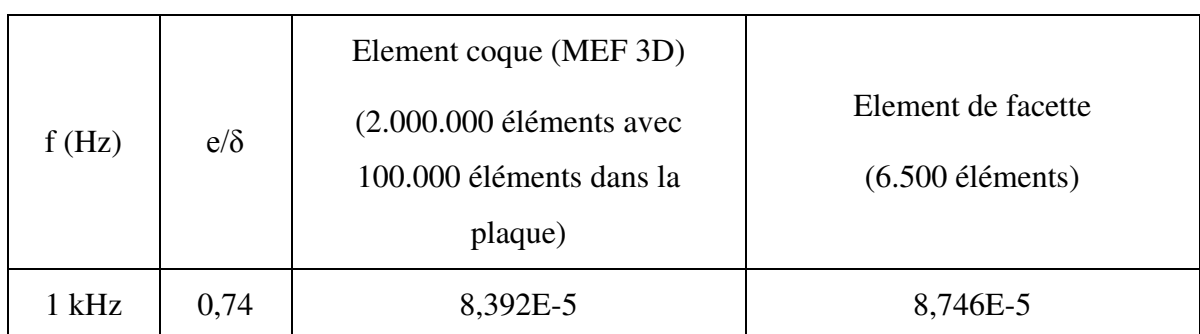

#### Tableau V.3 Pertes Joules (W) dans la plaque

Le Tableau V.3 présente le calcul des pertes Joules dans la plaque. Notre couplage donne un bon résultat avec 4,21 % de différence par rapport avec la solution de MEF.

# V.5.2. Couplage entre régions minces

Dans ce paragraphe, nous allons montrer un autre intérêt de l'utilisation des éléments de facette pour modéliser les cas complexes. Nous considérons une région mince (épaisseur *e*) conductrice et non-magnétique en forme de T, cette région est alimentée par des sources externes (source de tension ou source de courant) comme dans la Figure V.22. En utilisant la formulation intégrale éléments de facette pour régions minces proposée, nous allons modéliser les courants dans cette région.

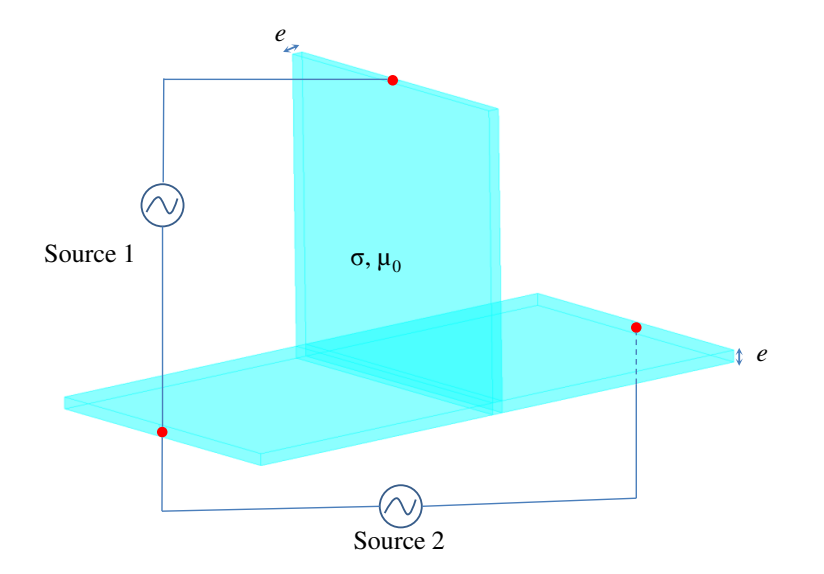

Figure V.21. Description de problème

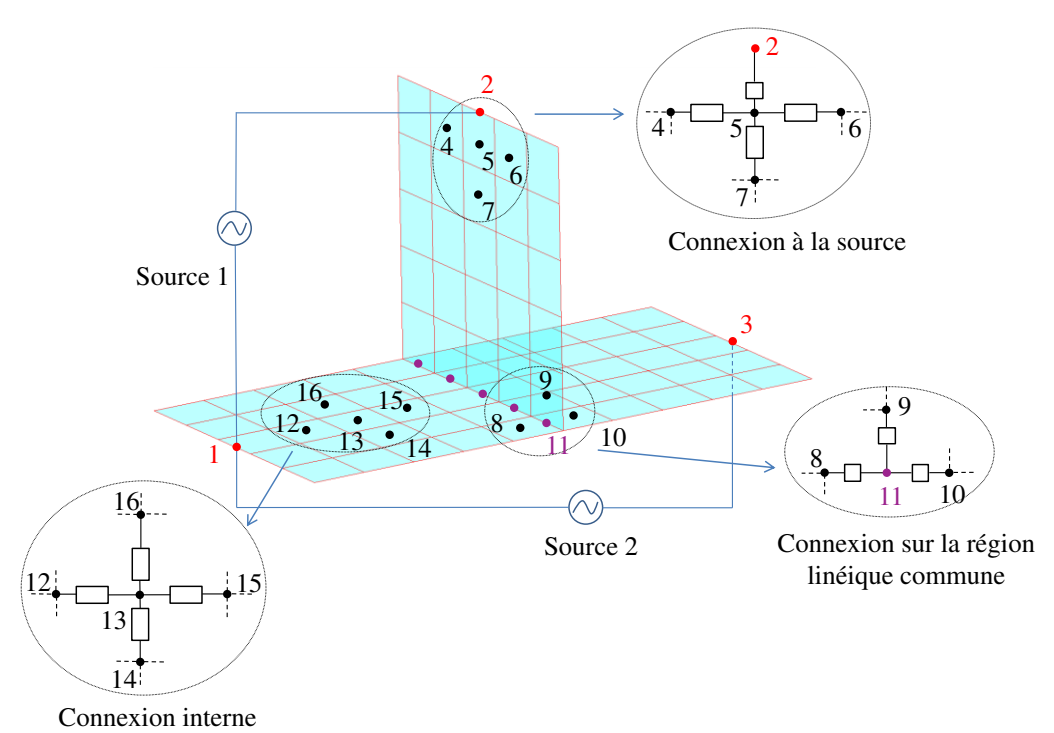

# V.5.2.a. Description de connexion

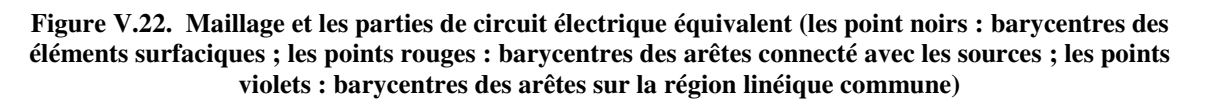

L'utilisation des éléments de facette nous permet générer un circuit électrique équivalent où les arêtes sont associées aux branches, les barycentres des éléments ou les points représentés dans la Figure V.22 (points rouges et points violets) sont considérés comme les nœuds de ce circuit.

La Figure V.22 montre un maillage surfacique et les parties de circuit électrique équivalent. Il y a trois types de connexion qui sont présentées :

- Connexion à la source réalisée par la connexion entre les éléments surfaciques au bord avec les sources. Il faut noter que les branches qui correspondent avec les arêtes sur le bord seront éliminées (puisqu'il ne peut pas y avoir de courant sortant) sauf les arêtes connecté aux sources.
- Connexion sur la région linéique commune (la ligne est partagée par les trois régions minces) réalisé par la connexion entre les éléments de trois régions minces qui ont des arêtes communes. Dans le cas étudié, nous notons qu'il faut ajouter les nœuds aux barycentres des arêtes qui sont partagés par 3 éléments des régions (par exemple nœud 11 dans la Figure V.22).
- Connexion interne réalisée par la connexion entre des éléments surfaciques internes.

Avec le circuit équivalent obtenu, nous pouvons résoudre des grandeurs de ce circuit en utilisant la méthode de mailles indépendantes.

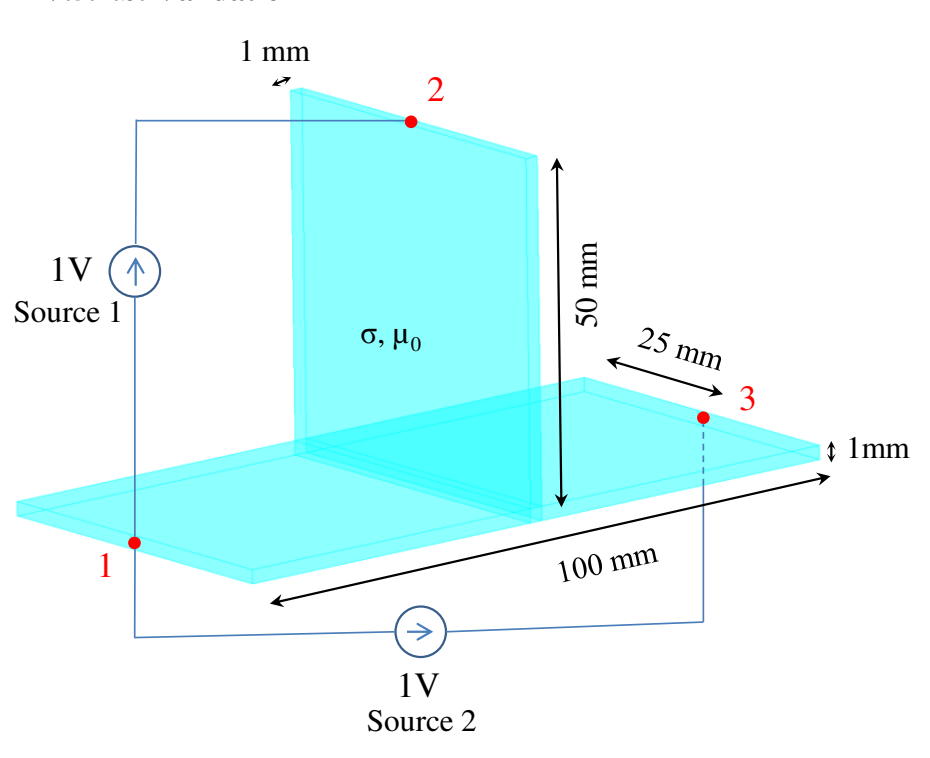

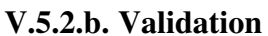

Figure V.23. Géométrie considérée

Nous considérons une région mince en forme de T en aluminium ( $\rho = 2.836 \times 10^{-8}$  Qm). Les paramètres géométriques sont donnés dans la Figure V.23. Cette région est alimentée par deux sources de tensions (1V, 50 Hz).

Dans cet exemple, nous souhaitons calculer les courants circulant dans le conducteur massif, les courants traversant les sources de tension et les pertes Joules dans ce conducteur massif. La modélisation est réalisée par deux formulations : la formulation intégrale en utilisant des éléments de facette avec un maillage volumique (proposé dans le chapitre IV) et celle utilisant un maillage surfacique.

En utilisant des hexaèdres avec le maillage volumique et des quadrangles avec le maillage surfacique, nous obtenons la distribution de courant dans le conducteur par les deux formulations comme montre les Figure V.24, V.25 et V.26. Les valeurs de courants traversant les sources sont représentées dans le Tableau V.4 et les valeurs de pertes Joules dans le Tableau V.5.

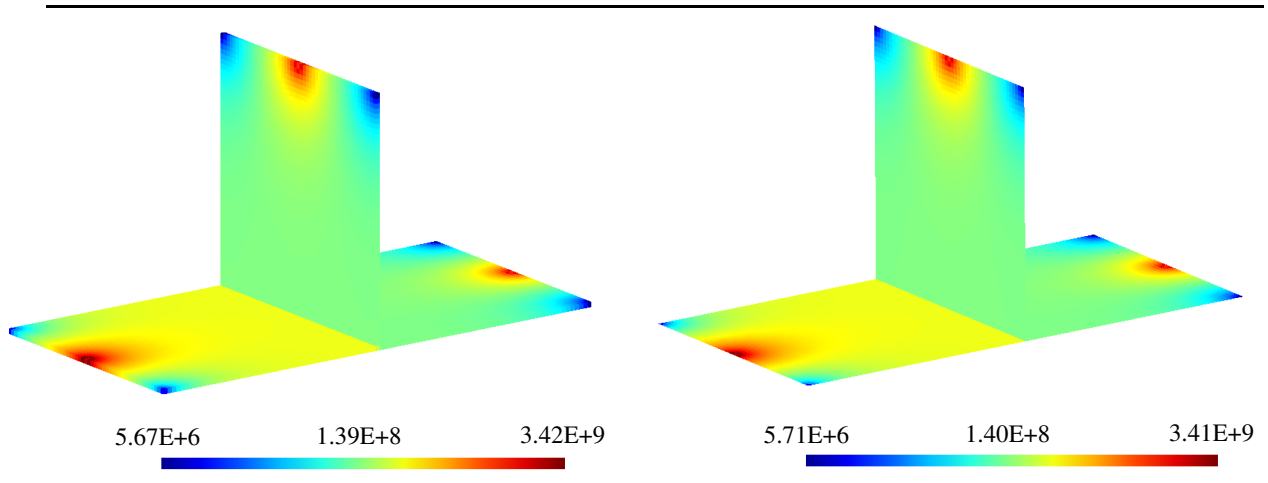

Maillage volumique Maillage surfacique

Figure V.24. Module de densité de courant  $(A/m^2)$  à la fréquence f =50 Hz

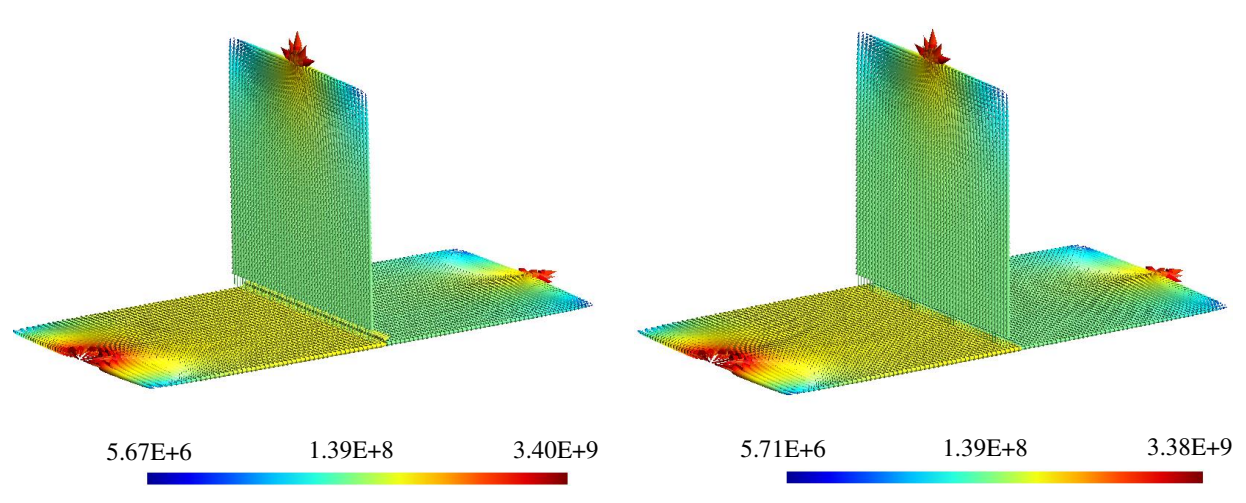

Maillage volumique **Maillage** surfacique

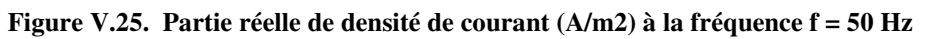

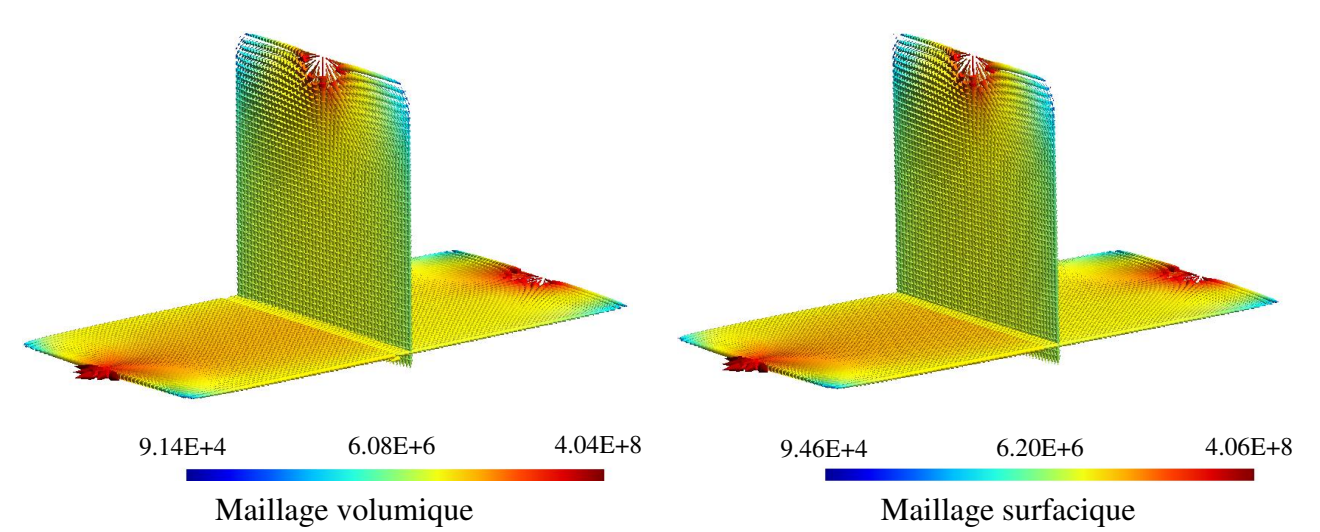

Figure V.26. Partie imaginaire de densité de courant (A/m2) à la fréquence f =50 Hz

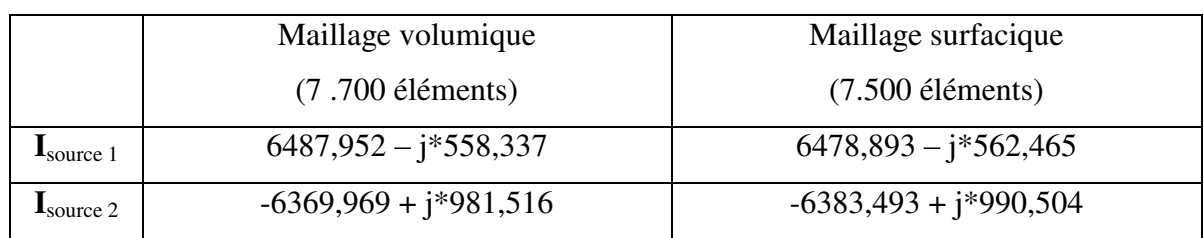

#### Tableau V.4 Courants traversant les sources (A)

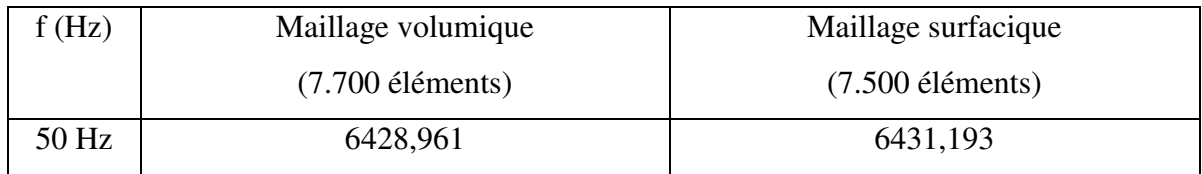

#### Tableau V.5 Pertes Joules (W)

A partir des résultats, nous constatons que les deux formulations nous donnent des résultats qui sont très proches. Il y a de légères différences entre les deux formulations (0,13 % pour le courant traversant les sources et 0,04 % pour les pertes Joules). Ces différences peuvent être expliquées par la différence du maillage utilisé et les nombres de points Gauss utilisé pour calculer les intégrales entre les deux formulations (27 et 8 point Gauss pour la formulation du maillage volumique, 16 et 9 point Gauss pour la formulation du maillage surfacique).

# V.6. Conclusions

Nous avons présenté des formulations intégrales en utilisant les éléments de facette afin de modéliser des courants de Foucault dans les régions minces conductrices et non magnétiques. Les formulations permettent de modéliser le cas de grande épaisseur de peau (δ>> *e*) mais aussi le cas général avec une épaisseur de peau quelconque. Ces formulations ont été validées sur un exemple académique non simplement connexe.

Nous avons également présenté la modélisation des connexions entre des régions (région surfacique/région filaire et région surfacique/région surfacique par l'utilisation des éléments de facette. Ces connexions sont réalisées par le couplage de circuits électriques équivalents. Chaque cas a été validé sur un exemple académique.
## CONCLUSIONS ET PERSPECTIVES

L'objectif de ces travaux de thèse était de proposer une méthode fondée sur l'approche PEEC inductive classique dans laquelle il serait possible de modéliser les courants de Foucault dans des régions conductrices, non magnétiques, en basse fréquence avec un maillage quelconque permettant ainsi le maillage de formes complexes tel qu'un fuselage d'avion ou encore des circuits imprimés de formes complexes.

Après une présentation de la formulation PEEC inductive classique dans le chapitre II, le chapitre III présente une formulation intégrale dans laquelle les inconnues sont les potentiels vecteurs électriques associés aux arêtes des éléments. Cette formulation permet de discrétiser la géométrie à l'aide de triangles (pour les régions surfaciques) ou de tétraèdres (pour les régions volumiques), répondant ainsi au besoin de discrétisation de formes géométriques complexes. Les essais effectués ont montré que l'on obtenait une bonne précision. Toutefois certaines limitations sont apparues.

- Tout d'abord la matrice à résoudre est singulière (dépendance linéaire de certaines équations). Dans les exemples traités cela n'était pas contraignant car le second membre était compatible mais cette propriété interdit l'utilisation de solveurs directs et peut rendre les préconditionnements algébriques un peu délicats lors de l'utilisation pour la résolution d'algorithmes itératifs.
- La résolution sur des géométries simplement connexes se déroule bien. Toutefois dans le cas de géométrie non simplement connexe il est nécessaire d'employer des techniques à base de coupure afin de résoudre le problème. Il serait également possible d'employer des méthodes fondées sur l'analyse de la topologie des arêtes afin d'ajouter les équations manquantes et de supprimer les équations linéairement dépendantes.

Suite à ces constats, il est proposé dans le chapitre IV une approche fondée sur des fonctions de formes de facette. Cette représentation permet de retrouver de façon naturelle la représentation sous forme de circuit électrique équivalent. Ainsi la connexion avec des circuits électriques extérieurs ou la connexion avec une formulation de type PEEC classique est naturelle puisqu'il suffit simplement de faire une équipotentielle électrique entre les différentes parties. La résolution s'effectue au travers du traitement des équations du circuit électrique équivalent ce qui permet de résoudre tous les problèmes de connexité et assure la conservation des courants au travers de l'écriture des lois des nœuds. Ainsi l'approche

présentée dans ce chapitre permet de modéliser des formes géométriques complexes sans placer des contraintes fortes sur le maillage (puisqu'il est possible d'avoir un maillage à base de tétraèdres) tout en retrouvant l'efficacité et la souplesse d'utilisation (au travers d'une description de type circuit électrique) de la méthode PEEC classique.

Les dispositifs géométriques que ces travaux cherchent à modéliser sont très souvent constitués de conducteur dont l'épaisseur est faible devant les autres dimensions. Il peut donc être intéressant de mettre en place des techniques avec un simple maillage surfacique au lieu d'un maillage volumique. Le chapitre V aborde la prise en compte de régions minces avec une épaisseur de peau quelconque (δ> *e* ou δ≈ *e ou* δ< *e*) en prenant en considération la variation de courant (et donc du champ) dans l'épaisseur sans avoir à discrétiser cette épaisseur. L'approche proposée repose sur celle présentée dans le chapitre IV. L'intérêt vis-à-vis des objectifs de ces travaux est donc respecté (discrétisation simple de formes géométriques complexes, connexions électrique simples).

En conclusion, les approches proposées dans les chapitres IV et V permettent une modélisation fine des courants de Foucault dans des régions (volumiques ou surfaciques) conductrices et non magnétiques. Les géométries peuvent être de formes complexes et la connexion avec un circuit électrique extérieur ou le couplage avec une méthode PEEC classique est complétement naturelle.

L'un des défauts des approches fondées sur les méthodes intégrales provient des difficultés liées aux calculs des interactions entre chacun des éléments (divergence du noyau de Green) et au stockage de ces interactions qui nécessite l'utilisation de matrices pleines réduisant ainsi le nombre de degrés de liberté permis. Afin de contourner ces 2 difficultés voici ce qui a été mis en place et quelques propositions d'amélioration :

- L'intégration d'un élément sur lui-même s'effectue par une intégration numérique avec un décalage entre les points de Gauss sources et cibles. Il pourrait être envisagé d'employer soit des techniques analytiques (ou semi-analytiques) soit d'avoir recours à une intégration adaptative permettant d'assurer la qualité de l'intégration. Cela pourrait être fait pour tous les éléments proches (et pas seulement l'interaction d'un élément sur lui-même).
- L'utilisation d'algorithme de compression matricielle permet d'éviter d'une part le calcul de toutes les interactions et d'autre part cela permet d'éviter le stockage d'une matrice pleine. Dans les travaux présentés dans ce document, nous avons employé une méthode de compression de type Fast Multipole Method (FMM)

nous permettant de réduire le temps d'intégration par un facteur 2.5 et nous permettant un gain de mémoire d'un coefficient 10. L'annexe A.3 présente les résultats obtenus avec cette technique de compression. Il serait intéressant de comparer d'autres techniques de compression matricielle telle que l'Hybrid Cross Approximation (HCA) afin d'étudier l'efficacité de différentes techniques de compression sur le temps de calcul et sur la place mémoire nécessaire pour la résolution sur le type de formulation employée dans ces travaux.

Les travaux présentés dans ce document pourraient être complétés par :

- La mise en œuvre d'une formulation impédance de surface ne nécessitant que le maillage surfacique des régions volumiques, dans les cas où l'épaisseur de peau est faible par rapport aux dimensions géométriques.
- La prise en compte des régions conductrices magnétiques (thèse de Vinh LE VAN en cours avec un développement de formulation de type B de facette pour la prise en compte des régions ferromagnétiques).
- La prise en compte des termes électrostatiques dans le vide et en présence de diélectrique permettant ainsi une validité de notre approche pour des fréquences plus élevées. Cette montée en fréquence est nécessaire entre autre pour l'étude de la CEM de dispositifs électroniques (thèse de Jonathan SIAU).

Concernant les aspects numériques, il serait intéressant de travailler sur :

- La compression matricielle, actuellement des travaux ont lieu dans le cadre de la thèse de Jonathan SIAU pour tester une technique de type HCA.
- Les préconditionneurs, éléments essentiels pour assurer une convergence rapide des algorithmes de résolution itératifs.
- L'intégration entre éléments très proches.

Enfin des travaux autours de la réduction d'ordre permettraient d'employer les modélisations fines issues des travaux présentés dans ce mémoire dans des approches systèmes (la réduction d'ordre permettant d'éviter des simulations lourdes incompatibles avec une approche système).

## ANNEXES

# A.1. **Fonction de forme de facettes d'ordre 1 pour différentes**  géométries

Dans cette partie, nous présentons tous les fonctions de forme de facette pour un triangle, un quadrangle, un tétraèdre, un hexaèdre, un prisme.

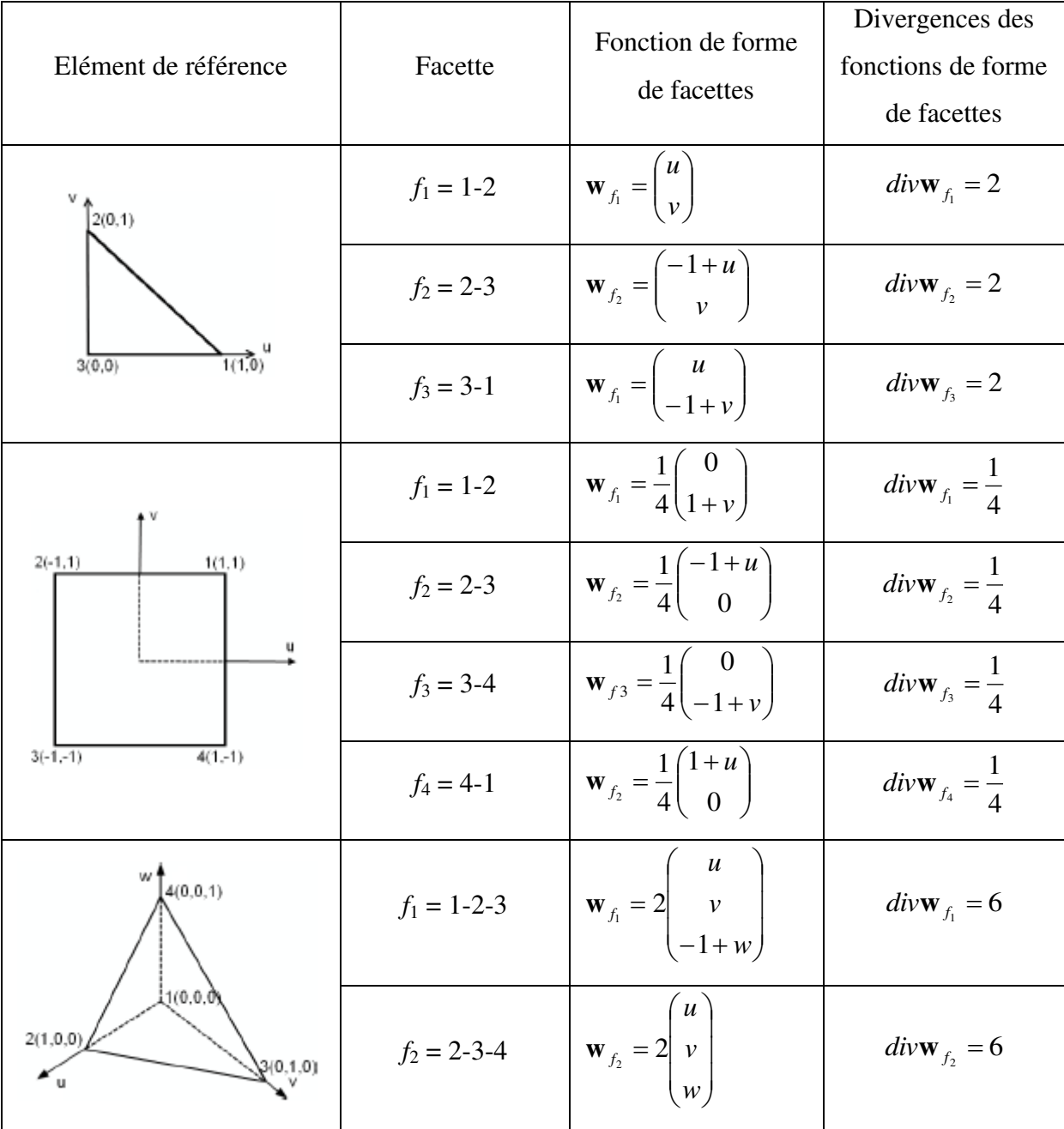

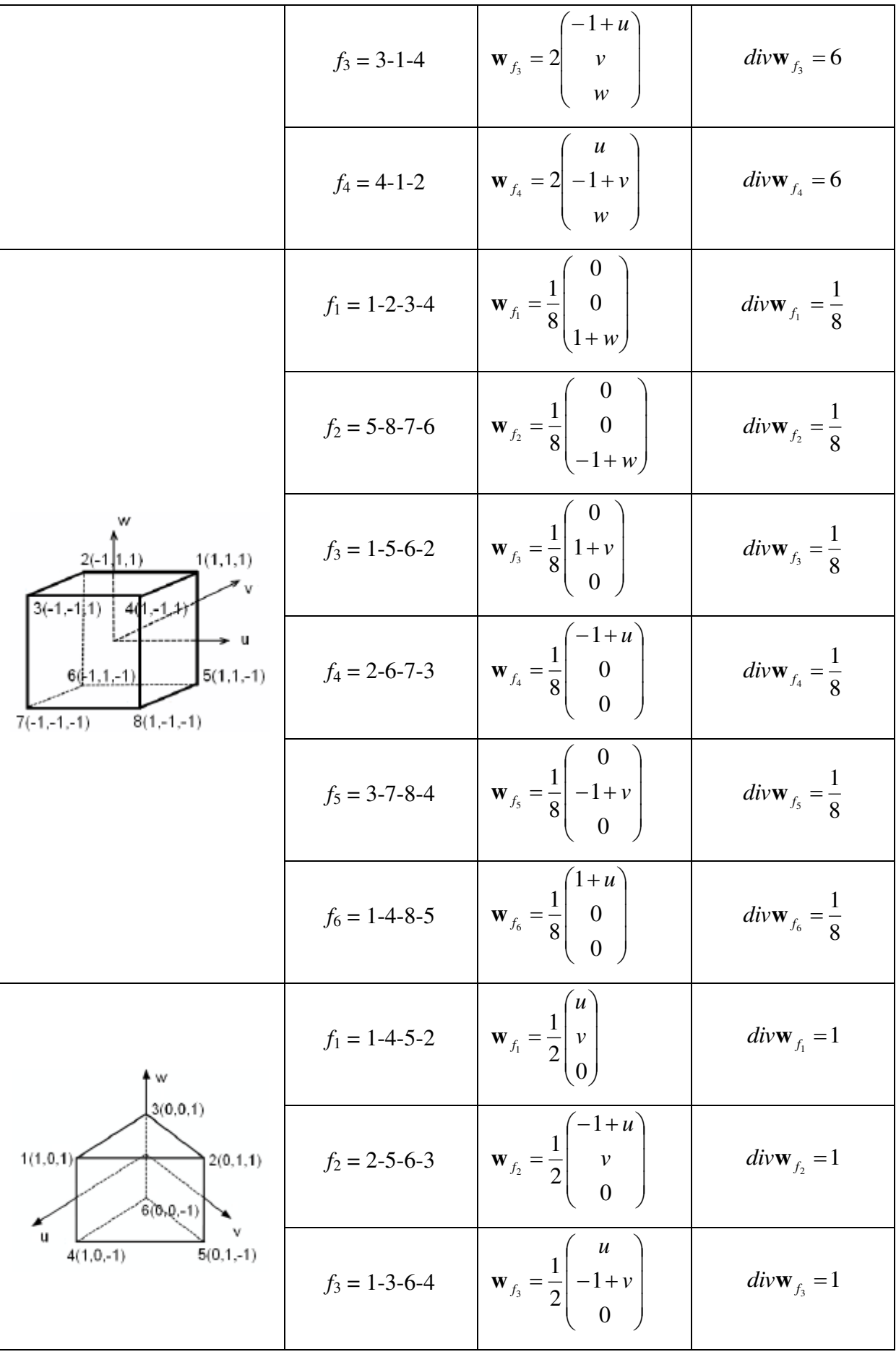

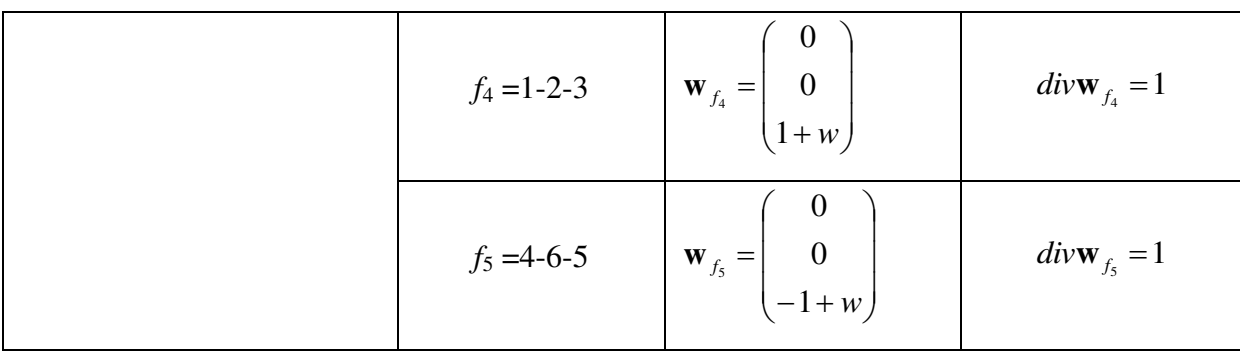

## A.2. Résolution du circuit en présence de la source de courant

La méthode présentée dans paragraphe IV.3.1.c de chapitre IV considère seulement les sources de tension. En cas général, il a encore la présence des sources de courants, il faut donc modifier le vecteur des inconnues afin de chercher dans ce dernier les tensions des branches des sources de courant. Pour traiter ce problème, une méthode détaillée est présentée dans les travaux de T.S. Nguyen [29].

En prenant en compte la source de courant, l'équation (IV.18) est réécrite de la façon suivant :

$$
\mathbf{Z}^{'}_{m}\mathbf{I}^{'}_{m} = \begin{bmatrix} \mathbf{A} & \mathbf{B} \\ \mathbf{C} & \mathbf{D} \end{bmatrix} \begin{bmatrix} \mathbf{I}_{m} \\ \mathbf{I}_{ms} \end{bmatrix} = \begin{bmatrix} \mathbf{U}_{ms} \\ \mathbf{U}_{m} \end{bmatrix} = \mathbf{U}^{'}_{m}
$$
(A.2.1)

Le nouveau système linéaire pour résoudre les courants de mailles indépendantes et les tensions aux bornes de la source de courant peut s'écrire :

$$
\begin{bmatrix} \mathbf{A} & \mathbf{0} \\ \mathbf{C} & -\mathbf{Id} \end{bmatrix} \begin{bmatrix} \mathbf{I}_{m} \\ \mathbf{U}_{m} \end{bmatrix} = \begin{bmatrix} \mathbf{U}_{ms} \\ \mathbf{0} \end{bmatrix} - \begin{bmatrix} \mathbf{B} \mathbf{I}_{ms} \\ \mathbf{D} \mathbf{I}_{ms} \end{bmatrix}
$$
(A.2.2)

Où :

 $I<sub>m</sub>$ : Inconnues courants de mailles indépendantes

Ims : Courants imposés dans les mailles indépendantes contenant une source de courant

Ums : Tensions imposées dans les mailles indépendantes. Nous mettons à 0 sur toutes les mailles indépendantes ne contenant pas de sources de tension.

Um : Inconnues tensions de mailles indépendantes contenant une source de courant

Id : Matrice identité carrée ayant un nombre de ligne identique au nombre de source de courant

## A.3. Compression matricielle en utilisant la méthode multipolaire rapide (FMM)

L'objectif de cette annexe est de présenter l'utilisation de la méthode multipolaire rapide afin d'éviter le stockage d'une matrice plein et améliorer le temps d'intégration pour les formulations intégrale en utilisant des éléments de facette que nous avons proposées dans cette thèse.

#### a) Introduction

Comme nous l'avons déjà évoqué, l'utilisation d'une méthode intégrale dans une modélisation électromagnétique entraîne la résolution d'un système linéaire plein. Ce point conduit à deux difficultés qui ont longtemps désavantagé les approches intégrales vis-à-vis de méthodes plus classiques telles que les éléments finis qui conduisent à des matrices creuses. Ces deux difficultés sont :

- Le temps de construction de la matrice d'interaction de la méthode intégrale A et la mémoire nécessaire à son stockage évolue en  $O(N^2)$  (N étant le nombre d'inconnues), ce qui est très limitant si l'on cherche à traiter des problèmes comportant un grand nombre d'éléments. En effet, l'explosion parabolique de la mémoire nécessaire au stockage dépasse très rapidement la mémoire disponible.
- Le temps de résolution du système linéaire à l'aide d'algorithme de type direct (décomposition LU par exemple) nécessite un nombre d'opérations évoluant en  $O(N<sup>3</sup>)$ . Par conséquent, les temps de calcul vont très rapidement devenir rédhibitoires.

Notons qu'afin de résoudre des systèmes linéaires de taille importante, il existe des familles d'algorithmes itératifs. Cette famille d'algorithme permet de faire chuter le temps de résolution du système pour les problèmes possédant un nombre important de degrés de liberté (Cette opération est a priori de complexité  $O(N^2)$ . Ils possèdent également comme avantage de ne pas nécessiter le stockage de la matrice A. En effet, ils nécessitent seulement l'évaluation d'un produit A.x, x étant une donnée d'entrée. Ce point est déterminant car il est alors possible de ne stocker qu'un ensemble de données permettant d'approcher correctement le produit A.x, ce qui revient à dire que l'on a "compressé" la matrice A. Notons que cette compression n'est pas forcément une matrice mais peut être un ensemble d'opérations plus ou moins compliquées permettant de calculer A.x à partir de x.

 Dans les travaux effectués nous avons choisi d'employer un algorithme itératif de type GMRES pour résoudre le système linéaire (n'importe quel type d'algorithme itératif travaillant à partir d'un produit de type A.x aurait pu être employé). Notons toutefois que la principale difficulté, de ces familles d'algorithme est que la convergence est souvent difficile. Il est alors nécessaire d'utiliser un préconditionneur.

Pour améliorer le problème de la taille mémoire et du temps d'intégration, il est possible de faire appel à la méthode multipolaire rapide (Fast Multipole Method - FMM). La méthode FMM a été proposée par Greengard et Rohklin en 1985 [57]. En utilisant cette méthode, nous pouvons effectuer le produit A.x de façon plus rapide. Son intérêt réside dans la possibilité de calculer les interactions lointaines par « paquets » (d'un point de vue géométrique) de façon approchées mais particulièrement efficace. Ainsi le coût de la multiplication (matrice – vecteur) évolue en théorie en  $O(N)$  au lieu de  $O(N^2)$  pour la version multi-niveau de l'algorithme. De plus, nous ne devons plus stocker la matrice [A] mais un ensemble de relations d'un agencement plus complexe (voir très complexe) mais nécessitant beaucoup moins de mémoire. Toutefois, le résultat obtenu est approché. Notons que cette méthode est très performante par rapport à l'approche classique seulement si le système à résoudre est de taille suffisamment importante (au moins quelques milliers d'inconnues).

 Les FMM ont été introduites typiquement pour traiter les problèmes d'influence d'une multitude de sources ou pôles (points d'intégration) sur un ensemble de points d'observation (point de collocation). L'application de cette méthode s'étend à une large classe de problèmes : électrostatique, électromagnétisme, gravitation, chimie, biologie…. Cet algorithme a été qualifié comme l'un des meilleurs écrit au XXème siècle. Il permet, en théorie, de traiter des problèmes d'interactions possédant plusieurs centaines de milliers d'inconnues, voir des millions.

#### b) Mise **en œu**vre de FMM

La méthode FMM est employée pour calculer le produit matrice-vecteur. Nous ne pouvons pas utiliser un solveur direct pour résoudre le système linéaire (la matrice n'étant pas connue de façon explicite). Nous devons choisir un solveur itératif. Il existe un grand choix d'algorithme permettant de résoudre des systèmes linéaires de la forme  $A.x = b$ . L'algorithme qui est quasiment systématiquement retenu lors de résolution faisant intervenir les FMM est GMRES.

L'avantage de cet algorithme est sa vitesse de convergence souvent meilleure comparée aux autres solveurs itératifs. Cet algorithme consiste à minimiser un résidu  $r_n = b - A.x_n$  où  $x_n$ est un vecteur candidat à l'itération n. On constate donc que la matrice A n'intervient que

dans l'expression de son produit avec un vecteur représentant la solution approchée du problème.

Nous revenons à notre problème. Comme déjà évoqué, quand on utilise la méthode FMM, la partie  $L.I<sub>b</sub>$  dans (IV.10) est décomposée par deux parties :

$$
\mathbf{L}.\mathbf{I}_b = \mathbf{L}_{\text{proche}}.\mathbf{I}_b + \mathbf{L}_{\text{lointain}}.\mathbf{I}_b \tag{A.3.1}
$$

Le terme  $L_{\text{lointain}}$ , L<sub>h</sub> va être calculé directement par FMM et nous ne devons pas stocker la matrice L<sub>lointain</sub>. Alors, nous ne stockons que la matrice L<sub>proche</sub>qui est une matrice creuse. Le terme  $L_{\text{proche}}I_b$  va être calculé par une méthode à base de points de Gauss.

Pour chaque itération, le calcul de produit de GMRES  $\alpha Z_m I_m$  and (IV.18) est schématisé comme dans la Figure A.3.1

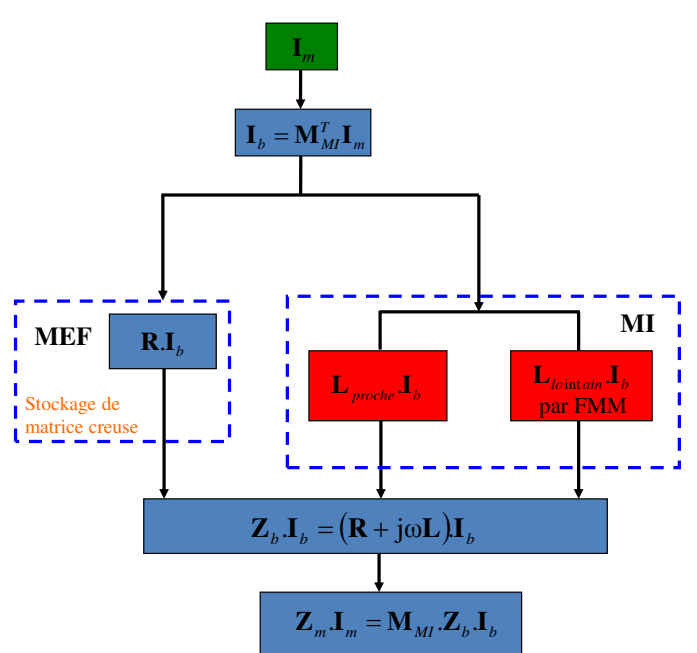

Figure A.3.1. Schéma de calcul de produit de GMRES

#### c) Exemple

Afin de montrer la performance de la méthode FMM, nous considérons une région volumique  $\Omega_c$  en forme plaque au carré (100 mm×100 mm×5mm) en aluminium ( $\rho$  = 2,836×10<sup>-8</sup> Ωm). Cette plaque est alimentée par une source de tension extérieure (1V, 50Hz) (voir la Figure A.3.2).

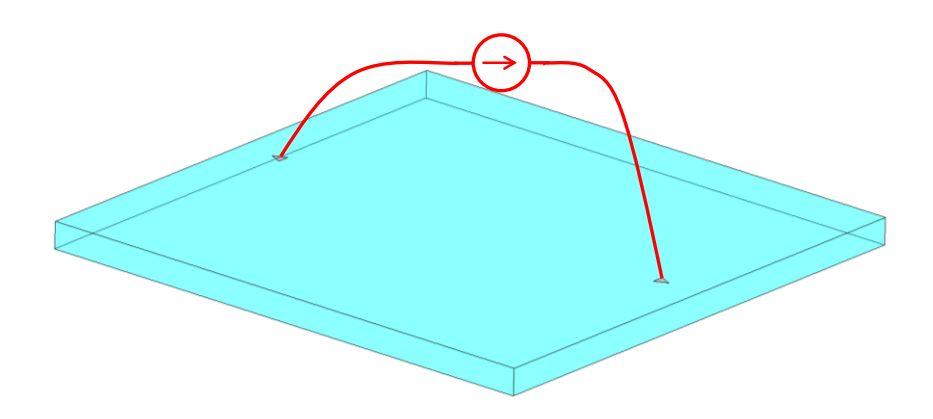

Figure A.3.2. Géométrique considéré

L'objectif de cet exemple est l'évaluation de l'efficace de l'utilisation de la méthode FMM (le temps d'intégration et l'espace de mémoire). Cet exemple sera modélisé par deux formulations. La première est la formulation initiale proposée dans chapitre IV en utilisant des éléments de facette. La seconde est la formulation améliorée par l'utilisation de la méthode FMM. Les simulations seront réalisées sur un PC standard de 3Go de RAM.

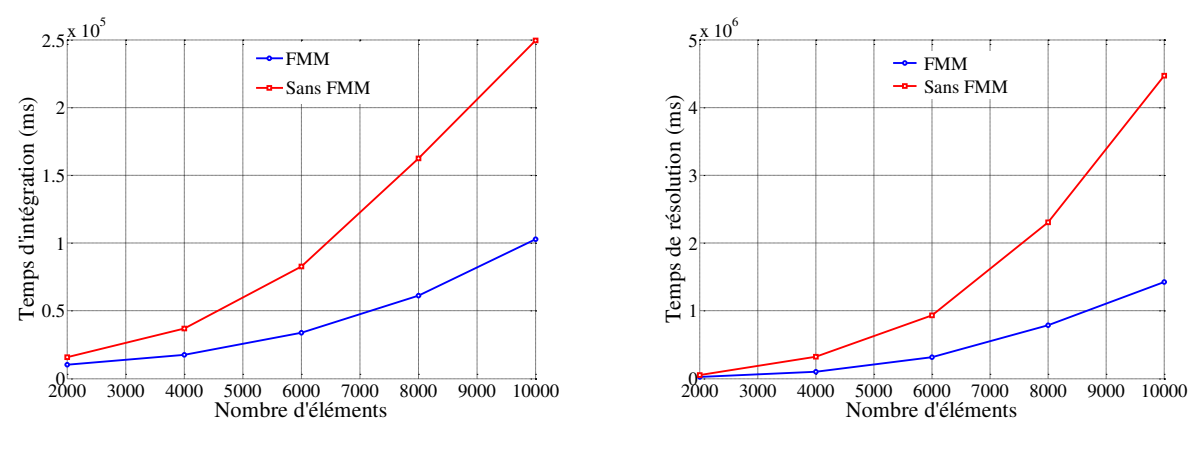

*Courbe du temps d'intégration*

*Courbe du temps de résolution*

**Figure A.3.3.Les courbe du temps obtenus en utilisant la méthode FMM en fonction de nombre d'éléments** 

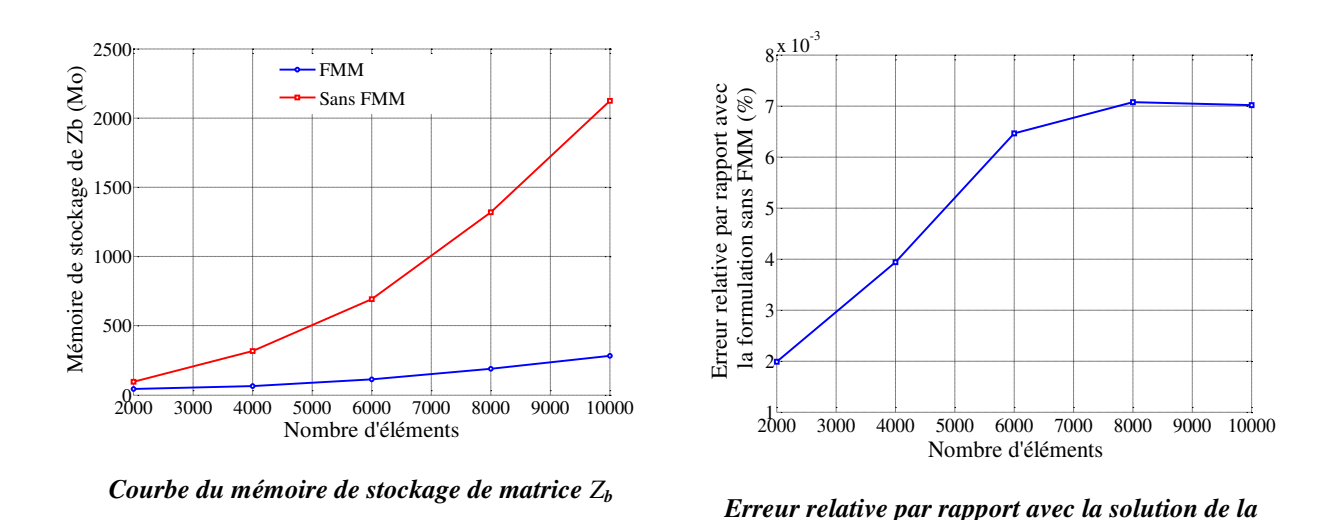

**Figure A.3.4. La courbe du mémoire de stockage de matrice Zb et l'erreur relative par rapport avec la solution de la formulation initiale en fonction de nombre d'éléments** 

*formulation initiale* 

Les Figure A.3.3 et A.3.4 et le Tableau A.3.1 présentent les résultats de simulation ce qui comportent le temps d'intégration, le temps de résolution, le mémoire de stockage de la matrice impédance des branches  $\mathbb{Z}_b$ , l'erreur relative entre la formulation améliorée et la formulation initiale, les pertes Joules dans la plaque et les courants traversant la source de tension.

| Nb.     | Formulation initiale (sans FMM) |                   | Formulation améliorée avec FMM |                   |
|---------|---------------------------------|-------------------|--------------------------------|-------------------|
| Élément | Pertes $(W)$                    | $I_{source}(A)$   | Pertes $(W)$                   | $I_{source}(A)$   |
| 2.000   | 50,458                          | 76,954-j*42,878   | 50,457                         | 76,954-j*42,878   |
| 4.000   | 50,746                          | 76,945-j*45,422   | 50,744                         | 76,943-j*45,423   |
| 6.000   | 46,417                          | 71,631-j*37,609   | 46,414                         | 71,626-j*37,612   |
| 8.000   | 42,391                          | 66,569-j*30,746   | 42,388                         | 66,565-j*30,749   |
| 10.000  | 42,755                          | $67,242-i*31,703$ | 42,752                         | $67,237-i*31,706$ |

Tableau A.3.1 Pertes Joules dans la plaque et courant traversant la source de tension

Tout d'abord, il faut noter que le calcul pour la formulation initiale est limité avec 3500 éléments sur un PC standard 3Go de RAM. Tandis que, en utilisant la méthode FMM, nous pouvons traiter un maillage à 10.000 éléments. A partir des résultats obtenus, nous constatons que :

- En appliquant la méthode FMM, nous avons gagné quasiment 2,5 fois de temps d'intégration (voir la Figure A.3.3), 3 fois de temps de résolution (Figure A.3.3) et 10 fois de mémoire de stockage la matrice interaction de la méthode intégrale (Figure A.3.4) pour le maillage de 10.000 éléments.
- Au niveau des pertes Joules et courant traversant la source de tension, les résultats de formulation amélioré sont très proches avec la formulation initiale. Elle conduit à une erreur de 7E-3 % des pertes Joules (Figure A.3.4) dans la plaque par rapport la valeur de pertes de formulation initiale pour le maillage à 10.000 éléments.

## Bibliographie

- [1] A. E. Ruehli, « Equivalent Circuit Models for Three-Dimensional Multiconductor Systems », *IEEE Trans. Microw. Theory Tech.*, vol. 22, n<sup>o</sup> 3, p. 216‑221, 1974.
- [2] T. L. Duc, « Développement de méthodes intégrales de volume en électromagnétisme basse fréquence. Prise en compte des matériaux magnétiques et des régions minces conductrices dans la méthode PEEC », Université de Grenoble, 2011.
- [3] S. J. Salon, B. Mathewson, et S. Uda, « An integro-differential approach to eddy currents in thin plates », *IEEE Trans. Magn.*, vol. 19,  $n^{\circ}$  6, p. 2405-2408, 1983.
- [4] A. Kalimov, F. Klos, B. Langenbeck, et G. Moritz, « Dynamic processes in laminated magnets: simulation and comparison with experimental results », *IEEE Trans. Appl. Supercond.*, vol. 12, n<sup>o</sup> 1, p. 98-101, 2002.
- [5] L. Krahenbuhl et D. Muller, « Thin layers in electrical engineering-example of shell models in analysing eddy-currents by boundary and finite element methods », *IEEE Trans. Magn.*, vol. 29, n<sup>o</sup> 2, p. 1450-1455, 1993.
- [6] D. Zheng, « Three-dimensional eddy current analysis by the boundary element method », *IEEE Trans. Magn.*, vol. 33, n<sup>o</sup> 2, p. 1354-1357, 1997.
- [7] R. Albanese, R. Martone, G. Miano, et G. Rubinacci, « A T formulation for 3D finite element Eddy current computation », *IEEE Trans. Magn.*, vol. 21, n<sup>o</sup> 6, p. 2299‑2302, 1985.
- [8] G. R. R. Albanese, « Integral formulation for 3D eddy-current computation using edge elements », *Phys. Sci. Meas. Instrum. Manag. Educ. - Rev. IEE Proc. A*, n<sup>o</sup> 7, p. 457 - 462, 1988.
- [9] J. Albert, R. Banucu, V. Reinauer, C. Scheiblich, et W. M. Rucker, « Comparison of a Direct and a Vector Potential Integral Equation Method for the Computation of Eddy Currents », *IEEE Trans. Magn.,* vol. 48, no 2, p. 599-602, févr. 2012.
- [10] M. Koizumi et M. Onizawa, « Computational method of three dimensional eddy current by using volume integral equation method », *IEEE Trans. Magn.*, vol. 27, n<sup>o</sup> 5, p. 4077-4080, 1991.
- [11] M. Gimignani, A. Musolino, et M. Raugi, « Integral formulation for nonlinear magnetostatic and eddy currents analysis », *IEEE Trans. Magn.*, vol. 30, n<sup>o</sup> 5, p. 3024‑3027, 1994.
- [12] L. Kuttunen et K. Forsman, « Integral formulation for 3-D eddy current problems », *Sci. Meas. Technol. IEE Proc.* -, vol. 143, n<sup>o</sup> 2, p. 91-98, 1996.
- [13] H. Tsuboi, T. Asahara, F. Kobayashi, et T. Misaki, « Eddy current analysis on thin conducting plate by an integral equation method using edge elements », *IEEE Trans. Magn., vol.* 33, n° 2, p. 1346-1349, 1997.
- [14] F. Freschi, G. Gruosso, et M. Repetto, « Unstructured PEEC formulation by dual discretization », *IEEE Microw. Wirel. Compon. Lett.*, vol. 16, n<sup>o</sup> 10, p. 531‑533, 2006.
- [15] P. Alotto, D. Desideri, F. Freschi, A. Maschio, et M. Repetto, « Dual-PEEC Modeling of a Two-Port TEM Cell for VHF Applications », *IEEE Trans. Magn.*, vol. 47, n<sup>o</sup> 5, p. 1486-1489, 2011.
- [16] C. Hoer et C. Love, « Exact Inductance Equations for Rectangular Conductors With Applications to More Complicated Geometries », *J. Res. Natl. Bur.*  Stand.-C Eng. Instrum., vol. 69C, nº 2, p. 127-137, 1965.
- [17] A. E. Ruehli, « Inductance Calculations in a Complex Integrated Circuit Environment », *IBM J. Res. Dev*., vol. 16, no 5, p. 470-481, 1972.
- [18] J.-L. Schanen, « Intégration de la compatibilité électromagnétique dans la conception de convertisseurs statiques en électronique de puissance », Institut National Polytechnique de Grenoble - INPG, 1994.
- [19] E. Clavel, « Vers un outil de conception de cablage : le logiciel inca », Institut National Polytechnique de Grenoble - INPG, 1996.
- [20] J.-M. Guichon, « Modélisation, caractérisation, dimensionnement de jeux de barres », Institut National Polytechnique de Grenoble - INPG, 2001.
- [21] G. Antonini, M. Sabatini, et G. Miscione, « PEEC modeling of linear magnetic materials », in *2006 IEEE International Symposium on Electromagnetic Compatibility, 2006. EMC 2006*, 2006, vol. 1, p. 93‑98.
- [22] A. E. Ruehli, G. Antonini, J. Esch, J. Ekman, A. Mayo, et A. Orlandi, « Nonorthogonal PEEC formulation for time- and frequency-domain EM and circuit modeling », *IEEE Trans. Electromagn. Compat.*, vol. 45, n<sup>o</sup> 2, p. 167‑176, 2003.
- [23] A. Musing, J. Ekman, et J. W. Kolar, « Efficient Calculation of Non-Orthogonal Partial Elements for the PEEC Method », *IEEE Trans. Magn.*, vol. 45, n<sup>o</sup> 3, p. 1140-1143, mars 2009.
- [24] G. Antonini, A. Orlandi, et A. E. Ruehli, « Fast iterative solution for the wavelet-PEEC method », *Electromagnetic compatibility International symposium; 14th, Electromagnetic compatibility*, Zurich, SW, 2001.
- [25] G. Antonini et A. E. Ruehli, « Fast multipole and multifunction PEEC methods », *IEEE Trans. Mob. Comput.*, vol. 2, n<sup>o</sup> 4, p. 288-298, 2003.
- [26] G. Antonini, A. E. Ruehli, et C. Yang, « PEEC Modeling of Dispersive and Lossy Dielectrics », *IEEE Trans. Adv. Packag.*, vol. 31, nº 4, p. 768-782, 2008.
- [27] T. S. Tran, « Couplage de la méthode des éléments finis avec la méthode PEEC : application à la modélisation de dispositifs électromagnétiques comprenant de systèmes de conducteurs complexes », Université Joseph-Fourier - Grenoble I, 2008.
- [28] V. Ardon, « Méthodes numériques et outils logiciels pour la prise en compte des effets capacitifs dans la modélisation CEM de dispositifs d'électronique de puissance», Institut National Polytechnique de Grenoble - INPG, 2010.
- [29] T. S. Nguyen, « Réduction de modèles issus de la méthode PEEC pour la modélisation électromagnétique des interconnexions électriques », Université de Grenoble, 2012.
- [30] G. Meunier, Y. Le Floch, et C. Guerin, « A nonlinear circuit coupled  $T T_0$  φ formulation for solid conductors », IEEE Trans. Magn., vol. 39, n<sup>o</sup> 3, p. 1729‑1732, mai 2003.
- [31] Logiciel InCa3D www.cedrat.com
- [32] Signaux et circuit C2-signaux et systèmes, Dunod, 1970
- [33] J. C. Nedelec, « Mixed finite elements in  $R^3$  », *Numer. Math.*, vol. 35, no 3, p. 315-341, sept. 1980.
- [34] J. van Welij, « Calculation of Eddy currents in terms of H on hexahedra », *IEEE Trans. Magn.*, vol. 21, n<sup>o</sup> 6, p. 2239-2241, nov. 1985.
- [35] R. Albanese et G. Rubinacci, « Magnetostatic field computations in terms of two component vector potentials », *Int. J. Numer. Methods Eng.*, vol. 29, no 3, p. 515–532, 1990.
- [36] P. Dular, A. Nicolet, A. Genon, et W. Legros, « A discrete sequence associated with mixed finite elements and its gauge condition for vector potentials », I*EEE Trans. Magn.*, vol. 31, no 3, p. 1356-1359, mai 1995.
- [37] Y. Le Floch, « Développement de formulations 3D éléments finis T- $\phi$  pour la prise en compte de conducteurs massifs et bobinés avec un couplage circuit », Institut National Polytechnique de Grenoble - INPG, 2002.
- [38] J. P. Webb, « Edge elements and what they can do for you », *IEEE Trans. Magn.*, vol. 29, n<sup>o</sup> 2, p. 1460-1465, mars 1993.
- [39] G. Mur, « Edge elements, their advantages and their disadvantages », IEEE Trans. Magn., vol. 30, no 5, p. 3552-3557, sept. 1994.
- [40] R. Albanese et G. Rubinacci, « Treatment of multiply connected regions in two-component electric vector potentials formulations », *IEEE Trans. Magn*., vol. 26, no 2, p. 650-653, mars 1990.
- [41] G. Rubinacci, A. Tamburrino, et F. Villone, « Circuits/fields coupling and multiply connected domains in integral formulations », *IEEE Trans. Magn.,* vol. 38, no 2, p. 581-584, mars 2002.
- [42] G. Rubinacci et A. Tamburrino, « Automatic Treatment of Multiply Connected Regions in Integral Formulations », *IEEE Trans. Magn.,* vol. 46, no 8, p. 2791-2794, août 2010.
- [43] H. Tsuboi, F. Kobayashi, et T. Misaki, « Computation of electric current distribution on thin conducting plate using edge element », *IEEE Trans. Magn.*, vol. 32, no 3, p. 745-748, mai 1996.
- [44] C. Guérin, « Détermination des pertes par courants de Foucault dans les cuves de transformateurs. Modélisation de régions minces et prise en compte de la saturation des matériaux magnétiques en régime harmonique », Institut National Polytechnique de Grenoble - INPG, 1994.
- [45] L. Krahenbuhl, P. Dular, T. Zeidan, et F. Buret, « Homogenization of lamination stacks in linear magnetodynamics », *IEEE Trans. Magn.*, vol. 40, n<sup>o</sup> 2, p. 912-915, mars 2004.
- [46] Logiciel Flux3D www.cedrat.com
- $[47]$  P. A. Raviart et J. M. Thomas, « A mixed finite element method for 2-nd order elliptic problems », Lecture Notes in Mathematics 606, p. 292‑315, 1977.
- [48] A. Bossavit, « Whitney forms: a class of finite elements for three-dimensional computations in electromagnetism », *Phys. Sci. Meas. Instrum. Manag. Educ. - Rev. IEE Proc. A, vol.* 135, n<sup>o</sup> 8, p. 493-500, nov. 1988.
- [49] A. M. Vishnevsky, A. J. Lapovok, «Boundary integral computation of electric fields in multielectrode galvanic systems using normally continuous elements, » *Proc. Inst. Elect. Eng. - Sci. Meas. Technol.*, vol.141, no.3, pp.145-151, May. 2000.
- [50] A. M. Vishnevsky, A. G. Kalimov, A. A. Lapovok, «Modeling magnetization using Whitney facet elements, » *IEEE Trans. Magn.*, vol.38, no.2, pp.489-492, Mar. 2002.
- [51] T. Le-Duc, G. Meunier, O. Chadebec, et J.-M. Guichon, « A New Integral Formulation for Eddy Current Computation in Thin Conductive Shells », *IEEE Transactions on Magnetics*, vol. 48, n<sup>o</sup> 2, p. 427-430, févr. 2012.
- [52] T-S. Nguyen, J-M. Guichon, O. Chadebec, G. Meunier and B. Vincent, "An independent loops search algorithm for solving inductive PEEC large problems," *Progress in Electromagnetic Research M.*, vol. 23, pp. 53-63, Jan. 2012.
- [53] L. Turner, et al., "Workshops and problems benchmarking eddy current codes. TEAM Workshops: Test problem 7," Argonne, Illinois, 1988.
- [54] P. Dular, J.-Y. Hody, A. Nicolet, A. Genon, et W. Legros, « Mixed finite elements associated with a collection of tetrahedra, hexahedra and prisms », *IEEE Trans. Magn.*, vol. 30, no 5, p. 2980-2983, sept. 1994.
- [55] G. Antonini, D. Frigioni, et G. Miscione, « Hybrid Formulation of the Equation Systems of the 3-D PEEC Model Based on Graph Algorithms », *IEEE Trans. Circuits Syst. Regul. Pap.*, vol. 57, no 1, p. 249-261, janv. 2010.
- [56] T-A. Phung, O. Chadebec, G. Meunier, P. Labie, Y. Le Floch, « Automatic cuts for magnetic scalar potential formulation, » *IEEE Trans. Mag*., vol. 41, no. 5, pp. 1668-1671, May. 2005
- [57] L. Greengard and V. Rokhlin « The rapid evaluation of potential fields in three dimensions, » *Department of Computer Science*, Yale University, New Haven, **CT**
- [58] Z. Ren « Influence of the RHS on the convergence behaviour of the curl-curl equation, ». *IEEE Trans. Mag*., vol. 32, no. 3, pp. 655-658, 1996

## **Publications**

## Articles de conférences

Thanh Trung Nguyen, Olivier Chadebec, Gérard Meunier, Jean-Michel Guichon, "*Compression matricielle d'une formulation intégrale par la méthode multipôlaire rapide pour le calcul de courants de Foucault dans une région mince conductrice,*" NUMELEC 2012, Marseille, France

#### Abstract :

Ce papier présente un couplage de la méthode multipôlaire rapide (Fast Multipole Method - FMM) avec une méthode intégrale de volume pour le calcul de courants induits dans une région mince conductrice. Grâce à ce couplage, les points forts de chaque méthode sont exploités : ne pas mailler la région air, ne pas stocker une matrice pleine. Un exemple de validation est présenté.

**Thanh Trung Nguyen,** Gérard Meunier, Jean-Michel Guichon, Olivier Chadebec, "*Comparison of Two Integral Formulation for the Computation of 3D Eddy Currents using Edge Elements and Facet Elements,*" EMF 2013, Bruges, Belgium.

#### Abstract :

Two integral formulations for eddy current problems are compared. One using facet elements allows for the direct computation of the eddy currents density. The other one demands the derivation of the electric vector potential to obtain the eddy current by means of the edge elements. The differences between these formulations are shown. A numerical example is given to evaluate these formulations.

**Thanh Trung Nguyen,** Gérard Meunier, Jean-Michel Guichon, Olivier Chadebec, Trung Son Nguyen **"***An Integral Formulation for the Computation of 3D Eddy Current Using Facet Elements***," COMPUMAG 2013,** Budapest, Hungary.

#### Abstract :

In this paper, we present a volume integral formulation to compute eddy currents in non-magnetic conductors using facet elements. In the approach, the conductors are meshed by finite elements. Each mesh element is then considered as a lumped element of an electrical equivalent circuit. An algorithm detecting the independent loops is finally used for the circuit resolution. The formulation is validated thanks to a multiply connected regions problem.

Thanh Trung Nguyen, Gérard Meunier, Jean-Michel Guichon, Olivier Chadebec, **"3***- D integral formulation using facet elements for thin conductive shells coupled with an external circuit,***" CEFC 2014,** Annecy, France.

### Abstract :

In this paper, we present a general circuit-coupled volume integral formulation using facet elements to compute eddy currents in thin conductive non-magnetic shells.

## Articles de revues internationales

Thanh Trung Nguyen, Gérard Meunier, Jean-Michel Guichon, Olivier Chadebec, Trung Son Nguyen **"***An Integral Formulation for the Computation of 3D Eddy Current Using Facet Elements***,"** IEEE Trans. Mag., vol. 20, no. 2, pp. 549-552, Feb. 2014

#### Abstract :

A volume integral formulation to compute eddy currents in non-magnetic conductive media is presented. The current distribution is approximated with facet finite elements. The formulation is general and leads to an equivalent lumped elements circuit. In order to ensure the solenoidality of the current distribution, an algorithm detecting the independent loops is then used for the resolution. The formulation is tested on TEAM workshop Problem 7. Even with coarse meshes, its accuracy is demonstrated.

Thanh Trung Nguyen, Gérard Meunier, Jean-Michel Guichon, Olivier Chadebec, **"3***- D integral formulation using facet elements for thin conductive shells coupled with an external circuit,***" Subm**itted for IEEE Transaction on Magnetics.

#### Abstract :

A volume integral formulation using facet elements to compute eddy currents in thin conductive shells is presented. The formulation is general and takes into account the field variation through the depth due to skin effect. The formulation leads to an equivalent lumped elements circuit which can be coupled with an external circuit. The resolution of circuit is achieved by the independent loops method. The formulation is validated thanks to two numerical examples. The results are compared with an axisymmetric FEM and another shell formulation implemented in a 3D FEM.

## METHODE PEEC INDUCTIVE PAR ELEMENT DE FACETTE POUR LA MODELISATION DES REGIONS CONDUCTRICES VOLUMIQUES ET MINCES

#### Résumé :

La méthode PEEC est connue comme une bonne méthode pour la modélisation des interconnexions électriques dans les domaines de l'électronique de puissance et l'électrotechnique. Elle s'applique à une large gamme de dispositifs : circuits imprimés, bus-barres, conducteurs massifs. Elle est particulièrement bien adaptée pour la modélisation de régions conductrices du type filaire. Cependant, elle est requise d'un maillage structuré (discrétisation des géométries en quadrangles) et l'approche est limitée en fréquence (grande épaisseur de peau). Enfin, il semble actuellement difficile d'envisager la modélisation de conducteurs volumiques dans une formulation PEEC standard.

Cette thèse développe des formulations intégrales en utilisant des éléments de facette afin d'lever des verrous de la méthode PEEC standard évoqués ci-dessus. Elle constitue de fait une généralisation de la méthode PEEC standard par la prise en compte de maillages non structurés (volumique et surfacique) et la prise en compte de notion de régions minces à faible épaisseur de peau.

Les applications visées sont la modélisation de systèmes de conducteurs complexes (des régions non simplement connexes) en prenant en compte des connexions entre des régions (volumique/filaire, surfacique/filaire, volumique/surfacique et surfacique/surfacique).

Mots clés : PEEC, méthode intégrale, éléments de facette, régions minces, couplage méthodes.

#### Abstract:

The PEEC method is known as a good method for modeling electrical connections in the domains of power electronics and electrical engineering. It applies to a wide range of devices: printed circuits, bus-bars, solid conductors. It is particularly well adapted for modeling the wire type conductive regions. However, it is required a structured mesh (discretization geometries quadrangles) and this approach is limited in frequency (high skin depth). Finally, it now seems difficult to envisage modeling of the volume conductors in standard PEEC formulation.

This thesis develops integrals formulations using facet elements to improve the above mentioned limitations of the standard PEEC method. It is in fact a generalization of the standard PEEC method by taking into account unstructured meshes (volume and surface) and taking into account the notion of thin region with a small skin depth.

The applications are the modeling of complex systems of conductors (non-simply connected regions) taking into account the connections between regions (volume / wireframe, surface / wired volume / surface and surface / surface).

Key words: PEEC, integral equation method, eddy current, facet elements, thin region, coupling of methods.